Air Force Institute of Technology [AFIT Scholar](https://scholar.afit.edu/) 

[Theses and Dissertations](https://scholar.afit.edu/etd) **Student Graduate Works** Student Graduate Works

3-2003

# Evaluation of Personnel Parameters in Software Cost Estimating **Models**

Steven L. Quick

Follow this and additional works at: [https://scholar.afit.edu/etd](https://scholar.afit.edu/etd?utm_source=scholar.afit.edu%2Fetd%2F4190&utm_medium=PDF&utm_campaign=PDFCoverPages) 

Part of the [Accounting Commons](http://network.bepress.com/hgg/discipline/625?utm_source=scholar.afit.edu%2Fetd%2F4190&utm_medium=PDF&utm_campaign=PDFCoverPages), and the [Operations and Supply Chain Management Commons](http://network.bepress.com/hgg/discipline/1229?utm_source=scholar.afit.edu%2Fetd%2F4190&utm_medium=PDF&utm_campaign=PDFCoverPages)

# Recommended Citation

Quick, Steven L., "Evaluation of Personnel Parameters in Software Cost Estimating Models" (2003). Theses and Dissertations. 4190. [https://scholar.afit.edu/etd/4190](https://scholar.afit.edu/etd/4190?utm_source=scholar.afit.edu%2Fetd%2F4190&utm_medium=PDF&utm_campaign=PDFCoverPages)

This Thesis is brought to you for free and open access by the Student Graduate Works at AFIT Scholar. It has been accepted for inclusion in Theses and Dissertations by an authorized administrator of AFIT Scholar. For more information, please contact [richard.mansfield@afit.edu](mailto:richard.mansfield@afit.edu).

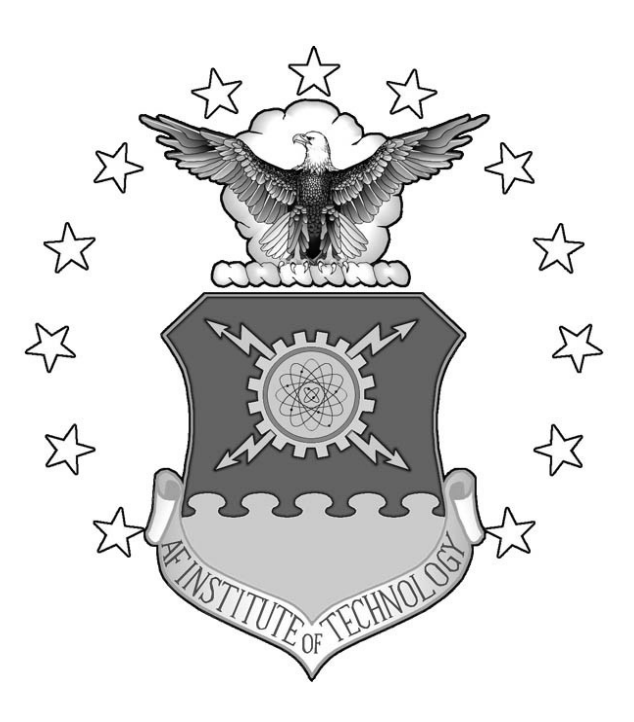

# **EVALUATION OF PERSONNEL PARAMETERS**

# **IN SOFTWARE COST ESTIMATING MODELS**

THESIS

Steven L. Quick, Captain, USAF

AFIT/GCA/ENV/03-07

# **DEPARTMENT OF THE AIR FORCE AIR UNIVERSITY**  *AIR FORCE INSTITUTE OF TECHNOLOGY*

**Wright-Patterson Air Force Base, Ohio** 

APPROVED FOR PUBLIC RELEASE; DISTRIBUTION UNLIMITED.

The views expressed in this thesis are those of the author and do not reflect the official policy or position of the United States Air Force, Department of Defense, or the U. S. Government.

# AFIT/GCA/ENV/03-07

# EVALUATION OF PERSONNEL PARAMETERS IN SOFTWARE COST ESTIMATING MODELS

# THESIS

Presented to the Faculty

Department of Systems and Engineering Management

Graduate School of Engineering and Management

Air Force Institute of Technology

Air University

Air Education and Training Command

In Partial Fulfillment of the Requirements for the

Degree of Master of Science in Cost Analysis

Steven L. Quick

Captain, USAF

March 2003

# APPROVED FOR PUBLIC RELEASE; DISTRIBUTION UNLIMITED.

AFIT/GCA/ENV/03-07

# EVALUATION OF PERSONNEL PARAMETERS

# IN SOFTWARE COST ESTIMATING MODELS

Steven L. Quick Captain, USAF

Approved:

 $\mathcal{C}$ 

Brian G. Hermann (Chairman)

léch

Michael A. Greiner (Member)

LA 0

Justin E. Moul (Member)

14 Mar 03

date

n UA£03 date

 $27f_{E}g_{200}$ 

date

#### **Acknowledgements**

First and foremost, I want to praise my God for giving me the knowledge, understanding, determination, and supporting family/colleagues/friends needed to complete this task. I would not have made it without His intervention. To God Be The Glory.

My family provided continuous support, encouragement, and understanding. I thank my wife for her unconditional understanding when I needed to spend many long weeks at school finishing assignments and writing my thesis paper. I know we will be a better team having gone through it together. My daughter will probably think work is school since I have been in school thirty-three percent of her life. Thank you for praying for me and my schoolwork.

I would like to express my sincere appreciation to my thesis advisor, Major Brian G. Hermann, for his guidance and support throughout the course of this thesis effort. Your insight and experience were invaluable towards the completion of my research effort. Your mentorship kept me moving forward when I did not want to proceed nor knew exactly where I was going.

I would, also, like to thank my sponsor, Major Justin Moul, from the Air Force Cost Analysis Agency, for both the thesis idea and needed support. You challenged me beyond my abilities and I am better for it. You also allowed (forced) Captain Charles Tapp and Lieutenant Tara Case to assist me in obtaining the required technical support and data to perform the analysis. I cannot imagine working without you.

There are many others that deserve credit for their part in this research. My goal is to assist others that come after me as I was supported. Thank you all.

Steven L. Quick

iv

# **Table of Contents**

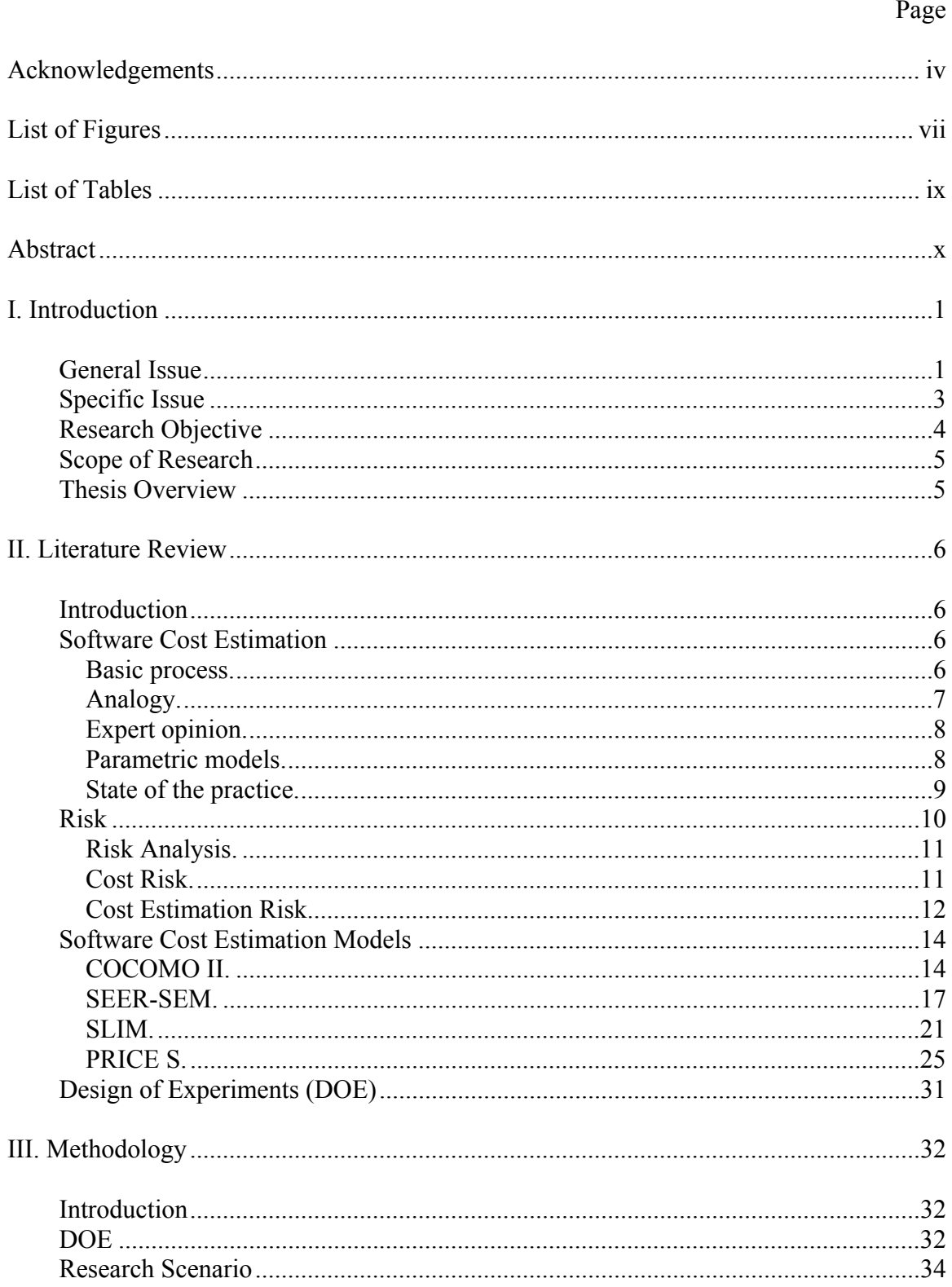

# Page

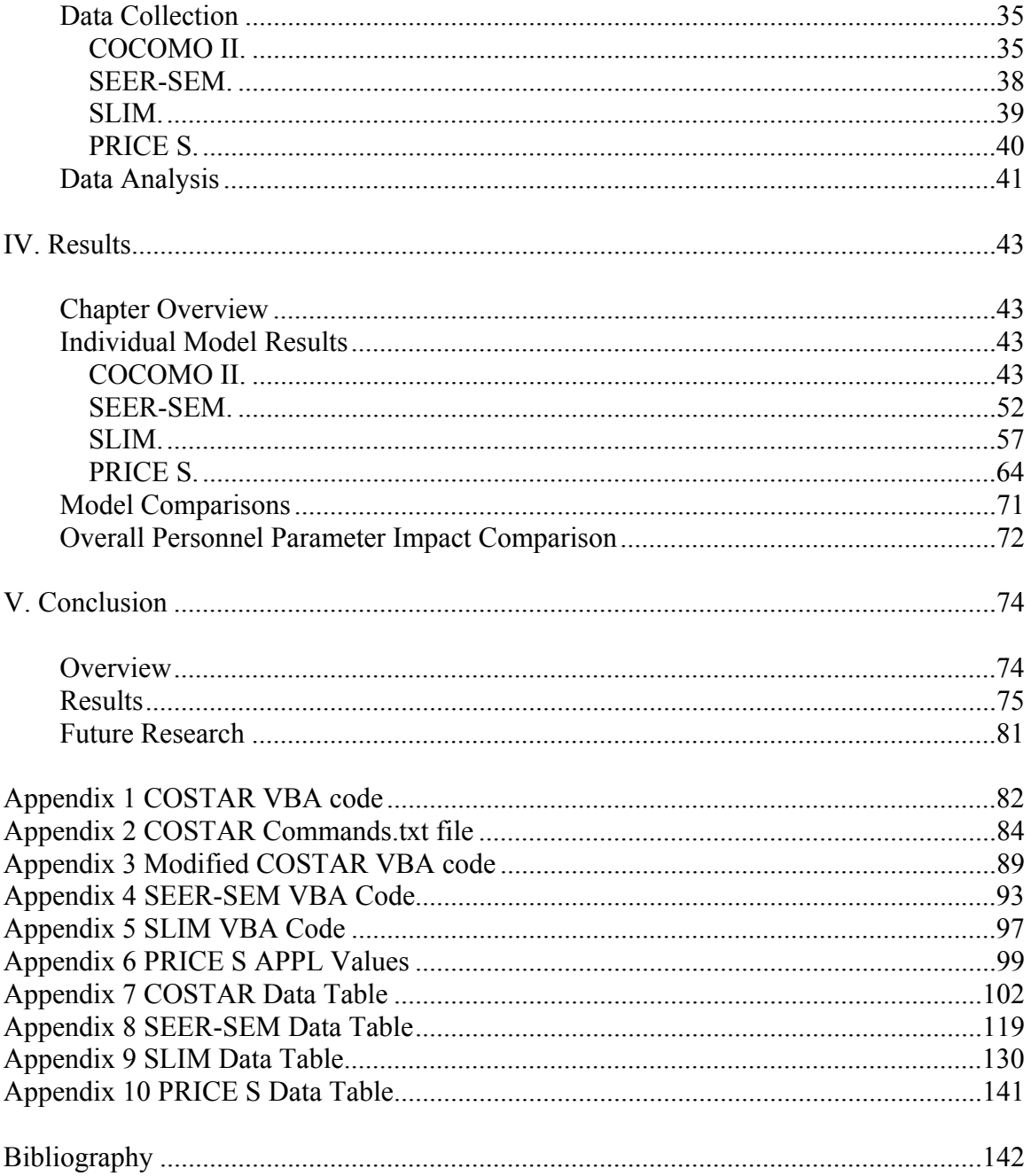

# **List of Figures**

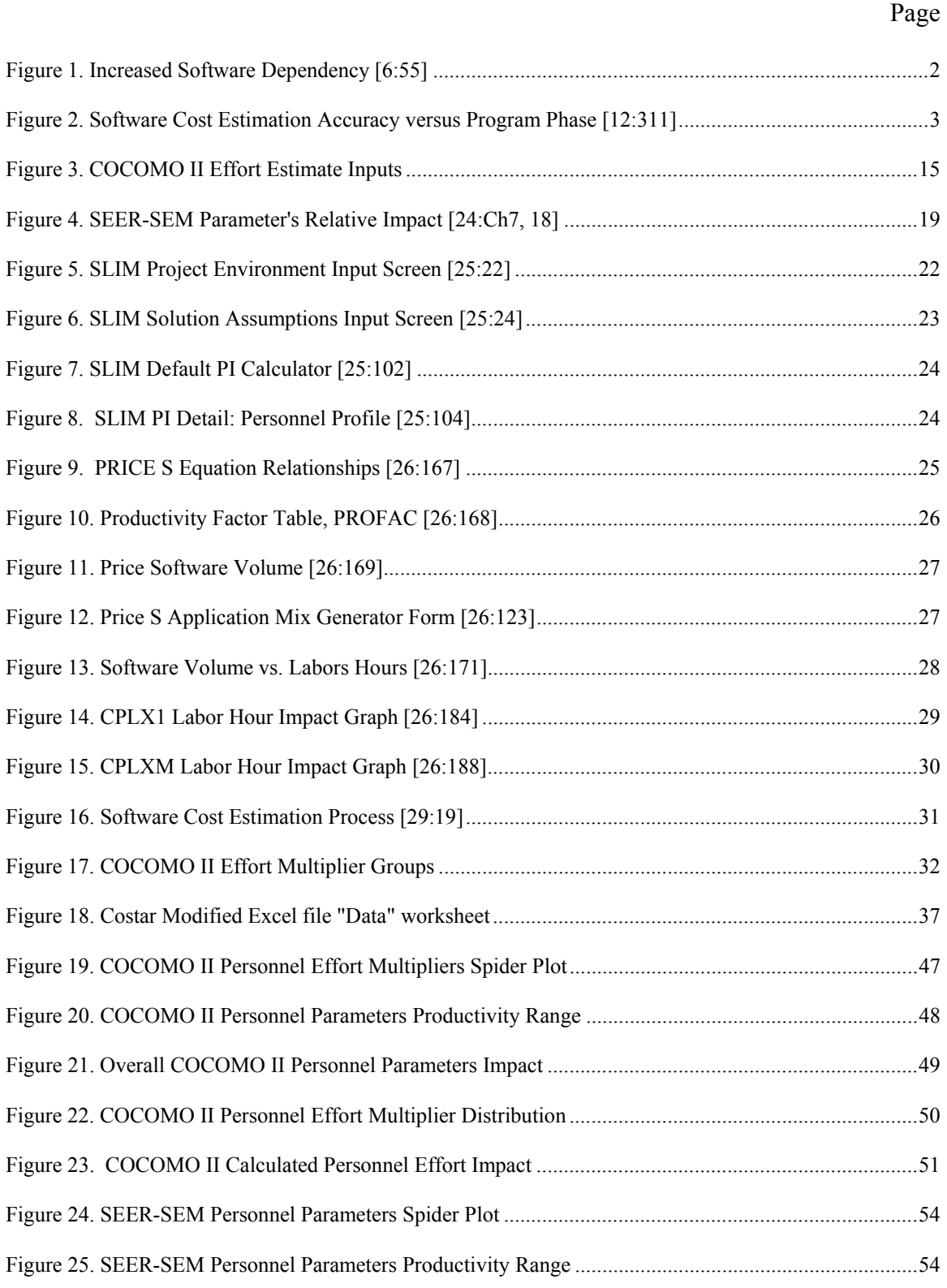

# Page

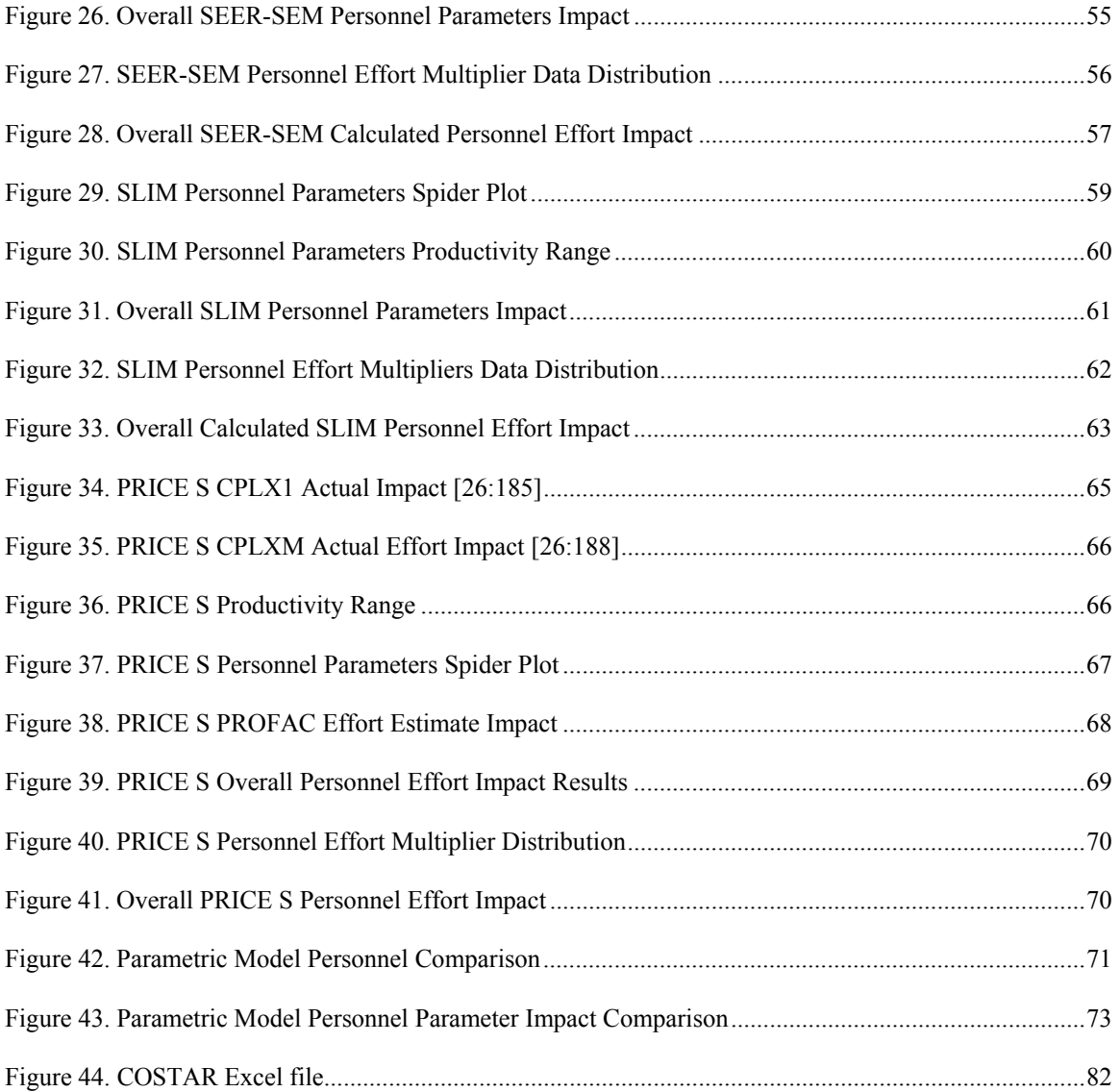

# **List of Tables**

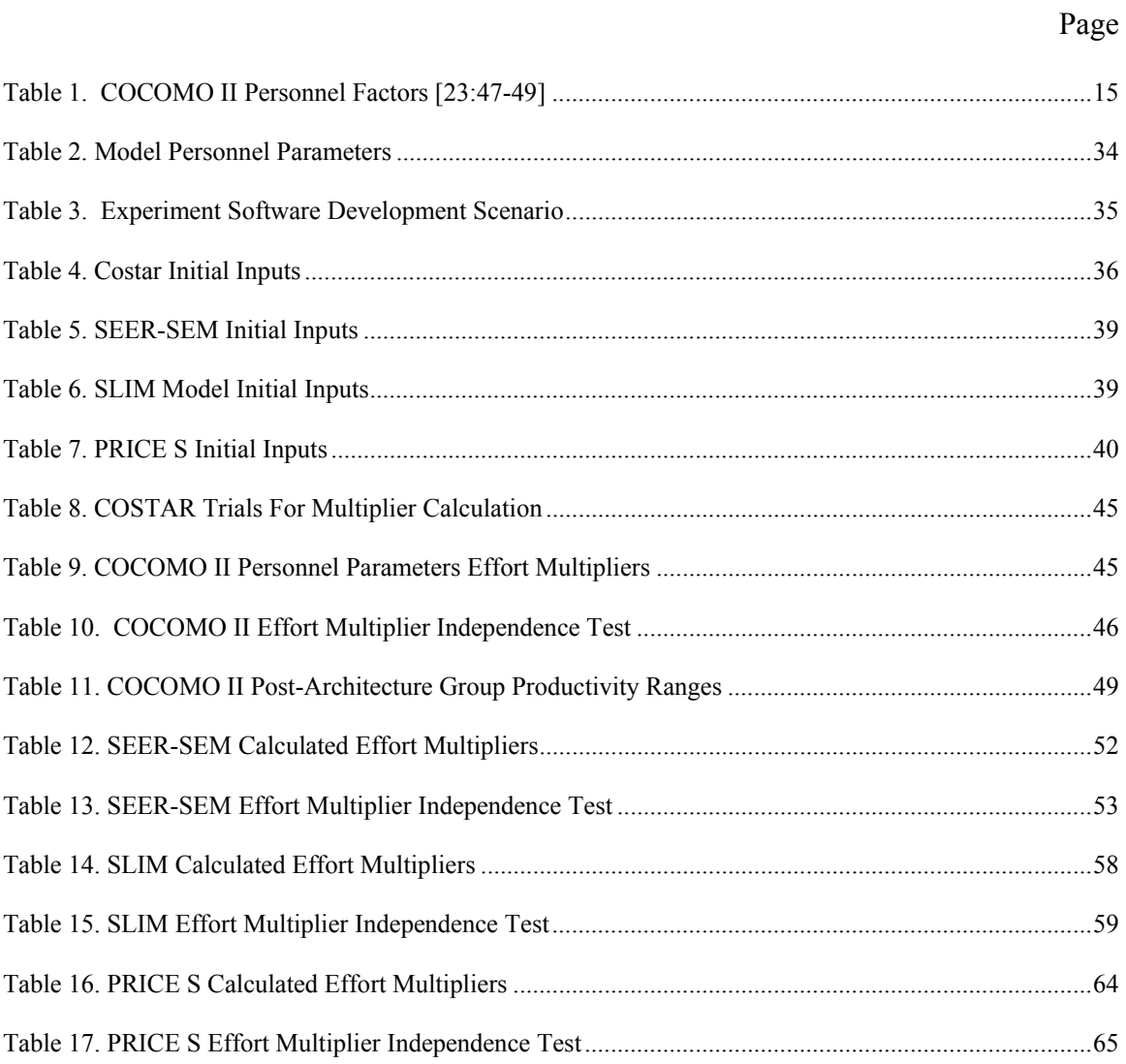

### AFIT/GCA/ENV/03-07

#### **Abstract**

 Software capabilities have steadily increased over the last half century. The Department of Defense has seized this increased capability and used it to advance the warfighter's weapon systems. However, this dependence on software capabilities has come with enormous cost. The risks of software development must be understood to develop an accurate cost estimate.

 Department of Defense cost estimators traditionally depend on parametric models to develop an estimate for a software development project. Many commercial parametric software cost estimating models exist such as COCOMO II, SEER-SEM, SLIM, and PRICE S. COCOMO II is the only model that has open architecture. The open architecture allows the estimator to fully understand the impact each parameter has on the effort estimate in contrast with the closed architecture models that mask the quantitative value with a qualitative input to characterize the impact of the parameter.

 Research was performed to determine the quantitative impact of personnel parameters on the effort estimate in the closed architecture models. Using a design of experiments structure, personnel parameters were varied through three levels for each model. The data was then analyzed to determine the impact of each parameter at each level by evaluating the change from a baseline estimate. The parameters were evaluated to determine characteristics including linearity, independence between input parameters, impact range and effort multipliers. The results will enable DoD cost estimators to understand potential estimation errors resulting from inaccurately assessing each input factor. Risk ranges can be built around the final estimate based on the research results.

x

# EVALUATION OF PERSONNEL PARAMETERS IN SOFTWARE COST ESTIMATING MODELS

## **I. Introduction**

# **General Issue**

 "Software spending in the Department of Defense (DoD) and NASA is significant, and it continues to increase" [1, 6-1]. The United States government and business sectors spent \$70 billion in 1985 [2] on software development compared to \$230 billion in 2000 [3]. In 1992 DoD spent approximately \$24 billion to \$32 billion on software requirements. "Estimates also indicate that total annual software costs could increase to about \$50 billion in the next 15 years, accounting for almost 20 percent of Defense's [DoD's] overall budget" [4:2]. DoD spending increases are due, in part, to a greater dependence on software to improve the warfighting capabilities of the warfighter. According to the former Deputy Under Secretary of Defense (Science and Technology), Dr. Delores Etter, "Software is pervasive. It truly is the new physical infrastructure. We are more dependent on software than ever, and software is becoming more complex" [5:3]. In this era of near continuous software capabilities expansion and defense force structure downsizing, software programs and instructions are relied upon to maintain our defense capabilities. Figure 1 shows this increasing software dependence in terms of the percent of functions performed by software in selected DoD weapon systems [6:54].

| Weapon        | <b>Percent of Functions</b> |                              |  |  |  |
|---------------|-----------------------------|------------------------------|--|--|--|
| <b>System</b> | Year                        | <b>Performed in Software</b> |  |  |  |
| $F-4$         | 1960                        | 8                            |  |  |  |
| $A - 7$       | 1964                        | 10                           |  |  |  |
| $F-111$       | 1970                        | 20                           |  |  |  |
| $F-15$        | 1975                        | 35                           |  |  |  |
| $F-16$        | 1982                        | 45                           |  |  |  |
| $B-2$         | 1990                        | 65                           |  |  |  |
| $F-22$        | 2000                        | 80                           |  |  |  |

**Figure 1. Increased Software Dependency [6:55]** 

Amid this increasing dependence, the need for increased management of software development costs was brought to center stage during the development of the McDonnell Douglas transport aircraft designated the C-17. In 1985, at the beginning of development, the estimated lines of code (LOC) needed for all C-17 software systems was 164,000. The actual figure would grow over the next five years of development to 1,356,000 LOC, making the C-17 "the most computerized, software-intensive, transport aircraft ever built" [7:2]. By May 1992, the program was estimated to be "2 years behind schedule and \$1.5 billion over the 1985 program cost estimate of \$4.1 billion" [7:14]. Pentagon officials became so concerned that in 1993 one of the program managers was fired, three other Air Force officials were given reduced punishment, and the program was targeted for cancellation [8].

This increased dependence on software highlights software development as a major cost driver in new weapon system development programs. Therefore, accurate software development cost estimates are essential to the Air Force for use in out-year budget formulation to ensure funds are available to pay for approved programs. The estimation problem is even more widespread as "27 percent of software development projects come in on time and on budget…" [9:13].

However, according to Ferens [10], DoD software cost analysts do not have adequate information about their software development projects to construct accurate software cost estimates. Boehm points out that cost estimate accuracy increases the closer the project gets to completion (Figure 2). In later stages of a software project, more accurate measures of estimation parameters, such as code size and personnel productivity, are available. Thus, the software effort and cost estimate ranges are reduced over time [11].

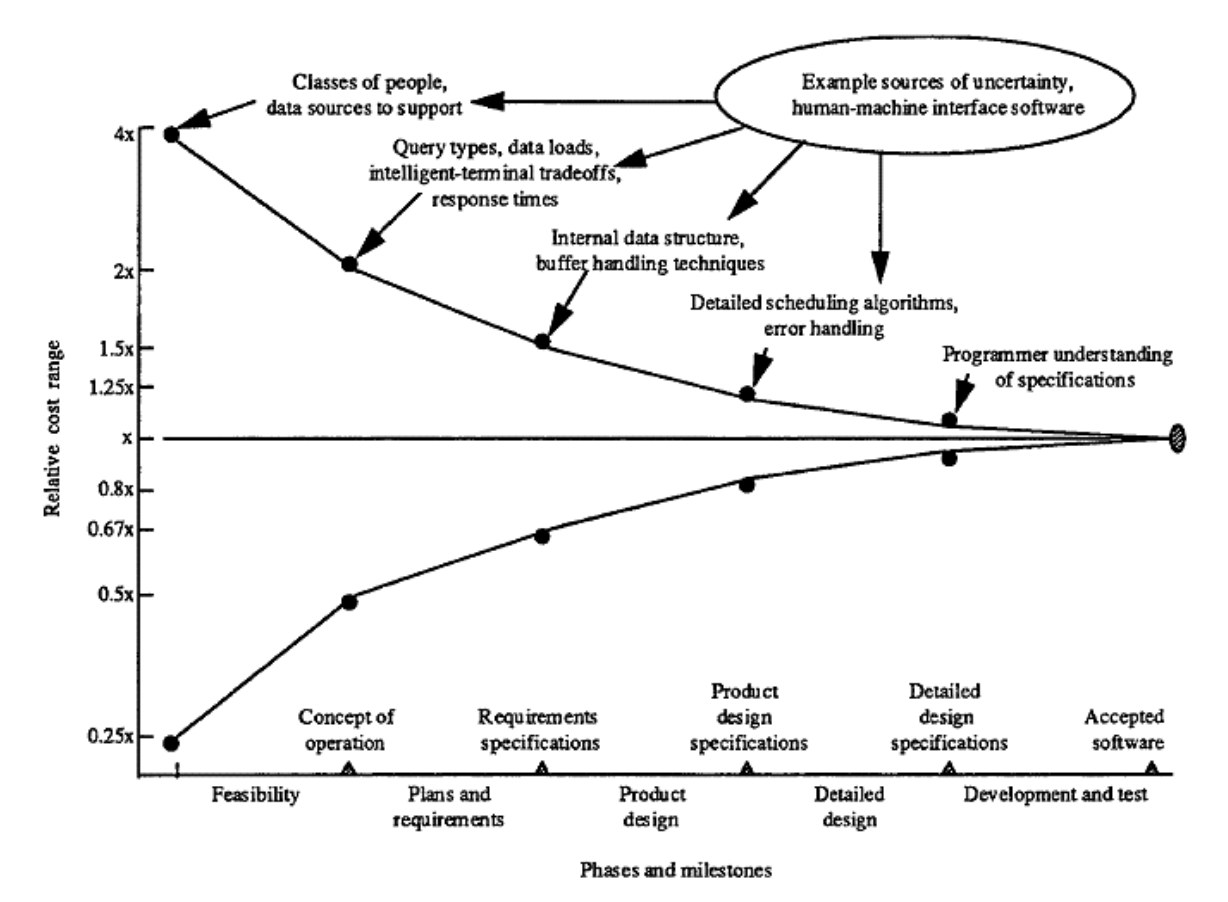

**Figure 2. Software Cost Estimation Accuracy versus Program Phase [12:311]** 

# **Specific Issue**

 Software cost estimates are developed by different methods such as commercial parametric models, analogy, expert opinion, and bottom-up. The estimate could also be a combination of one or more these methods. Each estimation technique has its own strengths and weaknesses. In general, all techniques build the cost estimate by developing a cost estimating relationship between project independent parameters (e.g., size, domain, etc) and dependent cost estimation values (e.g., effort, cost, and schedule).

Parametric models, the most widely used DoD technique to estimate software cost, relate multiple independent parameters with dependent variables via mathematical formulae. The mathematical formulae are developed using statistical procedures and a historical database of software project costs. Most parametric models in use today are proprietary. Thus, the mathematical formulae are not published for analysts to study and gain an understanding of how cost estimates are generated.

Cost analysts who utilize these proprietary parametric programs to construct a software cost estimate and who do not have some statistical educational background, do not understand the relative effects each parameter has on the cost estimate. However, this information is desirable to account for the uncertainty associated with the input parameter values. With this understanding, estimators could provide a more realistic cost estimate range rather than a misleading and frequently inaccurate point estimate.

# **Research Objective**

 The objective of this study is to determine the relative change of a cost estimate from a baseline estimate as parameter input values are altered from the lowest rating to the highest rating and size is held constant. The secondary objective is to use the results of the experiment to develop risk factors that will enable analysts to develop cost estimate ranges based on the uncertainty and impact of the subject parameter values.

# **Scope of Research**

The Air Force Cost Analysis Agency has requested that this research utilize the following commonly used parametric models: COCOMO II, SEER-SEM, SLIM, and PRICE S. Personnel parameters will be the only parameters that will be adjusted. Other parameters will be set at the nominal setting. The size parameter will be set to 40,000 source lines of code.

### **Thesis Overview**

Chapter II, Literature Review, summarizes the most current techniques used to incorporate risk into the cost estimate. Each parametric model will be reviewed for similarities and differences.

Chapter III outlines the methodology, Design of Experiments (DOE), to evaluate the selected parameters' effect on the cost estimate. Additionally, the process for calculating the calibration factors is explained.

Chapter IV, Findings and Analysis, presents the results of the DOE. These results are used to develop the risk factors.

Chapter V, Conclusions and Recommendations for Follow-up Research, explains whether or not the objectives were met. Recommendations for further research are given.

## **II. Literature Review**

## **Introduction**

 This chapter summarizes the recent research on the software cost estimation process, cost estimation methods, and the current state of cost estimation. It covers parametric models that will be utilized to evaluate the impact of cost parameters other than size and identifies which model parameters to use in the design of experiment (DOE). The DOE procedures are described in the methodology chapter. The scope of the review is limited to the four parametric software cost estimation models: SEER-SEM, COCOMO II, SLIM, and PRICE S.

### **Software Cost Estimation**

 The Society of Cost Estimation and Analysis defines cost estimating as "the art of approximating the probable cost or value of something, based on information available at the time" [13: n. pag.]. Thus, software cost estimation is the process of approximating the cost of producing a software product. The process can have different designs depending on the type of software under development, but each process has the same basic structure.

# **Basic process.**

The basic process of estimating software cost is 1) determine what work/effort must be performed at some productivity level; and 2) over what time to produce the software product. Effort is then expensed at some dollar rate to obtain the cost of the

product. Lawrence Putnam uses a simple generic mathematical formula to illustrate this relationship between product, effort, productivity, and time (see Eq. 1).

Product = Productivity  $*$  Effort  $*$  Time (1)

where Product = size of software (e.g., source lines of code  $(SLOC)$  or function

points)

Productivity  $=$  "a measure of the amount of product produced per unit of human effort" [14:36]; measured in SLOC/manmonth

 $Effort =$  manmonths or manyears

Time = months or years  $[14:26-36]$ .

The variables of the equation must be determined to solve for effort. The effort would then be multiplied by the budgeted labor rate to get the estimated cost. The estimator can employ a number of methods to produce the equation values: 1) analogy, 2) expert opinion, and 3) parametric models (15).

# **Analogy.**

The analogy method uses information from previous projects. An analyst who uses this method knows that the new project is similar to the completed project(s). Final costs of projects with similar components or requirements, adjusted for design or complexity changes, would be used to develop the cost estimate for the new project. Detailed technical data is a requirement to ensure the analogous system is truly similar if this method is used (15). This method will not be used in the research effort since parametric model parameters are the focus.

#### **Expert opinion.**

Expert judgment techniques rely on data from one or more experts. Estimators must ensure that anyone asked to provide information has adequate knowledge and experience with the past projects and the new requirements to provide meaning information. For example, in the Delphi method experts are sent a questionnaire to answer. After the responses are returned to the originator, all the feedback is sent back out to the respondents. Responses are kept anonymous. Then the process is repeated. The estimate is refined as the iterations are completed until a final estimate is agreed on. The main point is to eliminate bias within the group setting. Expert opinion is not encouraged, however, due to inconsistency in the accuracy of individual estimates [1]. Therefore, expert opinion will not be considered in this research.

# **Parametric models.**

Parametric models are the focus of this thesis. Parametric models are mathematical equations that have one or more inputs to generate the output. The inputs and outputs have been statistically proven to have independent/dependent correlations. That is to say the inputs, such as complexity or programmer capability, are the independent factors and outputs, such as cost or effort, are the dependent parameters.

Software projects have many different computer software configuration items (CSCIs) that make up the final software product. Each one of the CSCIs has an individual cost estimate that makes up the final project cost estimate. Parametric models have the benefit of speed because only a few inputs are needed based on the mathematical equation. Another advantage is the accuracy of the estimate. Parametric

estimates are as accurate as those estimates from other models, provided the models have been calibrated and validated. DoD prefers the parametric models given these benefits [1].

However, just using a parametric model does not guarantee accuracy. One study shows that the correct setting of the individual parameters is more important than using the correct model [16]. Four of the parametric models widely used by DoD personnel are Constructive Cost Model (COCOMO), Galorath Software Evaluation and Estimation of Resources Software Estimating Model (SEER-SEM®), Software Life-Cycle Model (SLIM), and Price Software Model (PRICE  $S^{\mathcal{R}}$ ). These models' equations and input parameters will be described later in this chapter.

# **State of the practice.**

 The history of software cost estimation began with the software era in the 1940s. Cost estimation was performed manually with simple relationships and equations developed by individual companies. The need for improved software cost estimation grew as the software engineering field developed. Air Force, Army, Hughes Aircraft, IBM, RCA, and TRW funded research to learn what factors where driving software development costs [17].

 Many parametric models were developed from the early research such as PRICE S, SLIM, COCOMO, SEER-SEM, and CHECKPOINT. As of 1998, there were at least 50 different models to choose from [17]. Over time many of the models have developed similar input parameters. Size has always been the dominating parameter, but other parameters include "program attributes such as domain, complexity, language, reuse, and required reliability; choices of computer attributes such as time and storage constraints

and platform volatility; choices of personnel attributes such as capability, continuity, and experience; and choices of project attributes such as tools and techniques, requirements volatility, schedule constraints, process maturity, team cohesion, and multisite development" [18:940].

 Although the models have had many improvements and estimation features added, the accuracy of the model estimates are still questionable. Ferens reports on numerous studies performed for the DoD using many of the commercial software estimating models that 25 percent accuracy is the best that can be anticipated half of the time. The accuracy did not improve even after calibrating to a military data set. Ferens contends that DoD cost analysts cannot be expected to have accurate estimates since parametric models are more often than not the method utilized [10]. The study of risk analysis must be considered to understand why accurate cost estimates are important. **Risk** 

 Nicholas states, "Every project is risky, meaning there is a chance things won't turn out exactly as planned. Project outcomes are determined by many things, some that are unpredictable and over which project managers have little control" [19:306]. These risks normally cause the cost of the project to increase. Air Force budget managers develop out-year budgets based on forecasted project expenditures. The forecasted project expenditures are developed based on the project cost estimate. Therefore, it is imperative that the project cost estimate capture a reasonable amount of the potential cost that the risks impose, because not including the risk costs would leave the project under funded should one of the risks occur.

#### **Risk Analysis.**

 "Risk analysis is the quantifying, either qualitatively or quantitatively, of the probability and the potential impact of some risk" [20:1]. Risk analysis includes the following steps: "risk identification, risk assessment, and risk response planning" [19:307]. The project has to be broken down into manageable units before the risk analysis can be performed.

 There are two ways to divide a project into component parts, process or product structure. In the case of an aircraft, the process structure would divide the project into the overarching phases such as requirements, design, development, test & evaluation, manufacturing, and operational support. Similarly, the product structure could be cockpit section, propulsion section, fuselage section, wings section, and tail section. These would be further divided unto the lowest division of work. The end result of either method is a Work Breakdown Structure (WBS).

 The risks of completing each item can be determined systematically using the WBS. The risks are assessed for project impact and probability of occurrence to determine which risks should be focused on. Developing a plan to manage the risks is the last step in risk analysis; however, the risk assessment should be reevaluated periodically and used to develop the cost estimate.

#### **Cost Risk.**

 Cost estimation, if performed correctly, includes the information obtained from the risk analysis. The initial cost estimate is developed by using the WBS and estimating how much each part will cost. This initial estimate is normally referred to as a point

estimate since it does not include the effects of risk. Cost risk is the cost impact if the risk event occurs. Coleman calls this "the funds set aside to cover predicted cost growth" where cost growth is the "increase in cost of a system from inception to completion" [21:4].

 The point estimate is modified by including the risk analysis data for each WBS element. When the risk assessment is performed, possible outcomes are evaluated based on the impact to technical requirements, schedule, and cost and the probability of each outcome occurring. The cost ranges developed from the risk assessment along with the corresponding probabilities are incorporated into the estimate. Using Monte Carlo simulation techniques a range of cost estimates are generated with corresponding probability of occurrence [21]. (It should be noted that this process is more complicated than addressed here. It is not the intent of this paper to explain how the estimation process should be performed, but how it is linked with the risk analysis.)

#### **Cost Estimation Risk.**

 Cost Estimating Risk is "risk due to cost estimating errors, and the statistical uncertainty in the estimate" [21:5]. The cost analyst uses the WBS to develop the project estimate. Project engineers or WBS element experts can be interviewed to determine the cost range and probabilities of occurrence. Historical data might also provide another source of information on the cost of a project. The risk exits that the analyst will make a mistake in determining the appropriate cost data to use in developing the estimate using either approach.

 Software cost analyst depend mainly on commercial off-the-shelf (COTS) cost estimating tools such as COCOMO II, SEER-SEM, SLIM, and PRICE S. The analyst

needs very little data to be able to develop an initial estimate. Estimated size, complexity, development environment complexity, and personnel capabilities are some of the data needed to populate the estimating tool.

 How the models input parameters affect the final estimate is important to understand to be able to develop proper risk adjusted estimates due to the dependence on COTS models. The Clinger Cohen Act requires a risk adjusted estimate for all information system projects [22]. The focus of this research is to determine the impact of three of the most frequently used COTS models to provide a foundation for risk ranges.

### **Software Cost Estimation Models**

 These model descriptions will only cover the development cost estimation process since the research is focused on the development costs.

#### **COCOMO II.**

Barry Boehm, a pioneer in software cost estimation, first started working on the COCOMO model in the 1970s as an engineer for TRW. This model has become the most widely used parametric model to date. The popularity is due to it being an open model since Boehm published all the equations, parameter level coefficients, and development details in his famous book *Software Engineering Economics,* in 1981 [12].

The current version, COCOMO II, was released in 2000. This version updates the database to 161 projects used to develop the parameter coefficients, adds some new effort multiplier parameters, and allows function point sizing. Three models are used to generate an estimate for the full life of the product: early prototyping phase, early design phase, and post-architecture phase [23]. This thesis will focus on the post-architecture model.

The post-architecture model is used when the product is ready for full scale development. Therefore, much of the needed detail, such as requirements and design, to characterize the product and construct an estimate are readily available. The formula used to calculate the effort in person-months is

$$
PM = A \times Size^{E} \times \prod_{i=1}^{n} EM_{i}
$$
 (2)  
A = 2.94  
EM<sub>i</sub> = each effort multiplier

where

where  
\n
$$
A = 2.94
$$
\n
$$
EM_i = each effort multiplier not rated at nominal
$$
\n
$$
E = B + 0.01 \times \sum_{j=1}^{5} SF_j
$$

where  $B = 0.91$  $SF_i$  = each scale factor value

The three main inputs are effort multipliers (EMs), scale factors, and size. Size and scale factors will not be discussed since this research is holding the size parameter constant. Figure 3 shows the different factors that go into the COCOMO II effort estimate [23].

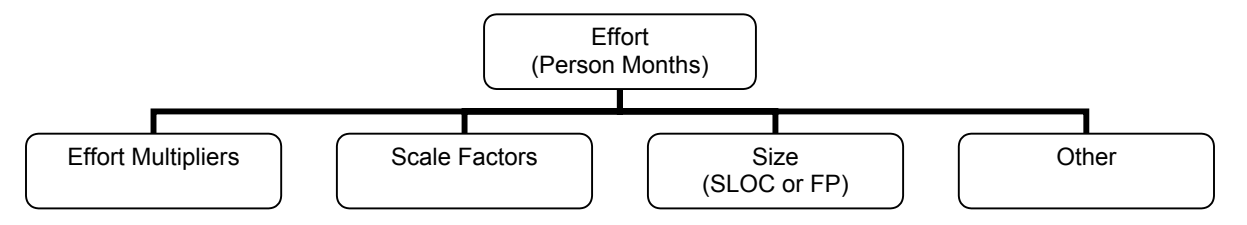

**Figure 3. COCOMO II Effort Estimate Inputs** 

The effort multipliers are categorized into four groups: Personnel factors, Product factors, Platform factors, and Project factors. COCOMO's effort multipliers are used to explain the productivity of the development team which directly impacts the effort needed for the project. "After product size, personnel factors have the strongest influence in determining the amount of effort required to develop a software product" [23:47]. The impact of each effort multiplier is quantitatively expressed in Table 1. The value for analyst capability at the very low (VL) rating means the effort required will be 42% more than the base effort estimate when set at nominal (N). No other model openly explains all equations and model input relationships to this detail.

**Table 1. COCOMO II Personnel Factors [23:47-49]** 

| <b>Personnel Factors</b>       | VL   |      | N    | н    | VH   | <b>Productivity</b><br>Range |
|--------------------------------|------|------|------|------|------|------------------------------|
| <b>Analyst Capability</b>      | 1.42 | 1.19 | 1.00 | 0.85 | 0.71 | 2.00                         |
| <b>Programmer Capability</b>   | 1.34 | 1.15 | 1.00 | 0.88 | 0.76 | 1.76                         |
| <b>Personnel Continuity</b>    | 1.29 | 1.12 | 1.00 | 0.90 | 0.81 | 1.51                         |
| <b>Applications Experience</b> | 1.22 | 1.10 | 1.00 | 0.88 | 0.81 | 1.51                         |
| <b>Platform Experience</b>     | 1.19 | 1.09 | 1.00 | 0.91 | 0.85 | 1.40                         |
| Language and Tool Experience   | 1.20 | 1.09 | 1.00 | 0.91 | 0.84 | 1.43                         |

 COCOMO's personnel factors are used to explain the ability and know-how of the development team as opposed to an individual on the team. Analysts that are rated high (H) will not expend as much effort to get requirements and design finished as compared to analysts that are rated low (L). Programmer capability is concerned with the "ability, efficiency and thoroughness, and the ability to communicate and cooperate" of the programmers as a team [23:47]. Personnel continuity evaluates the annual personnel turnover expected during the project. Applications experience rates the development team's experience with the application under development. For example, a low rating would be given if the team had less than two month's experience. Platform experience explains the team's knowledge of platforms like graphic user interface or networking. Language and tool experience takes into account the software development tools to be used on the project [23].

### **SEER-SEM.**

"SEER-SEM is a tool for software estimation, planning and project control. SEER-SEM estimates software development and maintenance effort, cost, schedule, staffing, reliability, and risk" [24:Ch2,2]. This section describes the input parameters and equations used to generate the estimate outputs.

SEER-SEM utilizes knowledge bases to develop the initial estimate. "A knowledge base is a set of parameter values, based on actual project, requirement, and environmental data similar to your estimating scenario, which can be used to initialize parameter values in your WBS [work breakdown structure] elements" [24:Ch6,1]. The user selects the appropriate knowledge bases and inputs the size estimate, which gives the model enough information to calculate an estimate. All parameter values will be set to the nominal value if knowledge bases are not chosen when the project is created. The following is a list of the seven knowledge bases and their definitions:

- 1. **Platform** explains where the software will be utilized, like aircraft, space or ships [24].
- 2. **Application** explains the general use of the software; "Examples include: artificial intelligence (AI), computer aided design (CAD), command and control, communications, database, diagnostics, financial, flight, graphics, management information systems (MIS), mission planning, operating system/executive, process control, radar, robotics, simulation, and utilities" [24:Ch2,7].
- 3. **Acquisition Method** explains how the software will be acquired, such as all new code, modification, rehosting, and others or some combination.
- 4. **Development Method** "Describes the methods to be used during development, such as rapid application development (RAD), traditional waterfall, object-oriented, prototype, spiral, or incremental" [24:Ch2,7].
- 5. **Development Standard** "Describes the documentation, reliability, and test standards to be followed such as ISO, IEEE, ANSI, military, informal, or none at all" [24:Ch2,7].
- 6. **User Defined** "Describes special user-defined classifications of software" [24:Ch2,7].
- 7. **Component Type** "(COTS only) Describes those parameters that are relevant to particular types of commercial software packages" [24:Ch2,7].

The user has the option of changing a knowledge base parameter value to a user specified value after SEER-SEM has calculated the initial estimate. This change in parameter value is done for each parameter where additional information is known about the project, such as language complexity or personnel capabilities. The parameter inputs represent qualitative factors about the software project. The rating scale is very low to nominal to very high, with some parameters having additional ratings such as extra high, nominal  $(+)$ , or very low  $(-)$  [24].

The parameters are grouped according to the following four categories: sizing parameters, technology and environment parameters, other parameters, and Commercial Off-The-Shelf (COTS) parameters. The technology and environment parameters, see Figure 2 next page, are further divided into the following categories: personnel capabilities and experience, development support environment, product development requirements, product reusability requirements, development environment complexity, and target environment [24]. "In a sense, these parameters represent the productivity potential of the environment" [24:Ch2,3], which relates back to Putnam's general equation (1).

Figure 4 is a graph depicting the relative impact on cost and effort. Security requirements are shown to have the highest impact, while target system complexity has the smallest impact. The actual parameter impact values are not given.

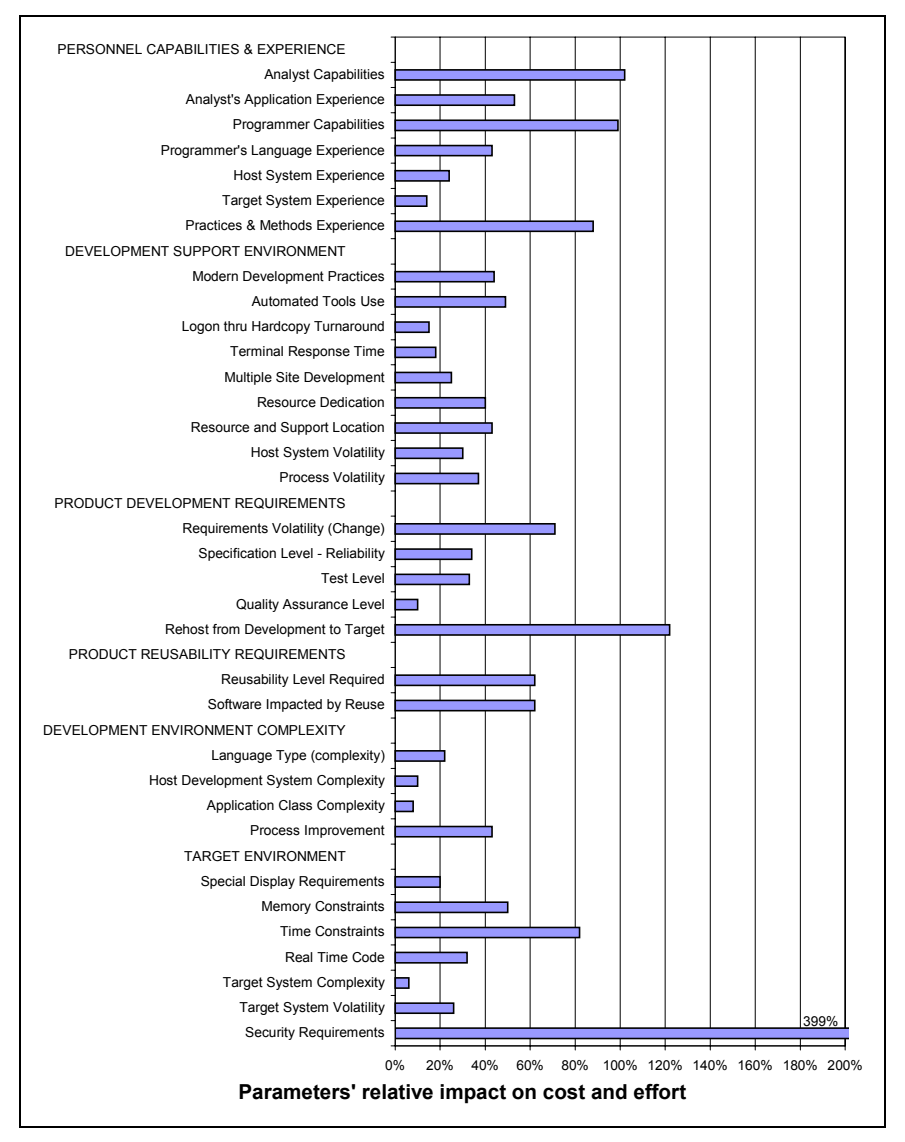

**Figure 4. SEER-SEM Parameter's Relative Impact [24:Ch7, 18]** 

The mathematical equations and how they work will be explained in general terms since SEER-SEM is a proprietary model. SEER-SEM uses the following software equation:

$$
S_e = C_{te} \sqrt{K t_d} \tag{3}
$$

where  $S_e$  = effective size (input)  $C_{te}$  = effective technology (input)  $K =$  effort (output)  $t_d$  = schedule (output)

Size is input by the user. SEER-SEM calculates the effective technology constant from the qualitative parameter settings. The complexity equation (4) is required to solve for effort and schedule since there are still two unknown variables:

$$
D = \frac{K}{t_d^3} \tag{4}
$$

where  $D = \text{staffing complexity (input)}$ 

Staffing complexity is calculated by SEER-SEM from the user inputs. The software equation is solved for  $t_d$  (5) and substituted (6) into the complexity equation (4).

$$
t_d = \frac{S_e}{C_{te}\sqrt{K}} \quad (5) \qquad D = \frac{K}{\left(\frac{S_e}{C_{te}\sqrt{K}}\right)^3} \qquad (6)
$$

Effort  $(K)$  is the only unknown equation  $(6)$ . Therefore, effort can be solved:

$$
K = D^{0.4} \left( \frac{S_e}{C_{te}} \right)^{1.2} \tag{7}
$$

Schedule can be calculated by replacing effort in the software equation with equation (7) now that one unknown is solved. Schedule would equal

$$
t_d = D^{-0.2} \left(\frac{S_e}{C_{te}}\right)^{0.4} \tag{8}
$$

### **SLIM.**

 "SLIM-Estimate 5.0 is a powerful management tool for estimation, analysis, and presentation of software project schedule, effort, and quality data" [25:2]. Lawrence Putnam, author and creator of the Software LIfecycle Model (SLIM), views estimating as "a means of projecting the amount of work that has to be performed over a period of time to produce a product" [14:26]. This relationship between work performed (effort), time, and the desired product is held together by the productivity of the team performing the work, as shown earlier in equation (1) [14].

Putnam further explains that productivity is not merely source lines of code per man month as normally measured. Putnam believes the productivity of the software development process is what truly impacts effort required to develop a software program. Therefore, the productivity factor and size estimate have the most impact on calculating the effort in the SLIM model [25]. This process productivity is characterized by management practices, advanced programming language in use, advanced tools and equipment usage, team skills and experience, and "complexity of the application type" [14:27]. Process productivity is captured by the Productivity Index (PI**)** in the SLIM model.

The SLIM user has the option of one of two processes: Quick Estimate Wizard and Detailed Input Method, to develop an estimate. The Quick Estimate Wizard is used to generate an initial estimate when very little is known about the development project. The Detail Input Method would be used to further characterize the project after additional information is obtained. The Detail Input Method could be used initially if the project is

far enough along in the development cycle. Project Environment and Solution Assumptions are the main input areas need to develop the initial estimate.

The Project Environment screen Project Description tab, Figure 5, allows development characteristics to be input such as Application Type and Application Type mix. SLIM uses Application Type and Application Type % to calculate the default PI available to the project. SLIM has nine application types: Microcode, Real Time, Avionic, System Software, Command & Control, Telecommunications, Scientific, Process Control, and Business. The remaining tabs on this screen have default settings that do not need inputs for an initial estimate.

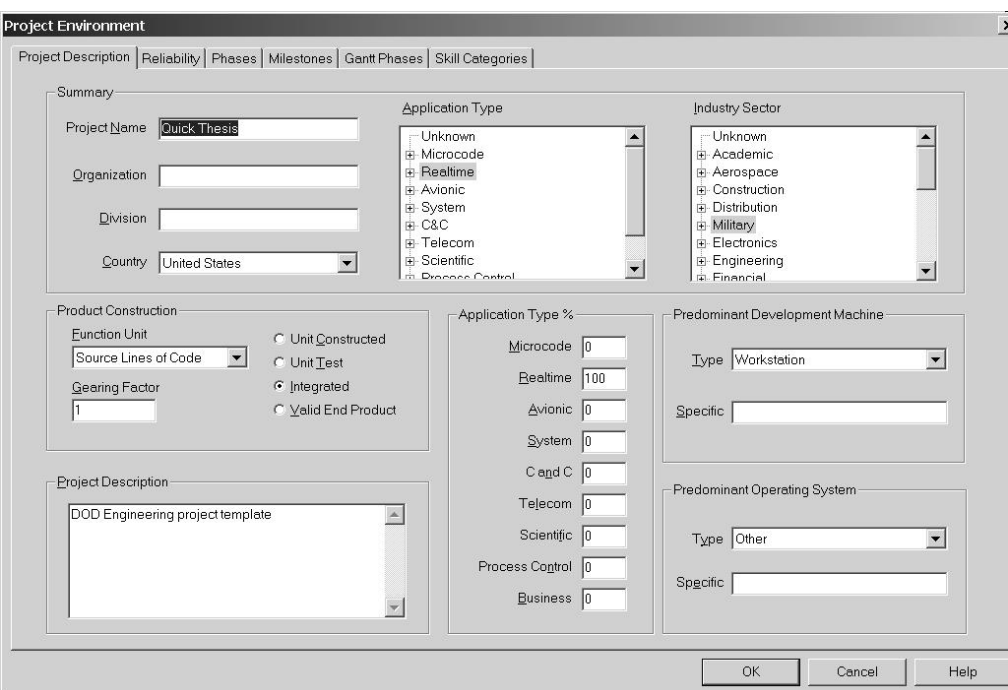

**Figure 5. SLIM Project Environment Input Screen [25:22]** 

 Solution Assumption inputs are the next required data, Figure 6. These inputs include Basic Info, Phase Tuning, and Accounting. The Basic Info tab allows the user to input start date, phases to include in the estimate, staffing buildup, estimated size of the

project, and PI. Many of the fields are pre-filled with SLIM defaults. The minimum inputs needed to generate an estimate are the start date, size information, and PI.

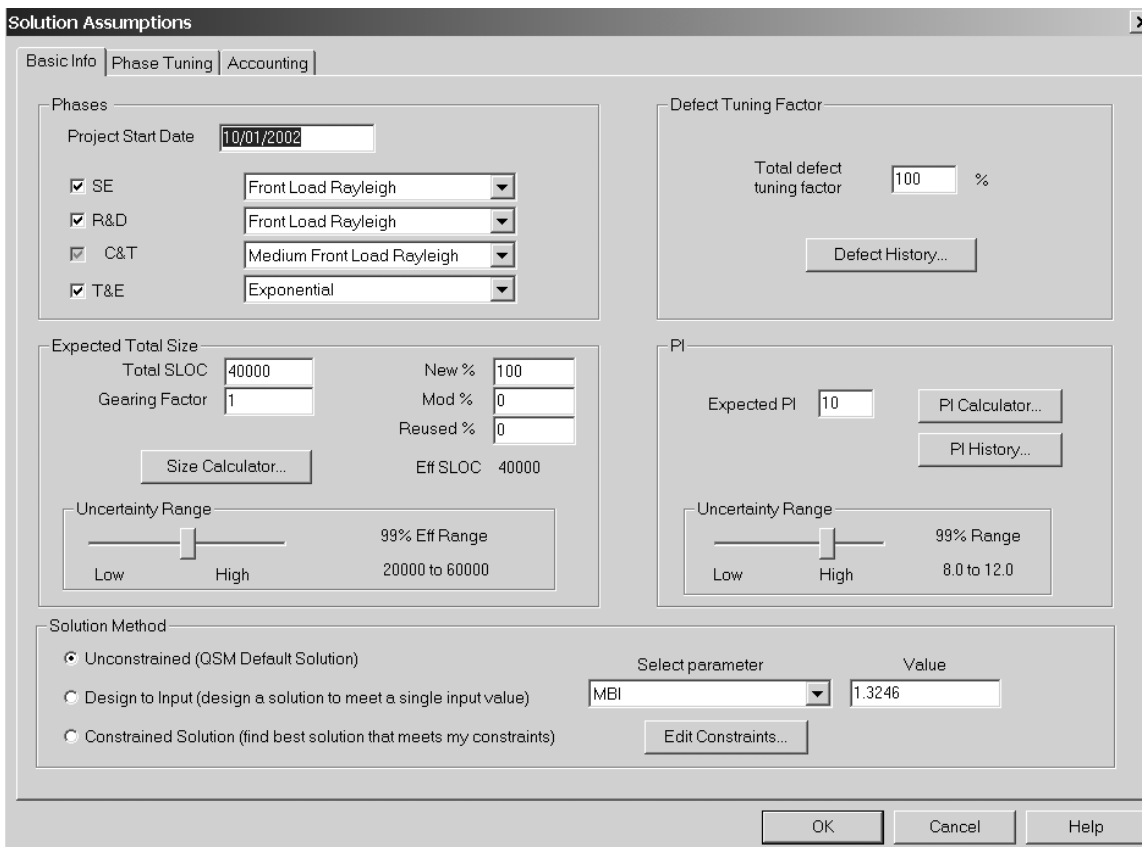

**Figure 6. SLIM Solution Assumptions Input Screen [25:24]** 

The default PI, based on the size estimate and development complexity, is calculated using a historical database of over 5,000 projects. The development complexity that impacts the PI is divided into three areas: tooling and methods, technical difficulty, and personnel factors. These areas can be rated at an aggregate or detail level as shown in Figure 7, default PI Calculator and Figure 8, PI Detail. The rating scale is from 0 to 10 with 5 being an average score. These complicating factors each have an equal impact on the PI.

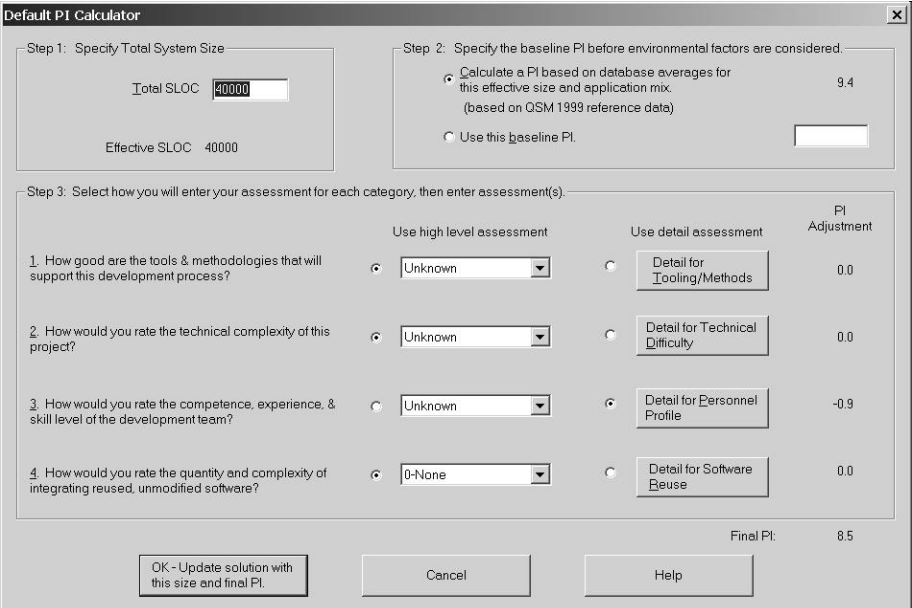

**Figure 7. SLIM Default PI Calculator [25:102]** 

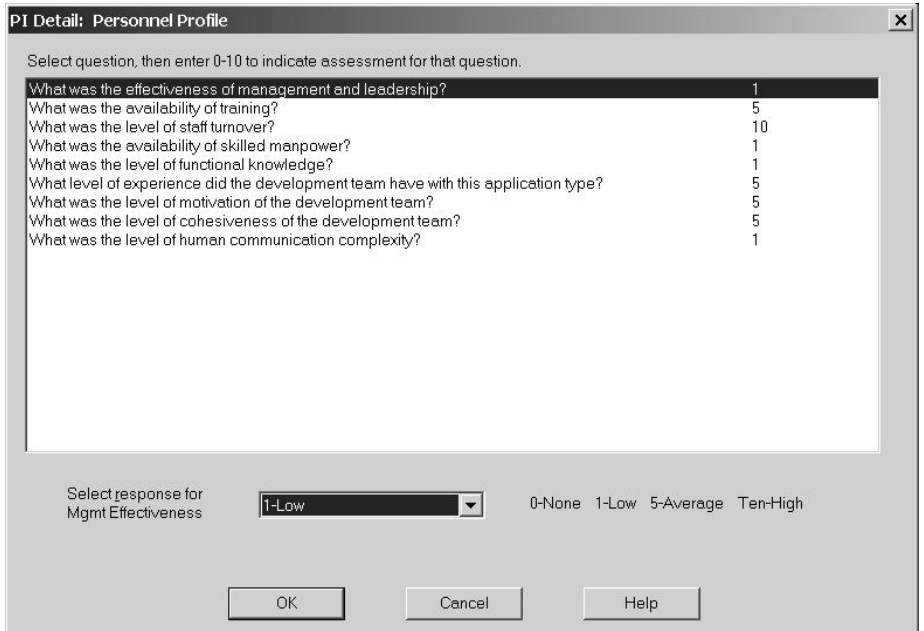

**Figure 8. SLIM PI Detail: Personnel Profile [25:104]**
## **PRICE S.**

The PRICE S model calculates cost and schedules for software development projects. Even though the model has parametric equations, the company takes pride in the fact that the model does not depend strictly on statistical relationships to develop an effort estimate. The model was developed to allow the analyst to use valuable experience when characterizing the development team. PRICE S does not rely on one parametric equation or single data base. Instead, inputs capture aspects of the software development process that affects effort [26].

The model was first built with regression analysis and then enhanced to allow the analyst to include experience based opinion that tailors the model to the analyst's company. Effectively creating different equations for each project as the analyst calibrates the model. Figure 9 is a representation of the PRICE S model parameter relationships. Productivity (PROFAC), Volume, and Complexity (APPL) make up the core equation. Complicating factors are then introduced to determine the additional effort required to complete the development [26].

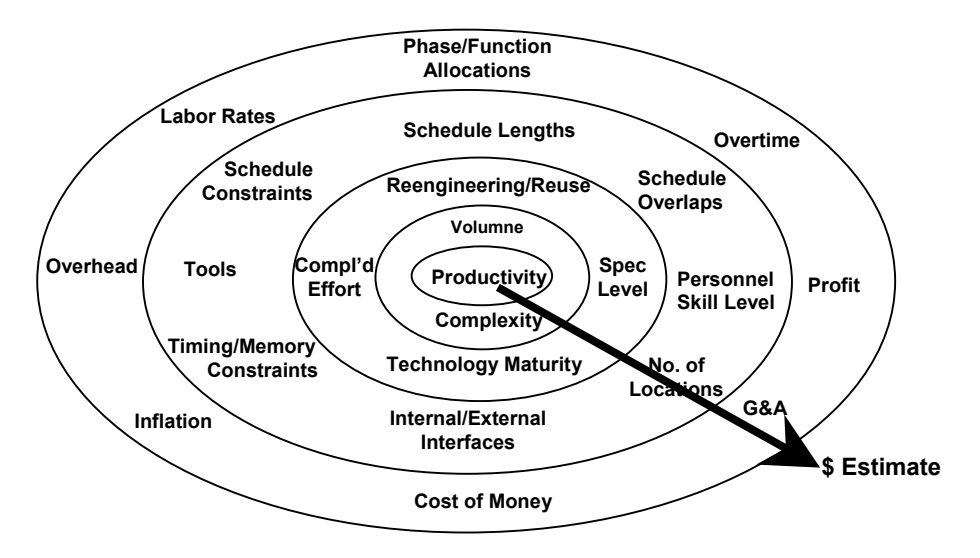

**Figure 9. PRICE S Equation Relationships [26:167]** 

 "PROFAC is an empirically derived parameter that includes such items as skill levels, experience, productivity, and efficiency" [26:119]. This value is determined by PRICE S using completed projects of the company or PRICE S industry standard values, Figure 10. Type of platform under development is determined first if PRICE S values are to be used.

Platform "is a measure of the transportability, reliability, testing, and documentation which must be provided for acceptable contract performance" [26:18]. Platform categories are Commercial Proprietary Software, Commercial Production Software, Military Software, and Space Software with values ranging from 0.6 to 2.5 respectively [26].

 Next, the PROFAC values are associated with each Platform value as shown in Figure 6. Each grouping has a high, nominal, and low setting. For example, airborne military software platform value is 1.8. Therefore, the PROFAC range would be 5.5 to 6.5. The PROFAC would be 5.0 if the organization's personnel experience was nominal [26].

| <b>Productivity Factor, (PROFAC)</b> | $\overline{\mathsf{x}}$ |
|--------------------------------------|-------------------------|
| $\overline{OK}$<br>Cancel            | <b>PROFAC</b> 4.500     |
| $\vert \cdot \vert$                  | $\blacktriangleright$   |
| Platform                             | PROFAC                  |
| 0.8                                  | 14.0                    |
|                                      | 8.0                     |
| 1.2                                  | 8.5                     |
|                                      | 7.5                     |
| 1.4                                  | 7.5                     |
|                                      | 6.5                     |
| 1.8                                  | 6.5                     |
|                                      | 5.5                     |
| >1.8                                 | 5.5                     |
|                                      | 4.5                     |
|                                      |                         |

**Figure 10. Productivity Factor Table, PROFAC [26:168]** 

The software volume value of the project under development is the product of size, a function value of language type, and APPL, Figure 11. Price Systems uses Volume to describe the total amount of work that must be completed. Size can be input as source lines of code, function points, or predictive object points. APPL describes the complexity of the software under development based on what functions the actual code will be performing.

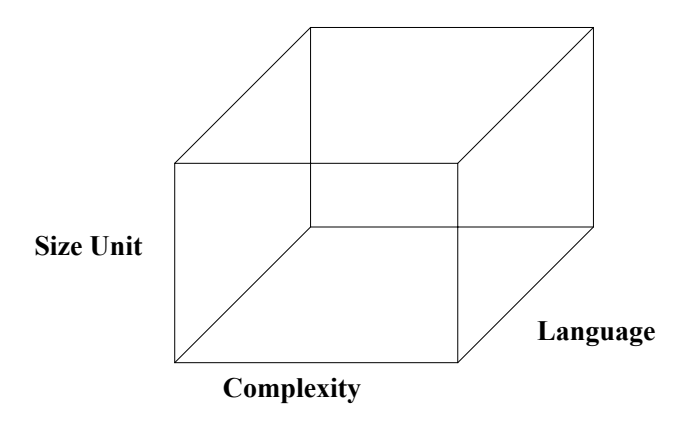

**Figure 11. Price Software Volume [26:169]** 

The APPL value is entered using the APPL Generator, Figure 12. The value can be entered by the user based on experience or historical data or calculated by PRICE S based on a percent of each

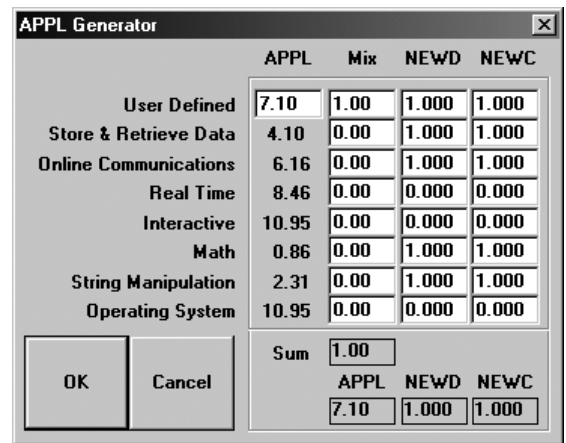

**Figure 12. Price S Application Mix Generator Form [26:123]** 

type of functionality in the development such as 20 percent Online Communication, 10 percent Math, etc where the sum must equal 100 percent. Price Systems provides a table of APPL values, Appendix 6, which can be used to choose an APPL value for many different types of applications since some of the code functionality is not listed in the APPL generator.

 PRICE S uses a core equation to calculate the labor hours (LH) required to complete the development if no other complicating factors were introduced now that Productivity, Volume, and Complexity have been determined. The core equation [26:171] is

$$
LH = \frac{e^{PROFAC} * [VOL^{f(PROFAC)}]}{1000}
$$
 (9)

Figure 13 shows the relationship software volume has to labor hours at different levels of organizational productivity. It is intuitive that the more software functions to produce or volume required more effort is needed. The graph also indicates that the more productive the personnel are less effort will be required to complete the task.

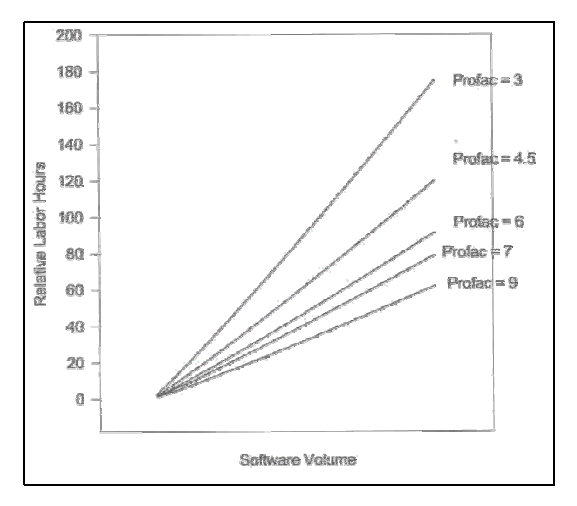

**Figure 13. Software Volume vs. Labors Hours [26:171]** 

Now that the core labor effort has been estimated, additional parameters are input that will adjust the core estimate. PRICE S parameters are not explicitly categorized as project, personnel, or product parameters as COCOMO and SEER-SEM. The parameters are more software development process oriented. This thesis is concerned with the personnel parameters. PRICE S has three personnel parameters: PROFAC, Complexity 1 (CPLX1), and Management Complexity (CPLXM) [27].

PROFAC is a historical rating using the PRICE S database or PRICE S calibrated value. CPLX1 differs from PROFAC by evaluating personnel skills, product familiarity, software tool usage, language experience, and requirements volatility. CPLX1 has a linear effect on labor hours, Figure 14. The equation [26:184] is

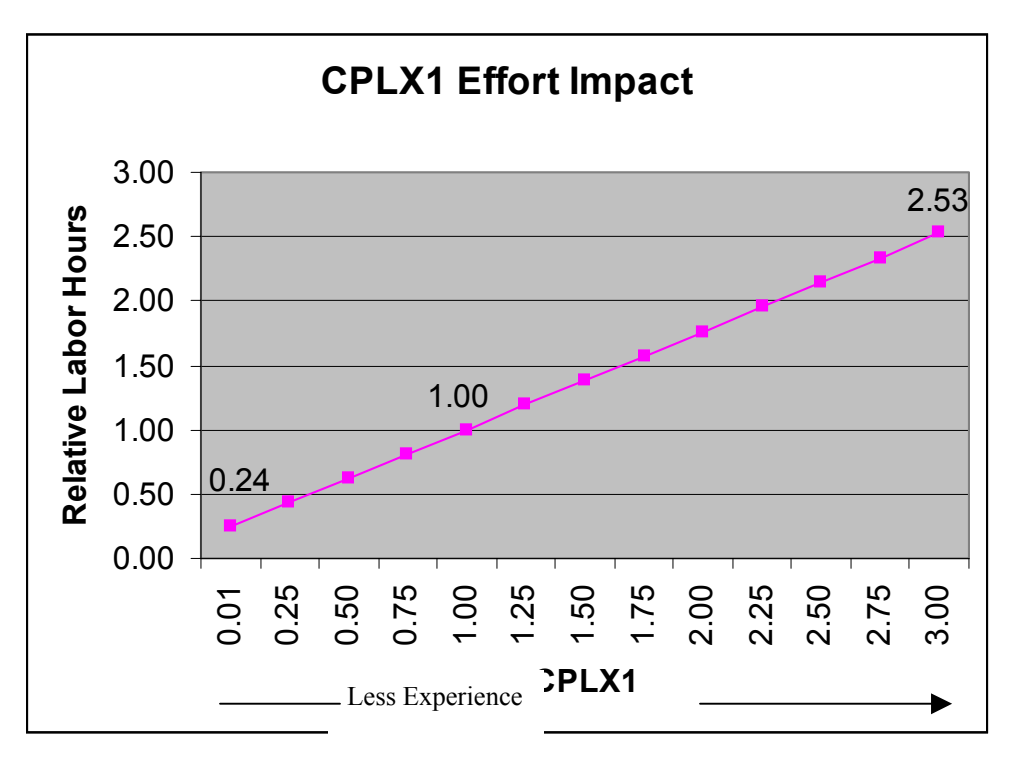

 $LH_{\text{CPLX1}} = LH_{\text{(CPLX1=1)}} * (0.763 * \text{CPLX1} + 0.237)$  (10)

**Figure 14. CPLX1 Labor Hour Impact Graph [26:184]** 

 "CPLXM is used in PRICE S to model the effects of management complications, such as multiple development locations or multinational projects, on the cost of a software development" [26:187]. The more complex the management scenario the more effort required to ensure communication is maintained between the customer and the development staff. Figure 15 shows the linear impact of CPLXM on the effort estimate. The labor hour equation [26:188] for CPLXM is

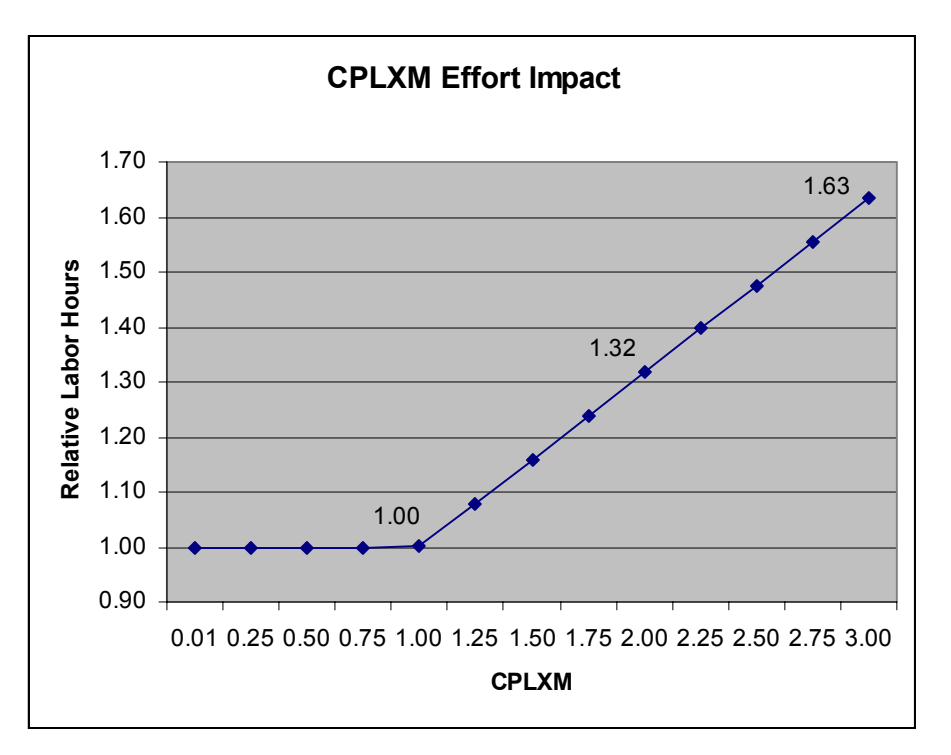

$$
LH_{\text{CPLXM}} = LH_{\text{(CPLXM=1)}} * (.3172 * \text{CPLXM} + .683) \tag{11}
$$

**Figure 15. CPLXM Labor Hour Impact Graph [26:188]** 

## **Design of Experiments (DOE)**

 The research methodology used to gather data is Design of Experiments (DOE). DOE is a scientific method that systematically allows the researcher to collect unbiased data about a process under study. "A designed experiment is a test or series of tests in which purposeful changes are made to the input variables of a process or system so that we may observe and identify the reasons for changes in the output response" [28:1]. This research will involve six factors at three different levels for a total of 729 data points. Thus, a factorial design will be developed to account for all possible combinations of factors and levels used in the process.

 The process in this research is software cost estimation, Figure 16, using parametric models. Some of the inputs to the process are product requirements, personnel factors, product size, and development environment complexity. The output variable is effort in man months. It is important for the cost estimator to know the impact that each input variable has on the output variable to be able to correctly characterize the development team and produce an accurate estimate. Additionally, when estimates are verified by a different parametric model, knowing how the input affects the effort output will allow the estimator to evaluate the differences in the two estimates.

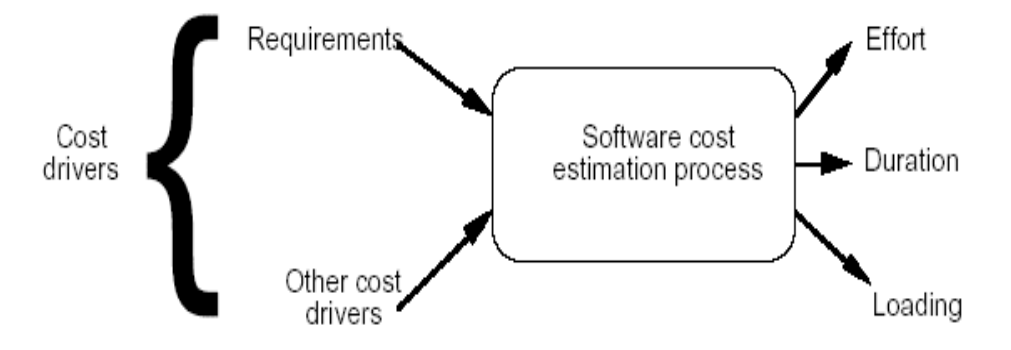

**Figure 16. Software Cost Estimation Process [29:19]** 

### **III. Methodology**

## **Introduction**

 The objective of this study is to determine the relative change of a cost estimate from the baseline estimate as the personnel parameter input values are altered from the lowest rating to the highest rating while size and other parameters are held constant. The secondary objective is to use the results of the experiment to develop risk factors that will enable analysts to develop cost estimate ranges based on the uncertainty and impact of the subject parameter values. Design of Experiments (DOE) will be used to collect COCOMO II, SEER-SEM, SLIM, and PRICE S effort data for analysis. The data will be analyzed for change in effort, generalization of parameter effects, range of impact, and linear or non-linear impact.

## **DOE**

 COCOMO II has 17 effort multipliers in the Post-Architecture model. The effort multipliers are categorized into four groups as shown in Figure 17. Collecting all the possible combinations between all 17 factors at the lowest and highest setting would take 131,072 trials. The trials would increase to 129,140,163 with three settings. Therefore, the number of factors in the experiment will be limited to an acceptable amount of trials.

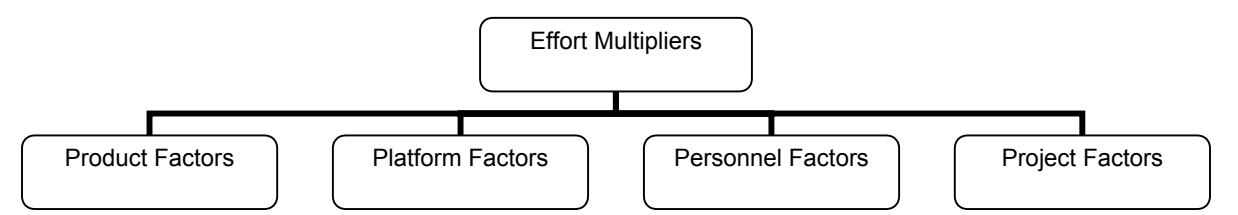

**Figure 17. COCOMO II Effort Multiplier Groups** 

 Boehm reports that personnel factors have the greatest impact on estimated effort after size [23]. The SLIM model documentation also indicates that productivity factors have the most impact on calculating the effort after size [25]. SLIM's productivity factor subsumes nine different personnel parameters. Therefore, this research will concentrate on the personnel inputs from each of the four models.

 The COCOMO II model uses six parameters to characterize the personnel influences. These parameters at three different settings will generate 729 different possible combinations. With the exception of PRICE S, each of the models has at least six personnel parameters. Some of the personnel factors, Table 2, will have to be eliminated from the research to enhance cross model validation and arrive at a manageable trial size. The personnel parameters from SEER-SEM and SLIM will be compared to the other models. Any parameter not in one of the other models will be excluded from the research. The parameters not included will be SEER-SEM, Practices & Methods Experience; and Questions 2, 7, and 8 in SLIM. Personnel parameters not included in the research will be set to their nominal values.

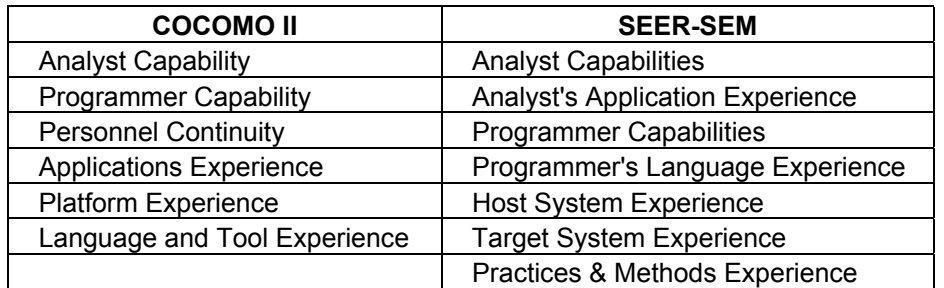

### **Table 2. Model Personnel Parameters**

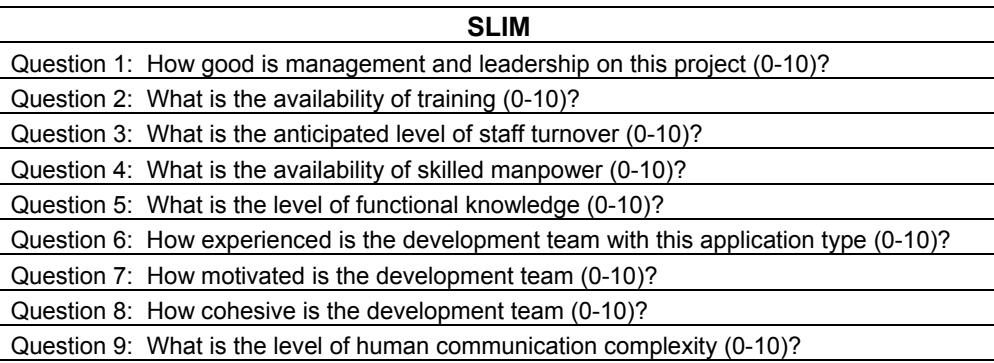

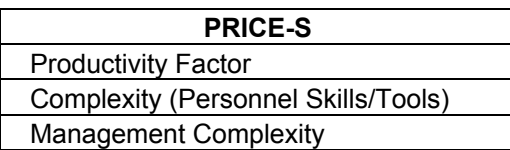

## **Research Scenario**

 The experiment was conducted using an unmanned space development scenario. The software to be developed will be for a single CSCI. Code will be written to control a signal processing unit. The code will be 100 percent new developed code eliminating the complexity of reuse code in the estimate equation. The language utilized will be Ada 95. The quality standard imposed on the development project will be ANSI J-STD-016 Nom. Estimated size of this software development will be 40,000 SLOC. This scenario, Table 3, will be used to provide the models with initial inputs. Model parameters not using this information will be set to the nominal setting.

| <b>Unmanned Space</b> |
|-----------------------|
| Signal Processing     |
| New Development       |
| Ada 95                |
| ANSI J-STD-016 Nom    |
| Size - 40,000 SLOC    |
| Waterfall design      |

**Table 3. Experiment Software Development Scenario** 

# **Data Collection**

The data will consist of 729 individual runs, a full  $3<sup>6</sup>$  factorial design for each model except PRICE S. PRICE S data will consist of 27 data points, a full  $3<sup>3</sup>$  factorial design. A fractional factorial design will not be performed because the capability to batch process three of the models exists. SLIM data will be collected manually since it does not have batch processing capability. The batch processing is performed using Excel and Visual Basic for Applications (VBA). However, each model's process is different and will be explained. The VBA coding will not be explained in detail, but is provided in the appendix section.

#### **COCOMO II.**

 The COCOMO II software cost estimation software provided with Boehm's book, Software Cost Estimation With COCOMO II, does not have batch processing capability. However, Softstar Systems offers a software program that does have batching capability which can be calibrated to 13 different COCOMO models which included COCOMO II. Therefore, the COCOMO II data will be collected using the Softstar Systems software called Costar, version 6.05. The Costar initial input settings are provided in Table 4.

35

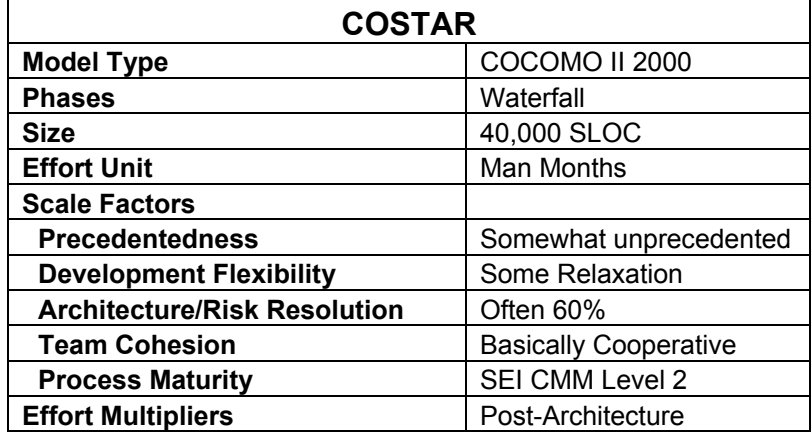

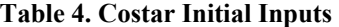

 Softstar Systems provides an Excel VBA file, Appendix 1, and Costar commands text file, Appendix 2, that allows the user to change the setting of one parameter at a time. To use the Excel file, the Costar VBA code will be modified to allow multiple parameter changes. The modified VBA code is located in Appendix 3. This code allows six parameters to be changed through 3 different settings and record each runs development effort estimate into the Excel file "Experiment" worksheet.

 Module one will create the DOE matrix of all 729 trials in the Costar required format and command text. The parameter command names and command setting levels are first entered into the "Data" worksheet as shown in Figure 18. The levels can be entered in as numeric values or alpha command codes. Once the parameters and levels are entered, the macro CreateCostarExperimentMatrix is run. Module one will create the matrix in the "Experiment" worksheet. Module 2, docostar subroutine, is automatically started after Module one is executed.

|                                                                                                    | Microsoft Excel - Costar Test2.xls |                                      |                   |                   |         |         |            | $-10x$ |  |
|----------------------------------------------------------------------------------------------------|------------------------------------|--------------------------------------|-------------------|-------------------|---------|---------|------------|--------|--|
| File Edit View Insert Format Tools Data Window Help<br>Type a question for help<br>$ B \times$                       |                                    |                                      |                   |                   |         |         |            |        |  |
| D G B A B Q B & V   X B @ • c'   × ~ ~   @ ∑ • 2  X    U 4} 150% F Q ,   Evoltable   细 _   * *   +   無 B   4 + + , + |                                    |                                      |                   |                   |         |         |            |        |  |
| ▼10 ▼ B I U   三三三国 \$ % , 28 .28 年ま 田 → め → △ → . ↓ ● Security   名 ※ 以   の -<br>Arial                                |                                    |                                      |                   |                   |         |         |            |        |  |
|                                                                                                    |                                    |                                      |                   |                   |         |         |            |        |  |
|                                                                                                    | E23                                | $f_{x}$                              |                   |                   |         |         |            |        |  |
|                                                                                                    | $\overline{A}$                     | B                                    | $\mathsf{C}$      | D                 | E       | F       | G          | 囗      |  |
| $\mathbf{1}$                                                                                                    |                                    |                                      | Project/Run Name  | <b>COSTAR</b>     |         |         |            |        |  |
| $\overline{2}$                                                                                                    |                                    |                                      | Number of Factors | 6                 |         |         |            |        |  |
| 3                                                                                                    |                                    |                                      | Number of Levels  | 3                 |         |         |            |        |  |
| 4                                                                                                    |                                    |                                      | Factor            | Level 1           | Level 2 | Level 3 |            |        |  |
| 5                                                                                                    |                                    | Analyst Capability (ACAP) ACAP       |                   | 1.42              | 1.00    | 0.71    |            |        |  |
| 6                                                                                                    |                                    | Programmer Capabiliy (PCAP) PCAP     |                   | 1.34              | 1.00    | 0.76    |            |        |  |
| $\overline{7}$                                                                                                    |                                    | Personnel Continuity (PCON) CD02     |                   | 1.29              | 1.00    | 0.81    |            |        |  |
| 8                                                                                                    |                                    | Applications Experience (APEX) AEXP  |                   | 1.22              | 1.00    | 0.81    |            |        |  |
| 9                                                                                                    |                                    | Platform Experience (PLEX) CD00      |                   | 1.19              | 1.00    | 0.85    |            |        |  |
| 10                                                                                                    |                                    | Language/Tool Experience (LTEX) CD01 |                   | 1.20              | 1.00    | 0.84    |            |        |  |
| 11                                                                                                    |                                    |                                      |                   |                   |         |         |            |        |  |
| 12                                                                                                    |                                    |                                      |                   |                   |         |         |            |        |  |
| 13                                                                                                    |                                    |                                      |                   |                   |         |         |            |        |  |
| 14                                                                                                    |                                    |                                      |                   |                   |         |         |            |        |  |
| 15                                                                                                    |                                    |                                      |                   |                   |         |         |            |        |  |
| 16                                                                                                    |                                    |                                      |                   |                   |         |         |            |        |  |
| 17                                                                                                    |                                    |                                      |                   |                   |         |         |            |        |  |
| 18                                                                                                    |                                    |                                      |                   |                   |         |         |            |        |  |
| 19                                                                                                    |                                    |                                      |                   |                   |         |         |            |        |  |
| 20                                                                                                    |                                    |                                      |                   |                   |         |         |            |        |  |
| 21                                                                                                    |                                    |                                      |                   |                   |         |         |            |        |  |
| 22                                                                                                    |                                    |                                      |                   |                   |         |         |            |        |  |
| Ready                                                                                                    | H 4 F H Book1 Data Experiment /    |                                      |                   | $\vert\vert\vert$ |         |         | <b>NUM</b> | ▸║     |  |

**Figure 18. Costar Modified Excel file "Data" worksheet** 

 Module two uses the array table of parameters and settings on the "Data" worksheet, Figure 18, to write a "Costar.cmd" file which interfaces with the Costar software. The command file generates a Costar report file of the effort estimate. The original Costar VBA code is written to collect the total project effort estimate. Total project effort estimate is located on line 17 of the generated report. Line 17 is referenced in the VBA code as follows:

> ' Read Costar results ' Open tempdir + "costar.out" For Input As #1 For  $i = 1$  To 17 Input #1, mystring Next i

This code will be modified to capture only development costs by changing the 17 to 15. This tells the VBA code to read the  $15<sup>th</sup>$  line on the report instead of the  $17<sup>th</sup>$  line. Module 2 will collect all 729 runs one after the other.

#### **SEER-SEM.**

 "SEER-SEM has the capability to execute a stream of commands, either from the clipboard or a text file" [24:15-7]. This capability is called Server Mode by SEER-SEM. The clipboard procedures will be utilized for this research. Procedures can be found in the 2000 user's manual page 15-8 and Appendix B. Also, the SEER-SEM software provides an Excel file<sup>1</sup> which has instructions, sample script, and required command text for running the Server Mode option.

 Clipboard option works by first developing the command strings. The command strings are then copied to the clipboard. The estimate can then be determined by running the command string through SEER-SEM by selecting from the main menu "File" then "Execute Clipboard".

 The command string is developed using VBA code located in Appendix 4, module 1. The Excel file must contain two worksheets named "Data" and "Experiment" to create the command string. "Data" worksheet is where the parameter names and setting values required by Server Mode are entered. The VBA code then creates the command string for 729 different runs, names the text export file where the effort estimate data will be saved, and names the project file for future reference. Module 2 will be used to format the experiment matrix and copy the command string to the

 $\overline{a}$ 

<sup>&</sup>lt;sup>1</sup> C:\SEER\SEM6-0\SEER-SEM Server Mode Details V6.0e.xls

clipboard. The effort estimate data has to be retrieved manually from the text export file to be analyzed. Table 5 provides the initial inputs to SEER-SEM.

| <b>SEER-SEM</b>                          |               |  |  |  |  |  |
|------------------------------------------|---------------|--|--|--|--|--|
| <b>Platform Knowledge Base</b>           | !No Knowledge |  |  |  |  |  |
| <b>Application Knowledge Base</b>        | !No Knowledge |  |  |  |  |  |
| <b>Acquisition Method Knowledge Base</b> | !No Knowledge |  |  |  |  |  |
| <b>Development Method Knowledge Base</b> | !No Knowledge |  |  |  |  |  |
| Development Standard Knowledge Base      | !No Knowledge |  |  |  |  |  |
| <b>Size</b>                              | 40,000 SLOC   |  |  |  |  |  |

**Table 5. SEER-SEM Initial Inputs** 

# **SLIM.**

 The SLIM model does not have the capability to batch process each different parameter combination. Therefore, the data will be collected by inputting the initial settings, Table 6, for

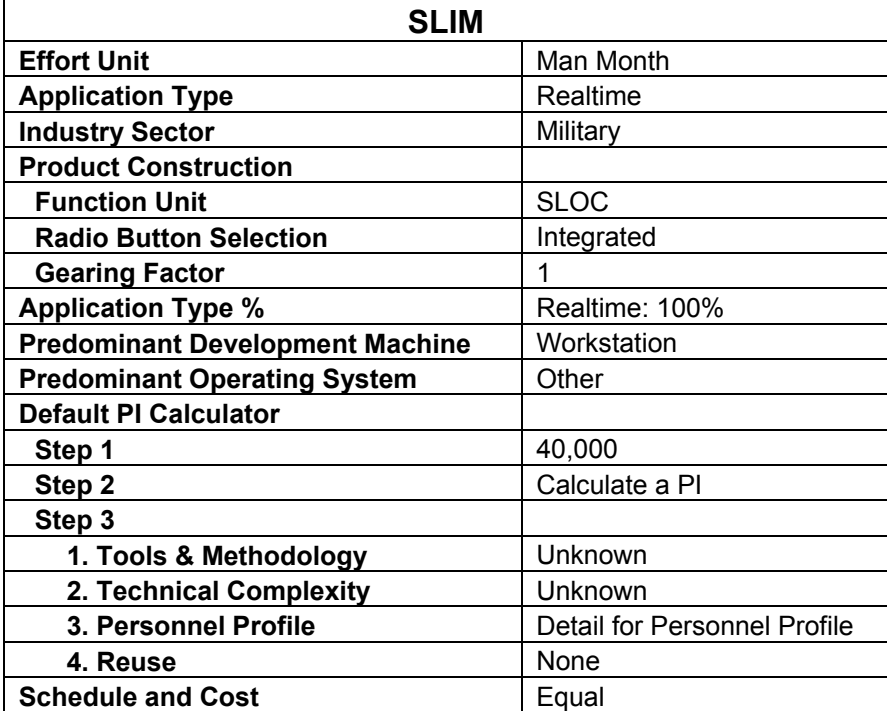

#### **Table 6. SLIM Model Initial Inputs**

 the baseline scenario. Then the SLIM experiment matrix will be followed changing one parameter setting at a time and recording the effort estimate for analysis. The VBA code used to create the experiment matrix is located in Appendix 5.

## **PRICE S.**

 PRICE S uses a special Excel file to batch process multiple parameter changes. The file is located under the program group named PRICE Solutions. This file allows Excel to interface with the PRICE software to update a PRICE estimate.

 The initial PRICE S file is created with the unmanned space scenario. Table 7 has the initial model inputs. PRICE S uses three parameters to evaluate personnel factors, therefore only 27 different trials are possible. Each trial will be created in one PRICE S file by creating 27 different Computer Software Configuration Items (CSCIs). The estimated effort at the CSCI level will be evaluated to determine the impact of each parameter. Due to the simplicity of this DOE, no VBA coding will be utilized.

| <b>PRICE S</b>                                                    |             |  |  |  |
|-------------------------------------------------------------------|-------------|--|--|--|
| <b>Development Processes</b>                                      | Waterfall   |  |  |  |
| <b>Start Date</b>                                                 | 303         |  |  |  |
| 27 Develop CSCIs each with a Language CSC -<br>one for each trial |             |  |  |  |
| <b>Develop CSCI</b>                                               |             |  |  |  |
| <b>PLTFM</b>                                                      | 2.0         |  |  |  |
| <b>UTIL</b>                                                       | 0.5         |  |  |  |
| <b>Design Start</b>                                               | 1102        |  |  |  |
| Language CSC                                                      |             |  |  |  |
| Lang                                                              | Ada 95      |  |  |  |
| <b>Size Unit</b>                                                  | <b>SLOC</b> |  |  |  |
| <b>Size</b>                                                       | 40,000      |  |  |  |
| <b>APPL</b>                                                       |             |  |  |  |
| <b>User Defined</b>                                               | 7.1         |  |  |  |
| <b>Mix</b>                                                        | 1.0         |  |  |  |
| <b>NEWD</b>                                                       | 1.0         |  |  |  |
| <b>NEWC</b>                                                       | 1.0         |  |  |  |

**Table 7. PRICE S Initial Inputs** 

### **Data Analysis**

 The data for each model will be analyzed separately to determine the impact each parameter has on the effort estimate at the lowest and highest setting. The nominal effort estimate will be the initial baseline. The following formula will be used to determine the change from nominal:

*Multiplier* = 
$$
1 + \left(\frac{X_n - X_{\text{Nom}}}{X_{\text{Nom}}}\right)
$$
 (12)

where  $X_n$  is Effort estimate of the nth trial

 $X_{\text{Nom}}$  is Effort estimate where all personnel parameters are set at the nominal setting (baseline estimate)

Effort multipliers are determined for each parameter setting by locating each trial that has all the levels set at nominal save one after the impact of each combination of parameter settings is calculated. For example, to find the multiplier for Analyst Capability at the lowest skill setting in the COCOMO II trials, the trial run settings would be ACAP, 1.42; all other parameters would be set to the nominal value of one. The effort multiplier will be a fixed value if the model uses linear multiplication in the effort estimate equation to account for the parameter impact on the effort estimate.

 Boehm used linear multiplication in the COCOMO estimation equation. The effort multipliers used in COCOMO are fixed for the given qualitative settings. This assumption that multipliers do not change is grounded in Boehm's belief that the impact of each cost driver is independent of the other cost drivers. Linear interpolation can be implemented to derive a value between the published values given this independence [23].

41

 Independence between the cost drivers will be determined by changing the baseline effort estimate  $(X_{\text{NOM}})$  used to calculate the initial multipliers. The new baseline will be the first cost driver used from each model, set at the highest skill level, while the rest of the cost drivers are set to the nominal value. For example, the original  $X_{\text{NOM}}$  for the COCOMO II data is the effort estimate from COSTAR trial 356, all cost drivers set to the nominal value. The new  $X_{\text{NOM}}$  used for the independence test will be COSTAR trial 608. For each parameter, independence will be shown if the new effort multipliers do not change from the original effort multipliers given the new baseline. This test will allow the multiplier to be generalized beyond the cost scenario developed to collect the current data.

 Range impact of each parameter will be determined after the multiplier is calculated. The range information will provide the cost analyst the knowledge of which personnel parameter has the most impact to effort. The analyst's main focus should be placed on the accurate estimates for parameters that impact effort the greatest. Also, effective risk ranges could be developed based on the parameter impact values should the analyst not be able to obtain an adequate parameter estimate to include in the cost estimate model.

 The last item to check for is linear or nonlinear effects of the personnel parameters as a whole. Three levels were included in the research to determine linearity. Linearity or nonlinearity will be determined by graphing the effort multipliers at the different skill levels.

42

#### **IV. Results**

## **Chapter Overview**

 Effort month data was collected from each of the parametric models COCOMO II, SEER-SEM, SLIM, and PRICE S. 729 data points were collected from each model except PRICE S, which had only 27 data points. The data was analyzed to determine impact multipliers, independence of parameters, impact range, and linear/nonlinear impact. COCOMO II data was analyzed first to determine if the methodology could recreate the COCOMO II published personnel parameters' effort multipliers. The process was repeated for each of the other three model's results once the methodology was confirmed adequate to calculate COCOMO's effort multipliers.

 SEER-SEM appears to use linear multiplication personnel effort multipliers in its equations in a similar fashion as COCOMO II. However, SLIM and PRICE S use nonlinear calculations for including the personnel parameter impact on the effort estimate.

# **Individual Model Results**

#### **COCOMO II.**

 Boehm published the equations, equation coefficients, and theory for the COCOMO II model in the book *Software Cost Estimation with COCOMO II* [23]. Therefore, there is no surprise in how the personnel parameters impact the effort month calculation. The baseline effort estimate is 169.90 man-months. The personnel parameters with the most impact to effort are Analyst Capability and Programmer Capability. The personnel group productivity range is 16.90. 90 percent of the effort

multipliers fell between 0.45 and 2.26. The effort multipliers can be used as risk factors as suggested by Boehm [23]. The raw COCOMO II data from each trial is located in Appendix 7.

#### **Effort Multipliers.**

 COCOMO II uses effort multipliers to characterize how cost drivers will impact the development effort. The post-architecture model is used to calculate the estimate for the development and maintenance stage of the software project. The product of the effort multipliers is multiplied by the nominal effort estimate to calculate the project effort estimate. The nominal effort estimate is calculated with all effort multipliers set to nominal rating, a value of 1.00. Linear interpolation between effort multiplier values is acceptable for the majority of the multipliers [23].

 The nominal development effort estimate generated from the initial inputs from Table 3 is 169.90 person-months. The effort multiplier for each trial was calculated using the formula

$$
Multiplier = 1 + \left(\frac{X_n - X_{\text{Nom}}}{X_{\text{Nom}}}\right) (12)
$$

where  $X_n$  is effort months of the nth trial and  $X_{\text{Nom}}$  is nominal effort months.

 The effort for each cost driver at the three different levels was determined by locating the trials where all the parameter values were set to the nominal rating except the parameter level to be determined. For example, trial 608 was used to determine the multiplier value for Analyst Capability at the highest skill level. Table 8 shows each trial used to determine the multiplier values for each level. The same sequence of trials was used to analyze each of the other models' data. The calculated multiplier values were the

| Run        | <b>ACAP</b> | <b>PCAP</b> | <b>PCON</b> | <b>APEX</b> | <b>PLEX</b> | <b>LTEX</b> | <b>Effort</b><br><b>Months</b> | <b>Multiplier</b> |
|------------|-------------|-------------|-------------|-------------|-------------|-------------|--------------------------------|-------------------|
| Costar 122 | 1.42        |             |             |             |             |             | 241.20                         | 1.42              |
| Costar 284 |             | 1.34        |             |             |             |             | 227.60                         | 1.34              |
| Costar 338 |             |             | 1.29        |             |             |             | 219.10                         | 1.29              |
| Costar 356 |             |             |             | 1.22        |             |             | 207.20                         | 1.22              |
| Costar 362 |             |             |             |             | 1.19        |             | 202.20                         | 1.19              |
| Costar 364 |             |             |             |             |             | 1.2         | 203.90                         | 1.20              |
| Costar 365 |             |             |             |             |             |             | 169.90                         | 1.00              |
| Costar 366 |             |             |             |             |             | 0.84        | 142.70                         | 0.84              |
| Costar 368 |             |             |             |             | 0.85        |             | 144.40                         | 0.85              |
| Costar 374 |             |             |             | 0.81        |             |             | 137.60                         | 0.81              |
| Costar 392 |             |             | 0.81        |             |             |             | 137.60                         | 0.81              |
| Costar 446 |             | 0.76        |             |             |             |             | 129.10                         | 0.76              |
| Costar 608 | 0.71        |             |             |             |             |             | 120.60                         | 0.71              |

**Table 8. COSTAR Trials For Multiplier Calculation** 

same as the COCOMO II published personnel effort multipliers, Table 9. Therefore, the multiplier formula explains the impact of each level if the effort estimation model formula uses a linear multiplier to capture the parameter impact.

| <b>Driver</b>                    | Lowest | <b>Nominal</b> | <b>Highest</b> |
|----------------------------------|--------|----------------|----------------|
| <b>Analyst Capability (ACAP)</b> | 1.42   | 1.00           | 0.71           |
| Programmer Capability (PCAP)     | 1.34   | 1.00           | 0.76           |
| Personnel Continuity (PCON)      | 1.29   | 1.00           | 0.81           |
| Applications Experience (APEX)   | 1.22   | 1.00           | 0.81           |
| Platform Experience (PLEX)       | 1.19   | 1.00           | 0.85           |
| Language/Tool Experience (LTEX)  | 1 20   | $1.00\,$       | 0.84           |

**Table 9. COCOMO II Personnel Parameters Effort Multipliers** 

## **Generalization of Multipliers – Independence Test.**

 The COCOMO II published effort multipliers were replicated using the data collection process and multiplier formula. The effort multiplier formula used the nominal effort estimate as the baseline, indicating the parameters are not impacting the effort estimate, to calculate the multiplier values. The parameters are said to be independent if the change in the effort estimate can be explained by each parameter's impact

individually. The  $X_{\text{NOM}}$  value was changed to 120.60, highest skill level setting for the ACAP parameter, to test independence of the parameters.

 The multiplier values were recalculated in Table 10 with the new baseline. The new effort multiplier values were the same as the original effort multipliers indicating linear multiplication is used in this model. The values for Analyst Capabilities do not appear to match the original values. However, mathematically it is correct taking into account that the baseline effort months,  $X_{\text{NOM}}$ , is set to trial 608, Analyst Capabilities' highest level. Calculating the new effort multipliers with the new baseline lowered the reference point. Dividing each of the Analyst Capabilities values by 0.71 would restore the original values. Therefore, independence of the parameters is demonstrated. This independence test can now be used for the other three models to calculate effort multipliers and determine if the values can be used to build cost estimate risk ranges.

| Run        | <b>ACAP</b> | <b>PCAP</b> | <b>PCON</b> | <b>APEX</b> | <b>PLEX</b> | <b>LTEX</b> | <b>Effort</b><br><b>Months</b> | <b>Multiplier</b> |
|------------|-------------|-------------|-------------|-------------|-------------|-------------|--------------------------------|-------------------|
| Costar 122 | 1.42        |             |             |             |             |             | 241.20                         | 2.00              |
| Costar 365 |             |             | Ι.          |             |             |             | 169.90                         | 1.41              |
| Costar 527 | 0.71        | 1.34        |             |             |             |             | 161.60                         | 1.34              |
| Costar 581 | 0.71        |             | 1.29        |             |             |             | 155.60                         | 1.29              |
| Costar 599 | 0.71        |             |             | 1.22        |             |             | 147.10                         | 1.22              |
| Costar 605 | 0.71        |             | 1           |             | 1.19        |             | 143.50                         | 1.19              |
| Costar 607 | 0.71        |             |             |             |             | 1.2         | 144.70                         | 1.20              |
| Costar 608 | 0.71        |             | Ι.          |             |             |             | 120.60                         | 1.00              |
| Costar 609 | 0.71        |             |             |             |             | 0.84        | 101.30                         | 0.84              |
| Costar 611 | 0.71        |             |             |             | 0.85        |             | 102.50                         | 0.85              |
| Costar 617 | 0.71        |             |             | 0.81        |             |             | 97.70                          | 0.81              |
| Costar 635 | 0.71        |             | 0.81        |             |             |             | 97.70                          | 0.81              |
| Costar 689 | 0.71        | 0.76        |             |             |             |             | 91.70                          | 0.76              |

**Table 10. COCOMO II Effort Multiplier Independence Test** 

## **Impact Range.**

The impact each parameter will have on the effort estimate is graphically seen in Figure 19. The slope of the line from lowest to nominal is steeper than the slope from nominal to highest. This indicates that an improvement in skill level between the lowest and nominal rating will reduce effort more dramatically that further improves from nominal to highest. The rest of the skill level data points are necessary for a complete characterization.

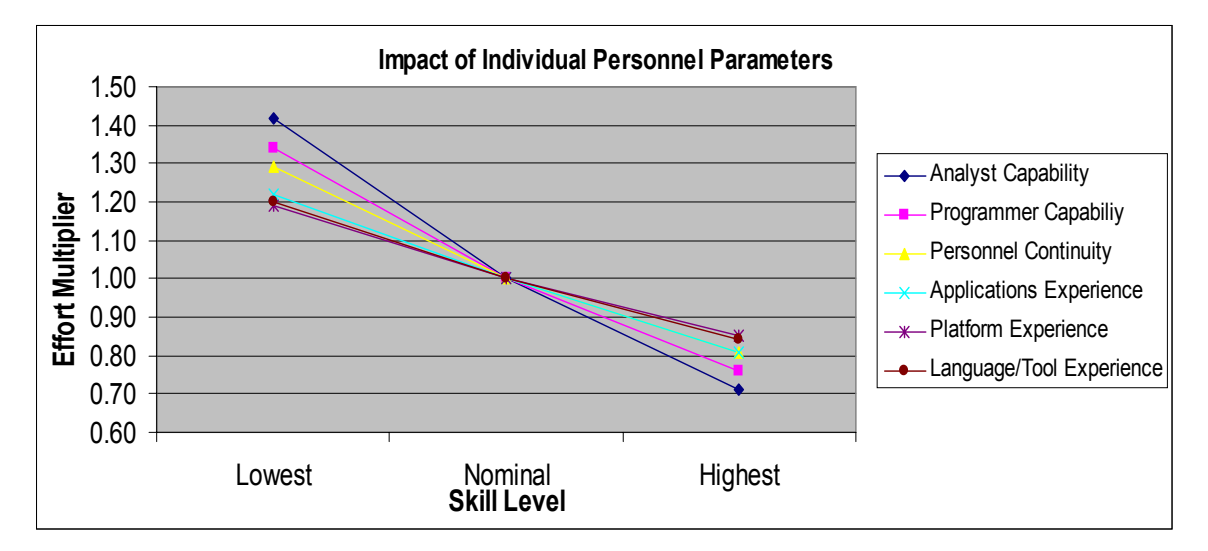

**Figure 19. COCOMO II Personnel Effort Multipliers Spider Plot** 

 The values of each parameter at the lowest and highest levels are used to calculate the individual productivity range and determine which parameter has the most impact on effort. The individual productivity range measures the overall impact of each parameter. This value is calculated by dividing the largest multiplier value by the smallest multiplier value. The productivity range for Analyst Capability is 2.00, 1.42 divided by 0.71. Analyst Capability impacts the effort estimate more than any of the other personnel parameters as seen in Figure 20.

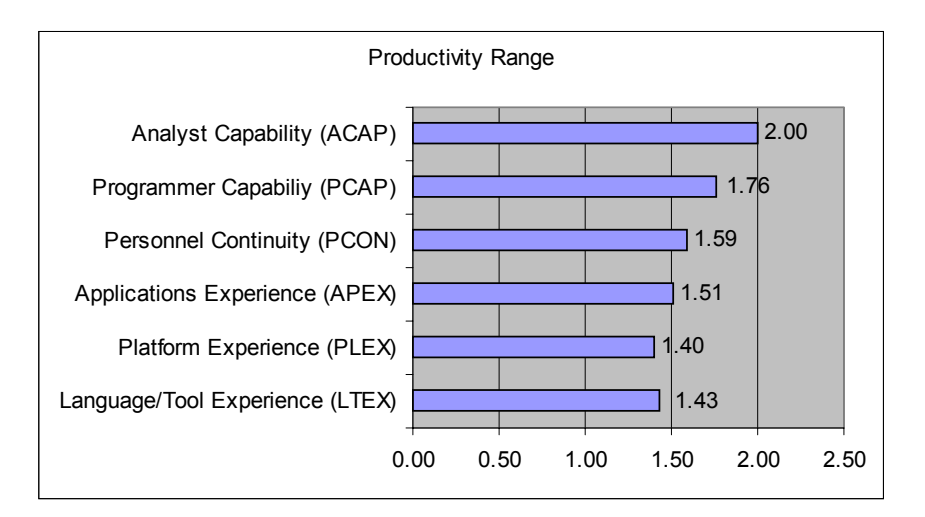

**Figure 20. COCOMO II Personnel Parameters Productivity Range** 

 The fact that Analyst Capabilities impacts the effort estimate the most makes sense from a software development stand point. Analysts determine the initial requirements and software design which typically takes more effort than coding. The programmers use the initial design and requirements to complete the coding process. Tremendous effort would be wasted if the initial design must be reaccomplished due to incorrect analysis.

 Boehm calculates the individual productivity range for all the COCOMO II effort multipliers in the front cover of his book [23]. The book shows the Analyst Capability parameter has the second most impact on the effort estimate of the 17 parameters. The individual productivity range is the first level to evaluate effort impact. The next level is the group productivity range.

 The group productivity range is the product of the individual productivity ranges. This definition is consistent with how Boehm's states that the personnel parameters have the most impact on the effort estimate since the personnel group productivity range is largest of the four cost driver groupings [23]. The productivity range for each cost driver

48

group is shown in Table 11. This indicates that more resources should be spent on determining the personnel and product parameter ratings since their impact can be much greater than platform and project parameters' impact.

| <b>Cost Driver</b>          | <b>Group Productivity Range</b> |
|-----------------------------|---------------------------------|
| <b>Product Parameters</b>   | 10.40                           |
| <b>Platform Parameters</b>  | 3.56                            |
| <b>Personnel Parameters</b> | 16 90                           |
| <b>Project Parameters</b>   |                                 |

**Table 11. COCOMO II Post-Architecture Group Productivity Ranges** 

 The impact of the personnel parameters on effort can be seen in Figure 21. This graph shows the effort estimate for all 729 different trials used in the experiment verses the corresponding effort multiplier. The highest skill level combination resulted in an effort estimate that was 25 percent of the nominal estimate. The lowest skill level increased the effort estimate to 428 percent of the nominal estimate.

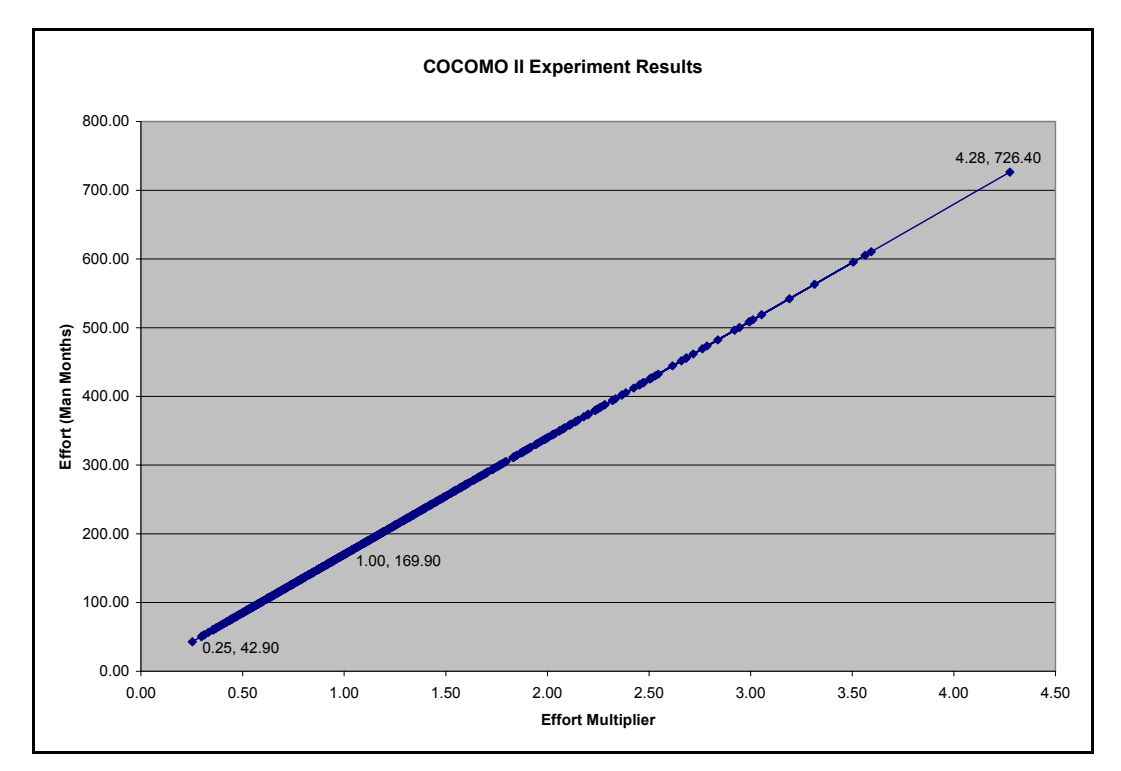

**Figure 21. Overall COCOMO II Personnel Parameters Impact** 

 The effort months were distributed from a low of 42.90 to a high of 726.40 person-months and corresponding effort multipliers from 0.25 to 4.28 respectively. Using Palisade Decision Tools' Best Fit 4.5 software, the best fit distribution for the effort multipliers was the Gamma distribution using the Chi-Square for Goodness-of-fit, Figure 22.

 The graph shows that 90 percent of the effort multiplier combination values are between 0.45 and 2.26. 47 percent of the values are below the nominal value of 1.00. The 90 percent interval could be used to develop a risk range if the personnel parameters could not be determined. Notice that this distribution does not imply the likelihood of the personnel parameter being estimated at one value when they are in fact actually another. That data comes from estimates of completed projects which is not collected by the DoD.

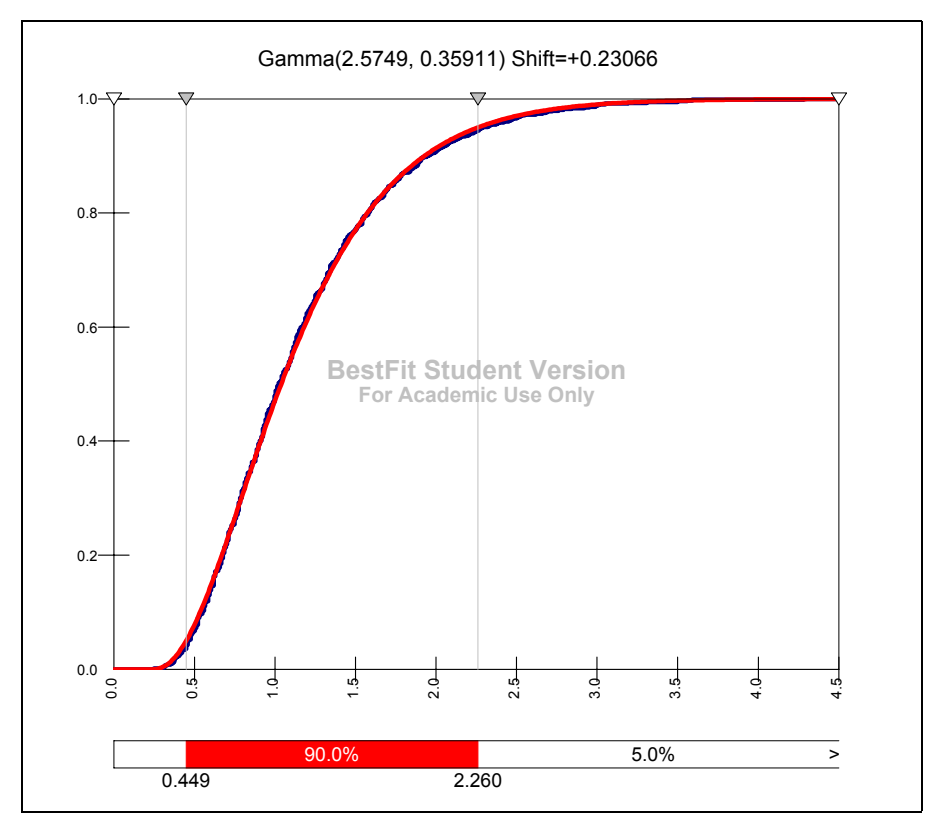

**Figure 22. COCOMO II Personnel Effort Multiplier Distribution** 

## **Linear/Nonlinear Impact.**

 The personnel parameters appear to have an exponential effect on the effort estimate as seen in Figure 23. The effort estimate increases significantly as the skill level moves from a nominal rating to a low rating. The change from nominal to the highest skill level rating has a smaller slope indicating that the increase in skill level does not impact the effort required on a linear scale. Exponential impact is not conclusive from this graph given that the X axis is a qualitative scale instead of discrete data and intermediate points were not collected.

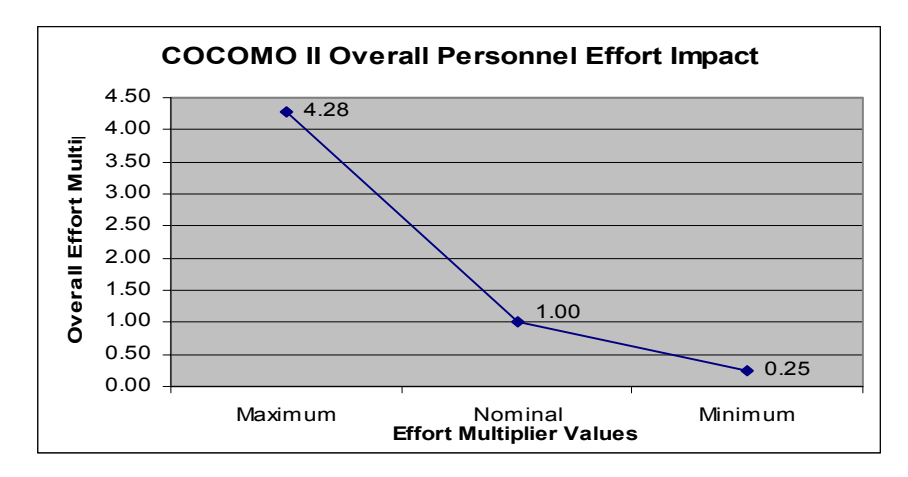

**Figure 23. COCOMO II Calculated Personnel Effort Impact** 

 These results are consistent with Boehm's results. Therefore, the analysis procedures can be applied to other models to understand how parameters other than size are impacting the effort estimate. Effort multipliers can be calculated for a model if it uses linear multiplication to account for the parameter influence. The values shown in Figure 21 and 23 were identical indicating linear multiplication in the model. Cost analysts can use the published information to develop risk-adjusted estimates as suggested by Boehm in the book [23].

## **SEER-SEM.**

 The effort multiplier values calculated for SEER-SEM were very similar to the effort multipliers in COCOMO II. The baseline effort estimate was 361.30 man-months. Personnel parameters with the most impact to effort are Analyst Capabilities and Programmer Capabilities. The personnel group productivity range was calculated to be 8.70. 90 percent of the effort multipliers fell between 0.60 and 2.45. Results support the effort multipliers being used as risk factors. The raw experiment data is located in Appendix 8.

## **Effort Multipliers.**

 Effort multipliers were calculated for each cost driver, Table 12. Analyst Capabilities will increase the nominal effort estimate by 140 percent when the development team's analysts have the lowest skill level. The effort estimate would decrease to 74 percent of the nominal estimate if the development team's programmer capabilities were the highest rating.

| <b>Driver</b>                           | Lowest | <b>Nominal</b> | <b>Highest</b> |
|-----------------------------------------|--------|----------------|----------------|
| <b>Analyst Capabilities</b>             | 1.40   | 1.00           | 0.74           |
| <b>Analyst's Application Experience</b> | 1.34   | 1.00           | 0.89           |
| <b>Programmer Capabilities</b>          | 1 37   | 1.00           | 0.73           |
| Programmer's Language Experience        | 1.22   | 1.00           | 0.99           |
| Development System Experience           | 1 15   | 1.00           | 0.96           |
| <b>Target System Experience</b>         | 1 08   | $1.00\,$       | 0.98           |

**Table 12. SEER-SEM Calculated Effort Multipliers** 

### **Generalization of Multipliers – Independence Test.**

 The multiplier values were recalculated in Table 13 with the new baseline of 266.35 man-months. The new effort multiplier values were the same as the original effort multipliers indicating linear multiplication is used in this model.

Analyst Capabilities' values do not appear to match the orginal values. However, mathematically it is correct taking into account that the baseline effort months,  $X_{\text{NOM}}$ , is set to trial 608, Analyst Capabilities' highest level. Calculating the new effort multipliers with the new baseline lowered the reference point. Multiplying each of the Analyst Capabilities values by 0.74 would restore the original values. Therefore, independence of the parameters is demonstrated.

| <b>Driver</b>                    | Lowest | <b>Nominal</b> | <b>Highest</b> |
|----------------------------------|--------|----------------|----------------|
| <b>Analyst Capabilities</b>      | 1.90   | 1.36           | 1.00           |
| Analyst's Application Experience | 1.34   | 1.36           | 0.89           |
| <b>Programmer Capabilities</b>   | 1 37   | 1.36           | 0.73           |
| Programmer's Language Experience | 1 22   | 1.36           | 0.99           |
| Development System Experience    | 1 15   | 136            | 0.96           |
| Target System Experience         | 1.08   | 136            | 0.98           |

**Table 13. SEER-SEM Effort Multiplier Independence Test** 

#### **Impact Range.**

The impact each parameter will have on the effort estimate is graphically seen in Figure 24. Analyst and Programmer Capabilities have the highest and lowest effort multiplier values. The change in the effort multiplier for these two parameters appears to be nearly constant as the skill level increases from the lowest level to the highest level. However, this may not be the case since this graph does not include the data for the rest

of the skill levels. Programmer's Language, Develop System, and Target System Experience appear to have minimal impact above the nominal skill level.

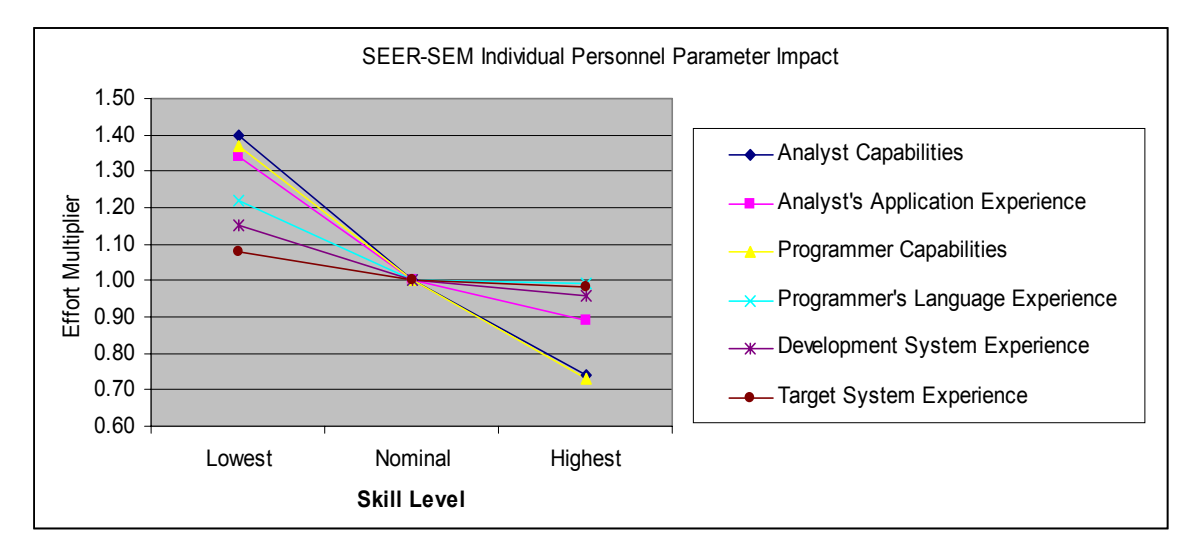

**Figure 24. SEER-SEM Personnel Parameters Spider Plot** 

 Calculating the productivity range, Figure 25, for each of the six parameters reveals the individual parameter impact. Analyst Capabilities and Programmer Capabilities have nearly equal impact. The Analyst Capabilities value is the same as the COCOMO II value. However, Programmer Capabilities range has 13 percent more impact than COCOMO's Programmer Capabilities parameter.

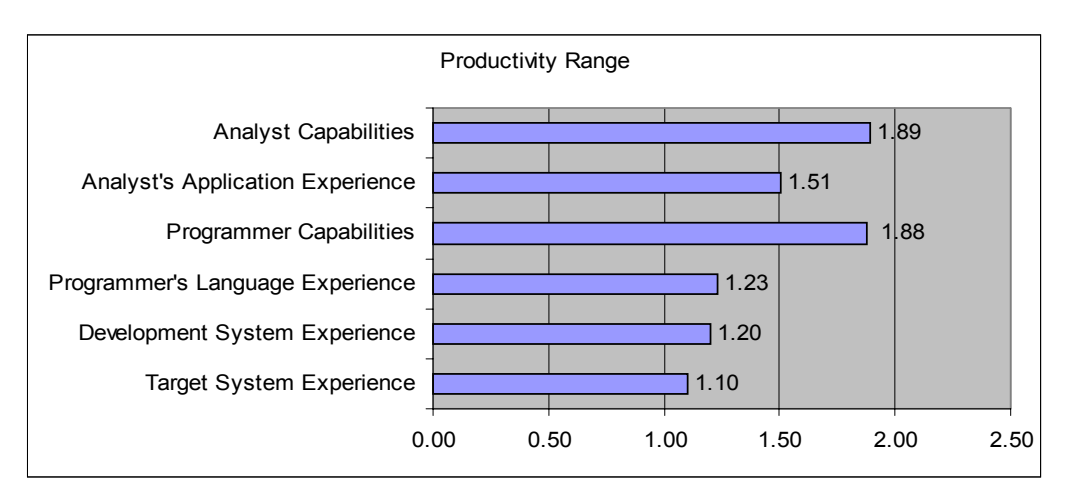

**Figure 25. SEER-SEM Personnel Parameters Productivity Range** 

 The impact of the personnel parameters on effort can be seen in Figure 26. This graph shows the effort estimate results for all 729 trials used in the experiment verses the corresponding effort multiplier. The highest skill level combination resulted in an effort estimate that was 44 percent of the nominal estimate. The lowest skill level combination increased the effort estimate to 387 percent of the nominal estimate. The group productivity range was calculated to be 8.70.

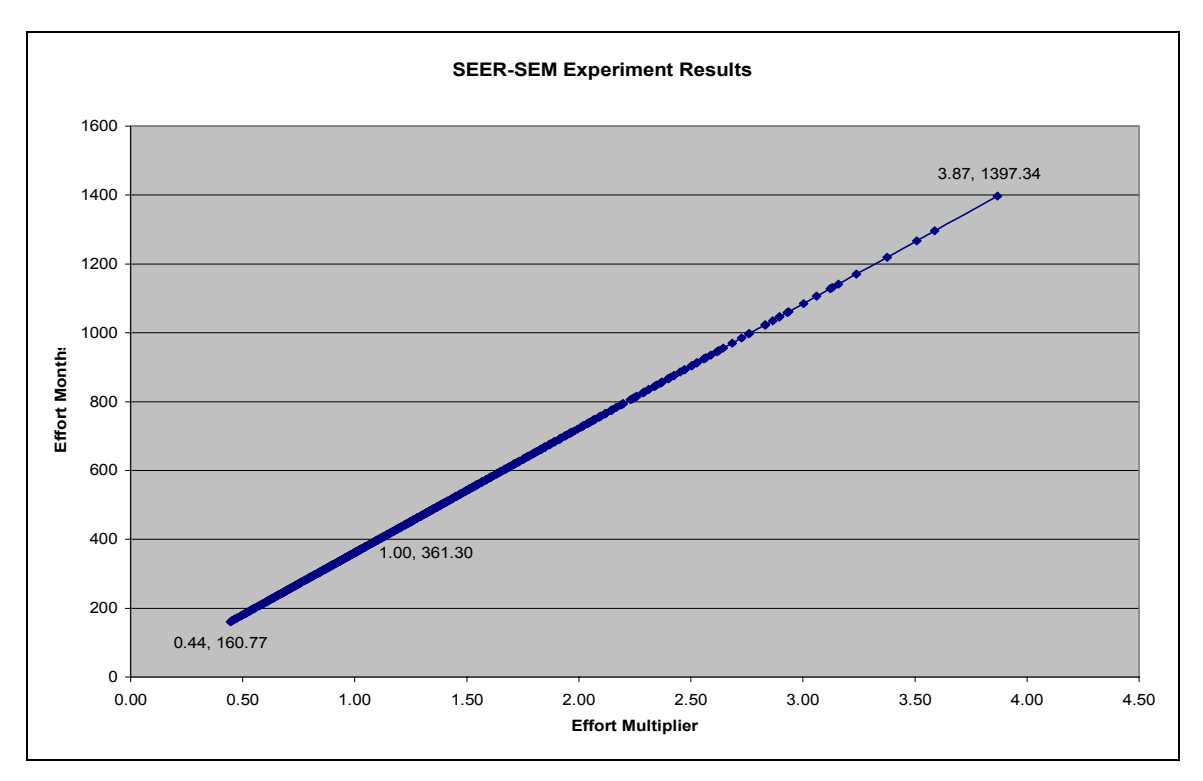

**Figure 26. Overall SEER-SEM Personnel Parameters Impact** 

 The effort estimates were distributed from a low of 160.77 to a high of 1,397.34 person-months and corresponding effort multipliers from 0.44 to 3.87 respectively. The best fit distribution for the effort multipliers was the Pearson5 distribution using the Chi-Square for Goodness-of-fit, Figure 27.

 The cumulative distribution graph shows that 90 percent of the effort multiplier values are between 0.60 and 2. 45. This information could be used to develop an upward

risk adjusted estimate in the event that the personnel information was unknown or mischaracterized and all other cost driver information was known. The 90 percent interval was suggested assuming the worst and best skill level would not be realistically hired.

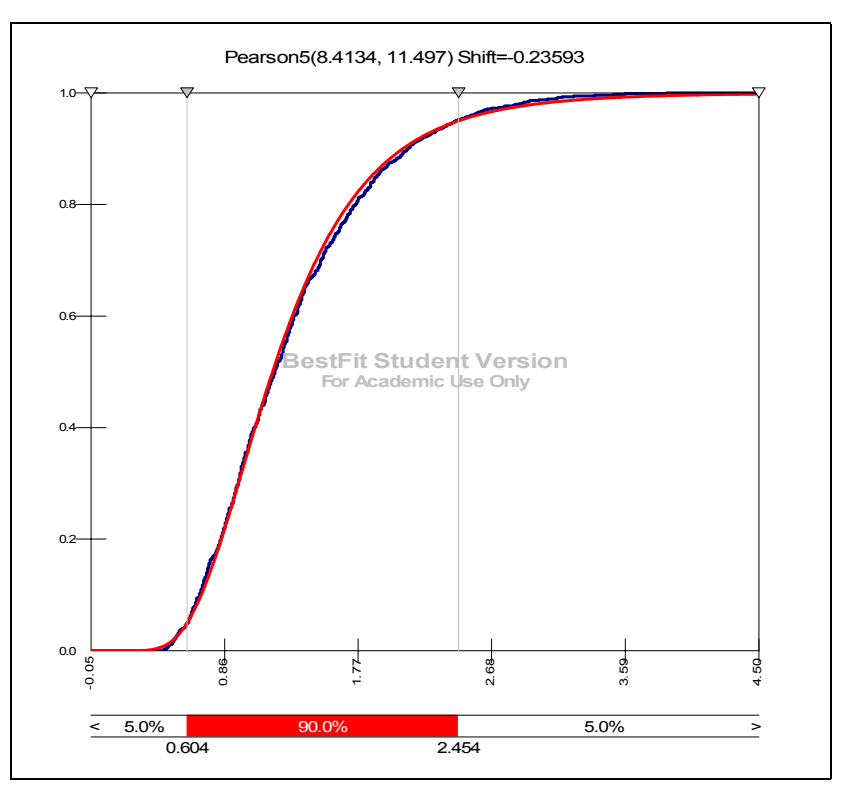

**Figure 27. SEER-SEM Personnel Effort Multiplier Data Distribution** 

### **Linear/Nonlinear Impact.**

 The overall calculated impact of the personnel parameters, Figure 28, on the effort estimate matches the experiment results data in Figure 26. The largest change, 3.87, from the nominal effort estimate in the experiment results data equaled the product of each parameter's maximum effort multiplier values. The minimum effort multiplier values multiplied together resulted in the lowest effort estimate and smallest change from nominal. This is another indication that linear multiplication is performed within the

model algorithms. Thus, the effort multiplier values can be used as risk factors to adjust the SEER-SEM estimate if the personnel parameters are unknown.

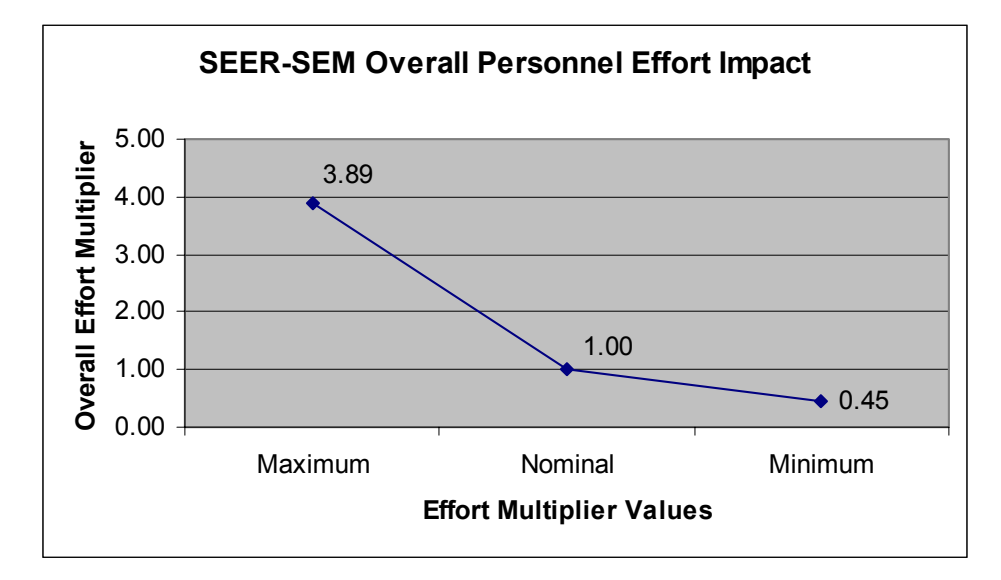

**Figure 28. Overall SEER-SEM Calculated Personnel Effort Impact** 

## **SLIM.**

 The effort multiplier values calculated for SLIM were similar to the effort multipliers in COCOMO II. The baseline effort estimate is 254.73 man-months. The personnel parameters all have the same effort multipliers. However, the independence test was not satisfied. This indicates SLIM does not use linear multiplication in the algorithms to account for the impact of the cost drivers. The personnel group productivity range was calculated to be 34.09. 90 percent of the effort multipliers fell between 0.74 and 1.26. Results do not support using the calculated effort multipliers as risk factors unless only one multiplier is used at a time since the parameters are not independent. Raw experiment data is located in Appendix 9.

## **Effort Multipliers.**

 Effort multipliers were calculated for each cost driver, Table 14. The results were very different than those obtained for COCOMO II and SEER-SEM. All six parameters have the same values; although two parameters, Q3 and Q9, have the effort multipliers reversed. Q3 measures the staff turnover in the company. This measures the inverse of COCOMO II's Personnel Continuity. Thus, the reversal of the multipliers when compared to COCOMO.

| <b>Question</b>                  |      | <b>Lowest  Nominal Highest</b> |      |
|----------------------------------|------|--------------------------------|------|
| [Q1 (Management and Leadership)] | 1.33 | 1.00                           | 0.74 |
| Q3 (Staff Turnover)              | 0.75 | 1.00                           | 1.35 |
| Q4 (Skilled Manpower)            | 1.33 | 1.00                           | 0.74 |
| Q5 (Functional Knowledge)        | 1.33 | 1.00                           | 0.74 |
| Q6 (Application Experience)      | 1.33 | 1.00                           | 0.74 |
| Q9 (Communication Complexity)    | 0.75 | 1.00                           | 1.35 |

**Table 14. SLIM Calculated Effort Multipliers** 

## **Generalization of Multipliers – Independence Test.**

 The multiplier values were recalculated in Table 15 with the new baseline of 188.08 man-months. The original effort multipliers were not reproduced. This indicates that the model does not use linear multiplication. Therefore, the original multipliers would only be relevant for the input scenario in this experiment. Further analysis would need to be conducted to characterize the personnel impact in the SLIM model beyond this scenario.

| Question                       |      | <b>Lowest  Nominal Highest</b> |      |
|--------------------------------|------|--------------------------------|------|
| Q1 (Management and Leadership) | 1.80 | 1.35                           | 1.00 |
| Q3 (Staff Turnover)            | 1.02 | 1.35                           | 1.33 |
| Q4 (Skilled Manpower)          | 1.26 | 1.35                           | 1.00 |
| Q5 (Functional Knowledge)      | 1.26 | 1.35                           | 1.00 |
| Q6 (Application Experience)    | 1.24 | 1.35                           | 1.00 |
| Q9 (Communication Complexity)  | 1.02 | 1 35                           | 1.38 |

**Table 15. SLIM Effort Multiplier Independence Test** 

## **Impact Range.**

 The impact each parameter will have on the effort estimate is graphically seen in Figure 29. Questions one and four through six will decrease the required effort as the rating is increased from the lowest level to the highest level. Questions three and nine will increase the effort as the rating is increased from the lowest to the highest level.

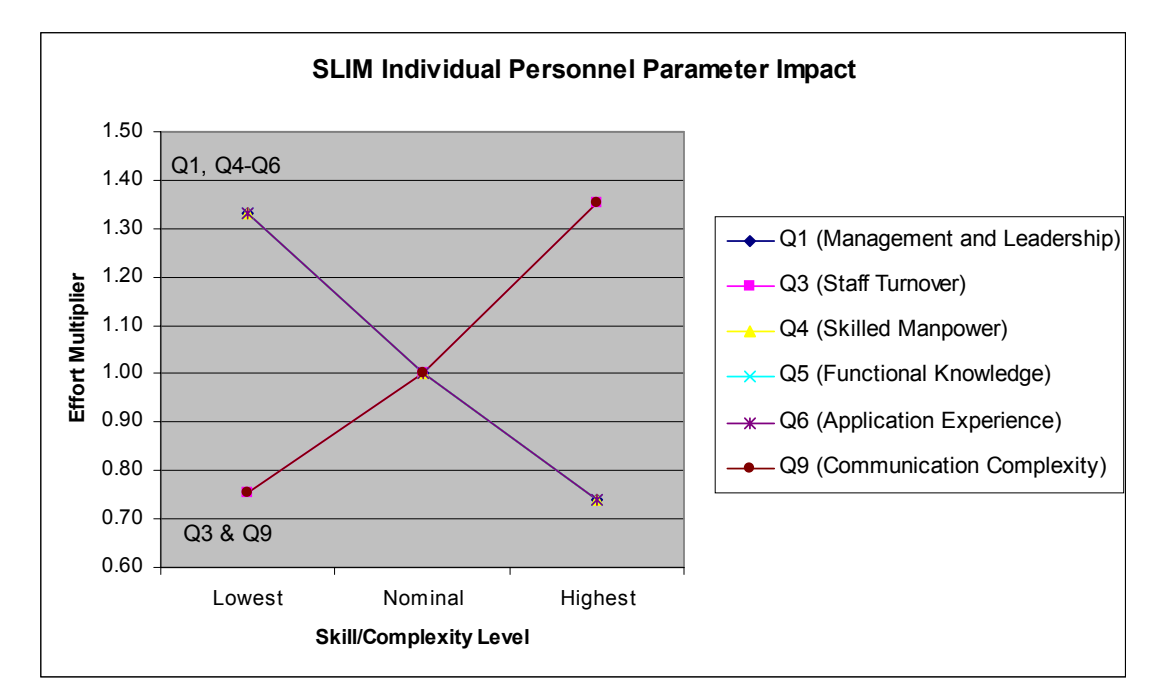

**Figure 29. SLIM Personnel Parameters Spider Plot** 

 Calculating the individual productivity range, Figure 30, shows that all six parameters have the same impact on the effort estimate. This is contradictory to

information in the SLIM-Estimate 5.0 User's Guide. "Not only do some questions carry more weight than others do; as your answers approach the opposite ends of the spectrum (0 or 10), they will have more impact on the PI [Productivity Index]. You will also find that as you answer more questions, each individual answer has less of an impact on the final PI" [25:104]. This indicates that the algorithm used to calculate the personnel impact is very complex.

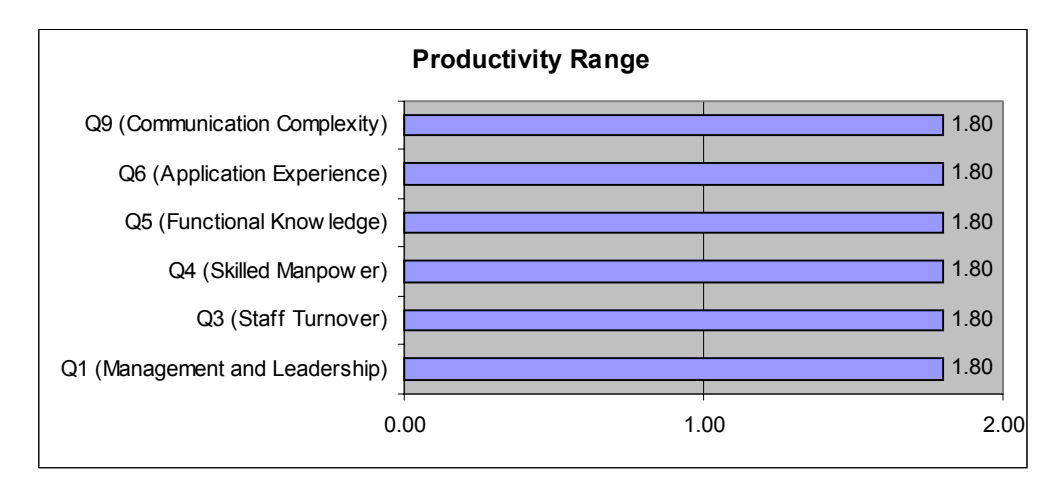

**Figure 30. SLIM Personnel Parameters Productivity Range** 

 The impact of the personnel parameters on effort can be seen in Figure 31. The group productivity range was calculated to be 34.09, indicating twice the impact of COCOMO II. The actual experiment results do not support the group productivity range. The highest skill level
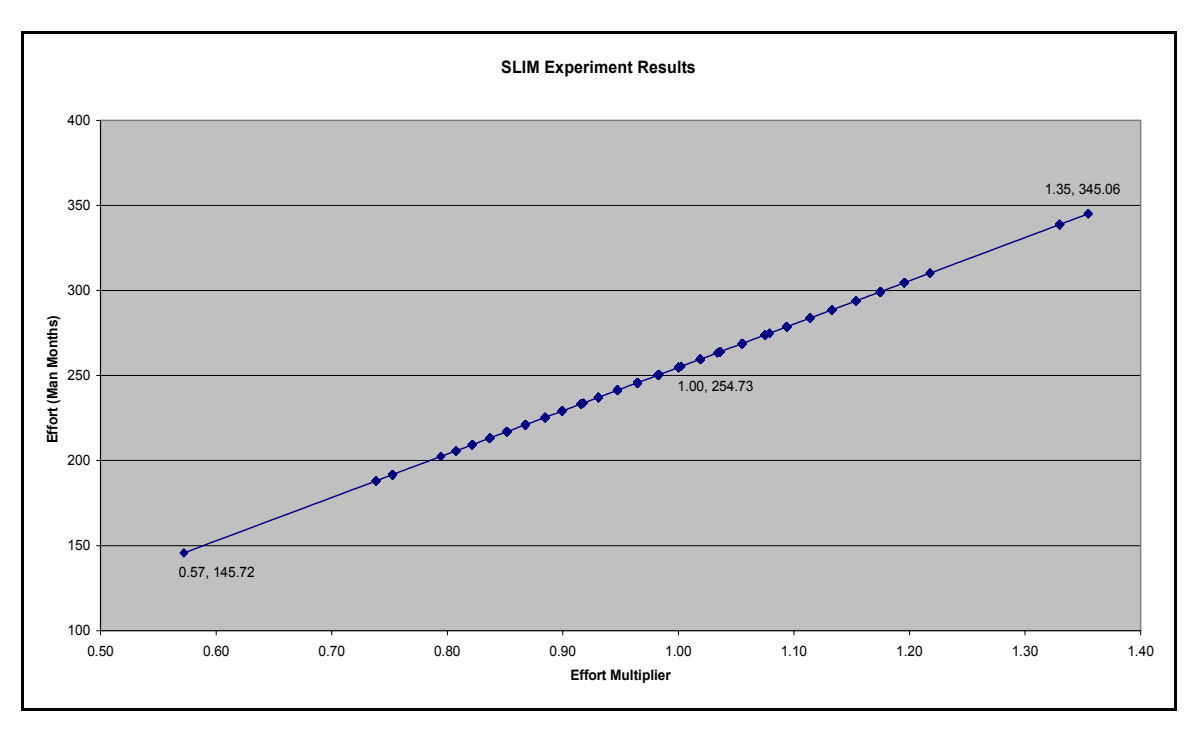

**Figure 31. Overall SLIM Personnel Parameters Impact** 

 resulted in an effort estimate that was 57 percent of the nominal estimate. The lowest skill level combination increased the effort estimate to 135 percent of the nominal estimate. The experiment data would calculate a 2.37 group productivity range. Further analysis is required to determine if this characterization of the personnel parameters is valid given that the impact of the individual parameters can change depending on the number of questions answered.

 The effort months were distributed from a low of 145.72 to a high of 345.06 person-months and corresponding effort multipliers from 0.57 to 1.35 respectively. Using Palisade Decision Tools' Best Fit 4.5 software, the best fit distribution for the effort multipliers was the Normal distribution using the Chi-Square for Goodness-of-fit, Figure 32. The graph shows that 90 percent of the effort multiplier values are between 0.74 and 1.26.

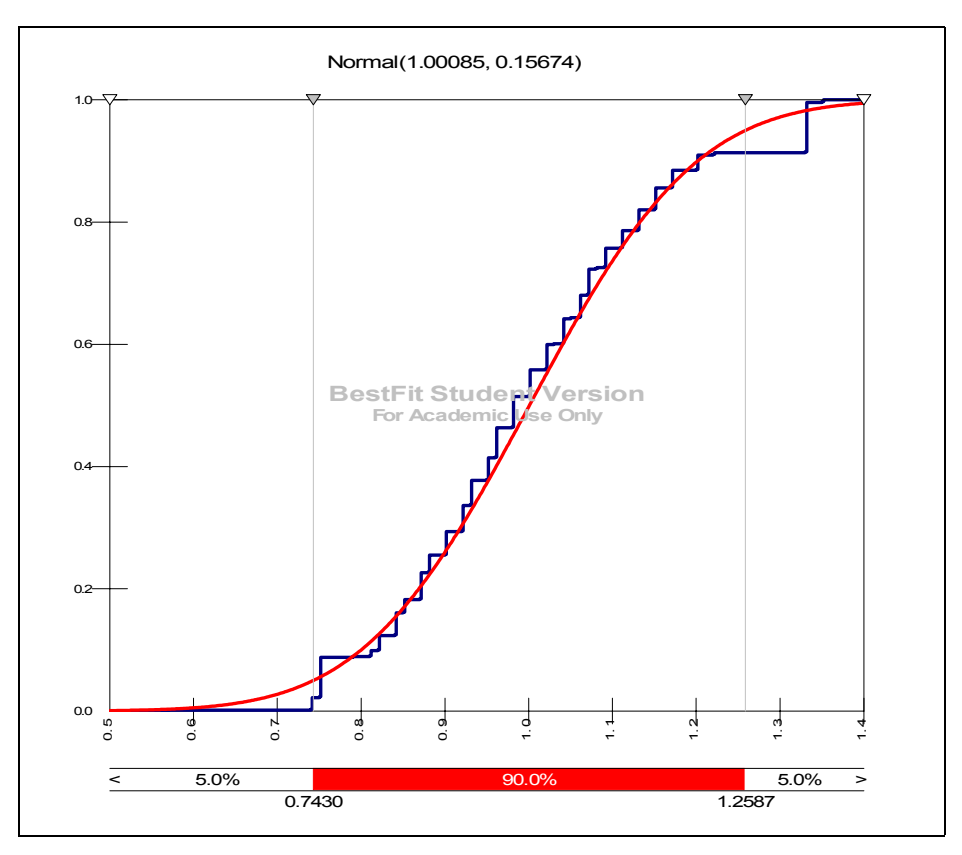

**Figure 32. SLIM Personnel Effort Multipliers Data Distribution** 

# **Linear/Nonlinear Impact.**

 The overall calculated impact of the personnel parameters, Figure 33, does not match the experiment results in Figure 31. Linear/Nonlinear impact was not conclusive given the effort multipliers did not pass the independence test. Nonlinear impact was determined after contacting SLIM technical support personnel. These results indicate the calculated effort multipliers are not reliable to be used as risk factors.

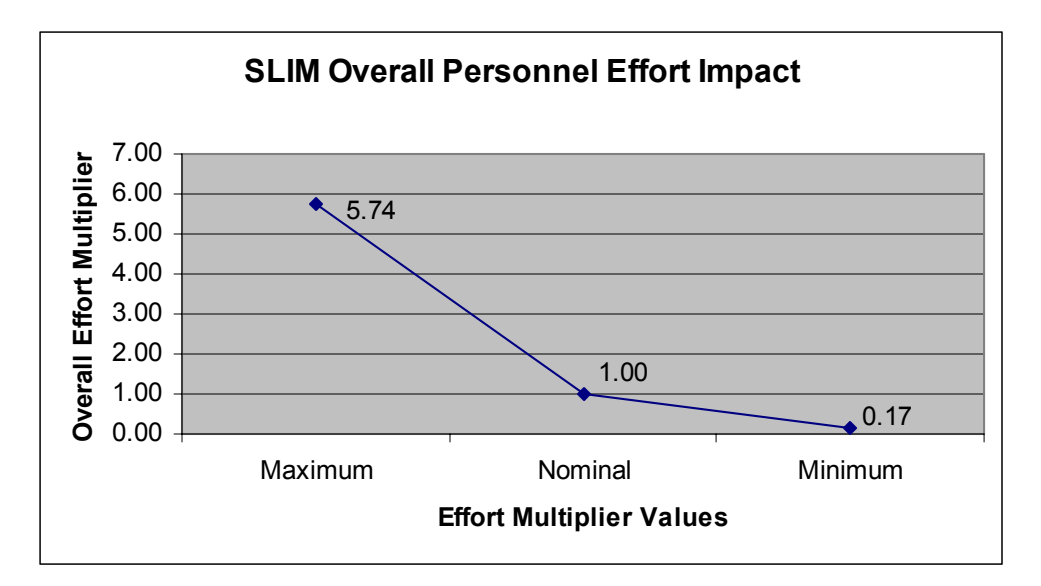

**Figure 33. Overall Calculated SLIM Personnel Effort Impact** 

 For example, if Communication Complexity (Q3) and Staff Turnover (Q9) parameters were set at the highest setting, the resultant effort multiplier should be 1.82; the product of 1.35 and 1.35 from Table 14. That combination should increase the nominal effort estimate from 254.73 to 463.61 man-months.

 The calculated effort estimate can be confirmed by checking the actual experiment data. SLIM experiment run 447, page 140, corresponds to Q3 and Q9 set to the Hi setting and all other parameters set to nominal. The effort estimate result from SLIM is 345.06 man-months, not 463.61. The estimate returned by SLIM was the same effort estimate for Q3 set to Hi and all the other parameters set to nominal, run 446. This indicates a more complex algorithm than linear multiplication as indicated in the SLIM user's guide. The effort multipliers must be used very carefully as risk factors possibly in isolation from other multipliers given the interaction.

# **PRICE S.**

 The effort multiplier values calculated for PRICE S were very different from effort multipliers in COCOMO II. The baseline effort estimate was 1,717.20 manmonths much higher than any of the other models. The personnel parameter with the most impact was calculated to be CPLX1. The personnel group productivity range was 99.67. 90 percent of the effort multipliers fell between 0.10 and 3.64. Results do not support using PROFAC effort multipliers as risk factors with CPLX1 and CPLXM. The raw experiment data is in Appendix 10.

# **Effort Multipliers.**

 Effort multipliers were calculated for each personnel parameter, Table 16. PROFAC increases the required effort when productivity is low. The required effort decreases as the productivity increases to the highest rating as seen in the decreasing effort multiplier values. Intuitively, this would be the reverse for CPLX1 and CPLXM since lower complexity would require less effort as seen in the effort multipliers.CPLX1 would increase the effort estimate by 319 percent when personnel complexity was at the highest setting.

| <b>Driver</b> |      | Lowest   Nominal   Highest |      |
|---------------|------|----------------------------|------|
| <b>PROFAC</b> | 1.10 | 1.00                       | 0.91 |
| CPLX1         | 0.07 | 1.00                       | 3.19 |
| <b>CPLXM</b>  | 1.00 | 1.00                       | 1.87 |

**Table 16. PRICE S Calculated Effort Multipliers** 

# **Generalization of Multipliers – Independence Test.**

 The multiplier values were recalculated in Table 17 with the new baseline of 1,896.25 man-months. PROFAC did not pass the test, but CPLX1 and CPLXM did pass. These results are supported by the PRICE S user's guide. PROFAC is used in the core effort estimate equation as an exponent. Therefore, PROFAC's impact will not be linear. The model uses a linear

**Table 17. PRICE S Effort Multiplier Independence Test** 

| <b>Driver</b> | Lowest | <b>Nominal</b> | <b>Highest</b> |
|---------------|--------|----------------|----------------|
| <b>PROFAC</b> | 0.83   | 0.91           | 1.00           |
| CPLX1         | 0.07   | 0.91           | 3.17           |
| <b>CPLXM</b>  | 1.00   | 0.91           | 1.87           |

equation to capture the affects of CPLX1 and CPLXM. Figure 34 and 35 were constructed using the actual formula. The experimentally calculated effort multipliers are slightly different than the actual multipliers due to the formula construction.

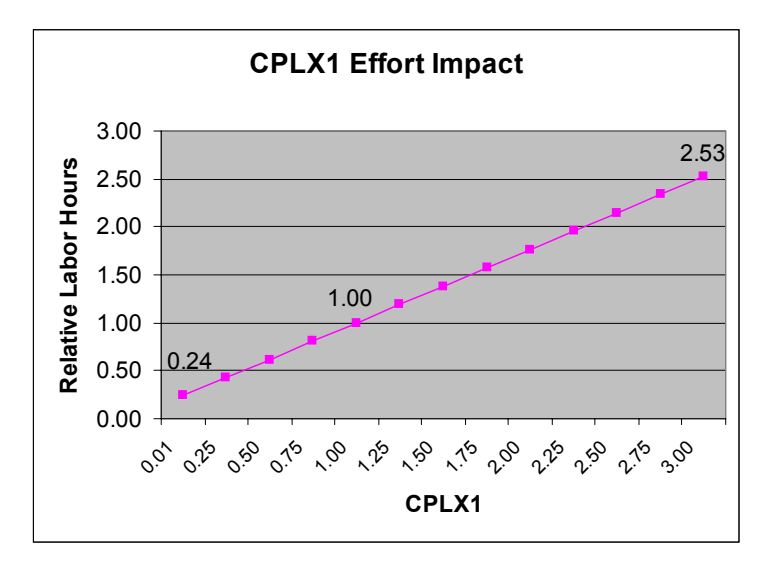

**Figure 34. PRICE S CPLX1 Actual Impact [26:185]** 

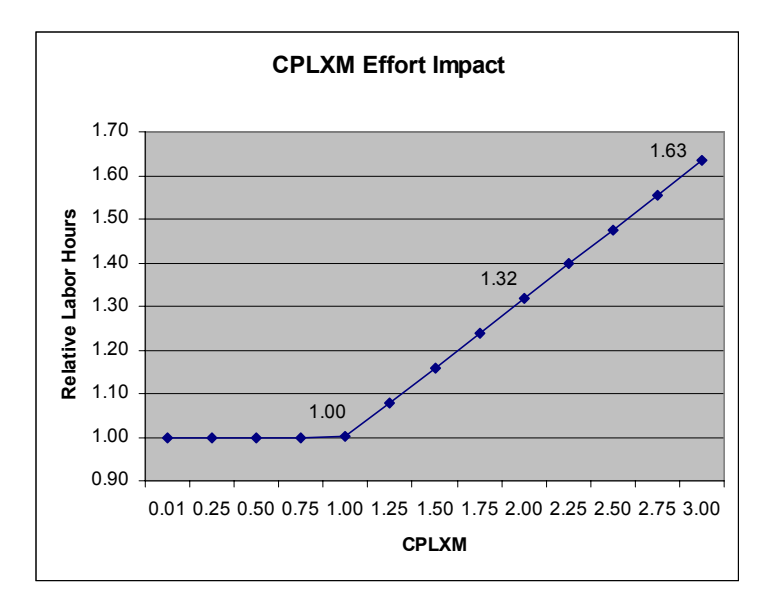

**Figure 35. PRICE S CPLXM Actual Effort Impact [26:188]** 

# **Impact Range.**

 Calculating the individual productivity range, Figure 36, for each of the parameters reveals that CPLX1 has significantly more impact than the other two parameters. The fact that CPLX1 has more impact than CPLXM is supported using Figure 34 and 35. Figure 37 shows that as complexity increases effort increases, but as productivity increases effort decreases. Figure 37 shows PROFAC as actually a flat line. These plots for PROFAC are deceptive as to the actual impact PROFAC has on effort.

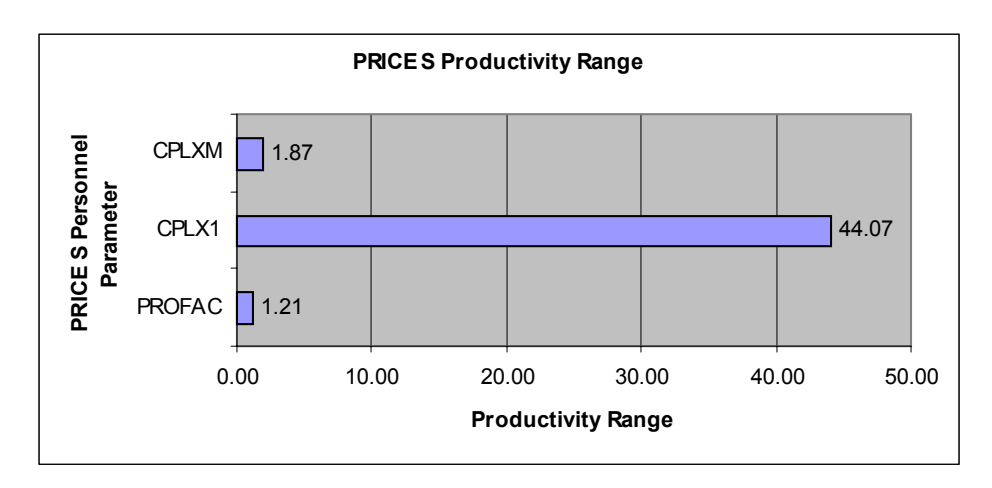

**Figure 36. PRICE S Productivity Range** 

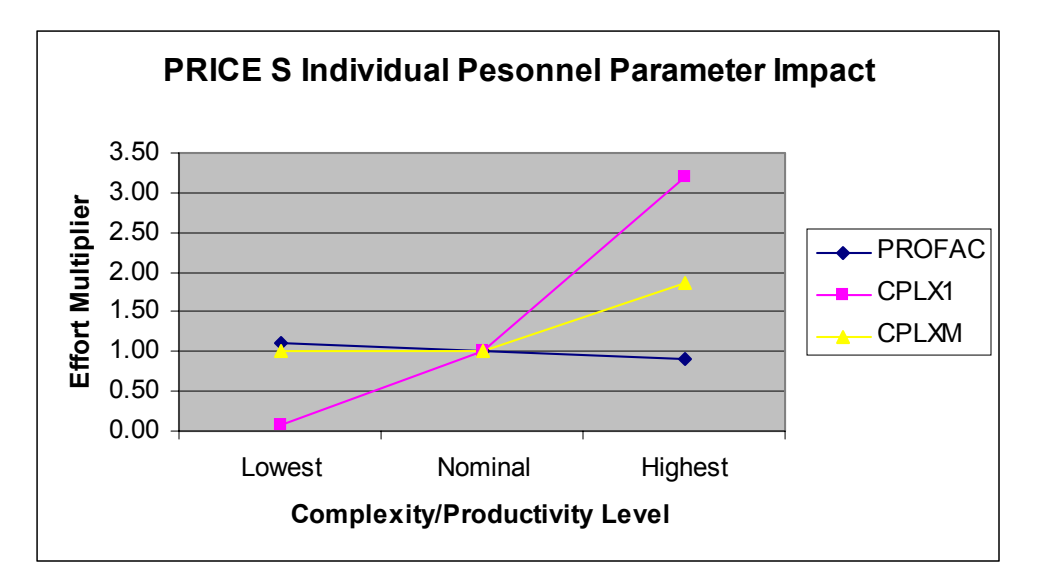

**Figure 37. PRICE S Personnel Parameters Spider Plot** 

 The reason is that PRICE S developed the PROFAC parameter to be used when historical productivity information about the development company was not known. The PROFAC parameter is a productivity scale based on historical data stratified by the type of platform.

PROFAC is broken up into five different platform areas; 0.8, 1.2, 1.4, 1.8, and > 1.8 as seen in Figure 38. The platform value is chosen first, then the lower and upper bounds of the PROFAC are known. This is the reason it appears PROFAC has very little impact when it actually is very significant. The actual impact that PROFAC has on the effort estimate has a negative exponential effect as seen in Figure 38. The effort decreases as the productivity increases.

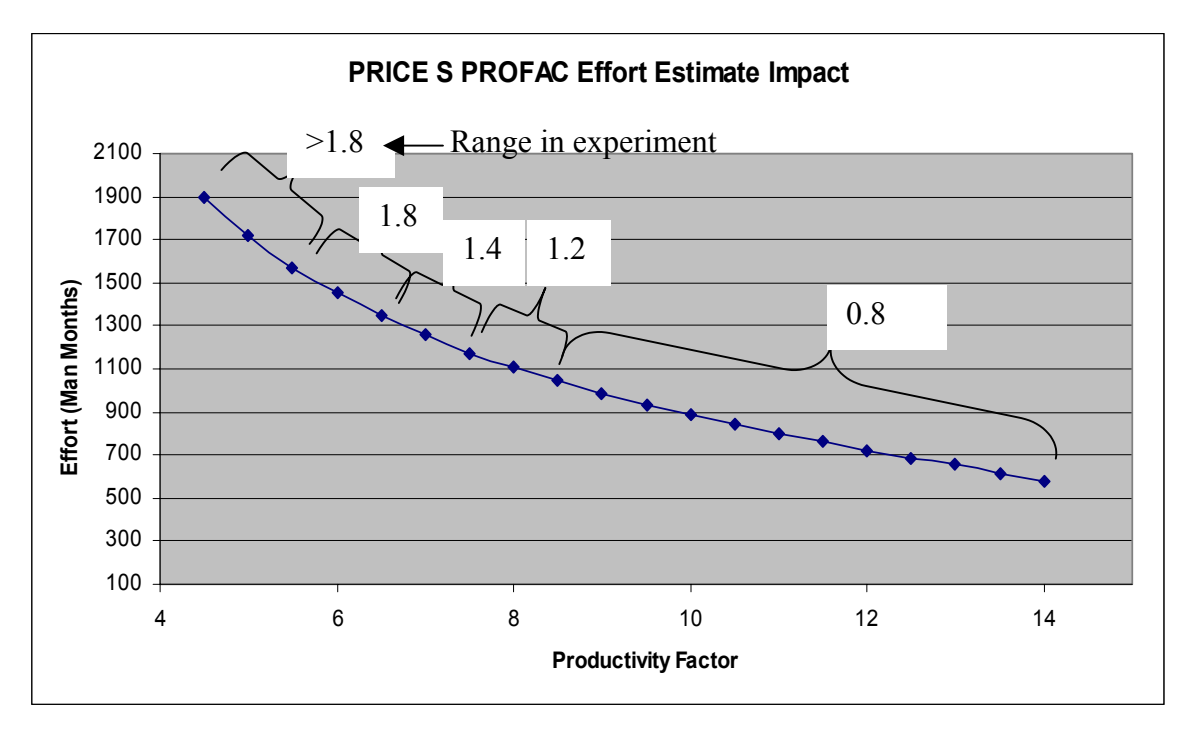

**Figure 38. PRICE S PROFAC Effort Estimate Impact** 

 The impact of the personnel parameters on effort can be seen in Figure 39. The maximum effort estimate was 350 percent greater than the nominal effort estimate. The minimum effort estimate was six percent of the nominal estimate. The group productivity range was calculated to be 99.67.

 PRICE S experiment data included some effort estimates of zero. The model would not calculate a value when CPLX1 was set at a value of three and CPLXM was set at a value of two or three. PRICE S technical support personnel indicated this occurred due to the schedule estimate exceeding 20 years for development.

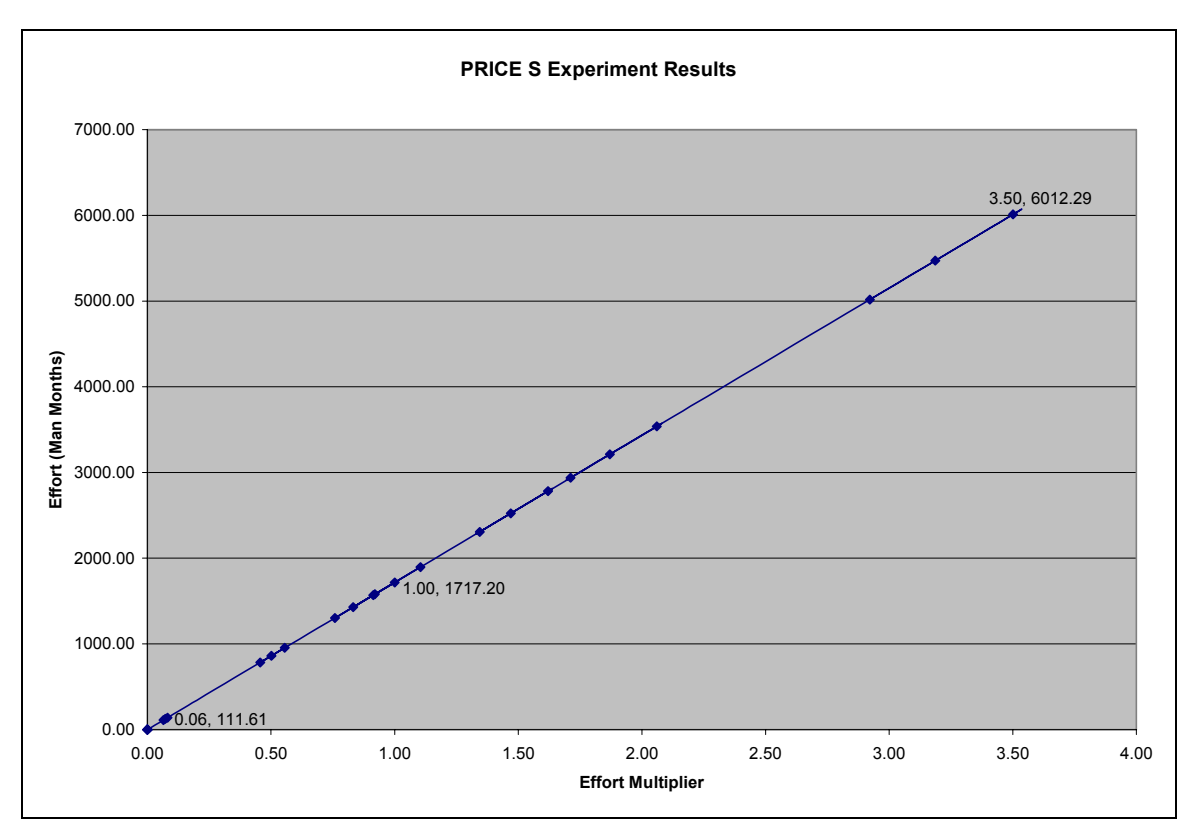

**Figure 39. PRICE S Overall Personnel Effort Impact Results** 

 The effort months were distributed from a low of 111.61 to a high of 6,012.29 person-months and corresponding effort multipliers from 0.06 to 3.50 respectively. The best fit distribution for the effort multipliers was the LogLogistic distribution using the Chi-Square for Goodness-of-fit, Figure 40. The graph shows that 90 percent of the effort multiplier combination values are between 0.10 and 3.64.

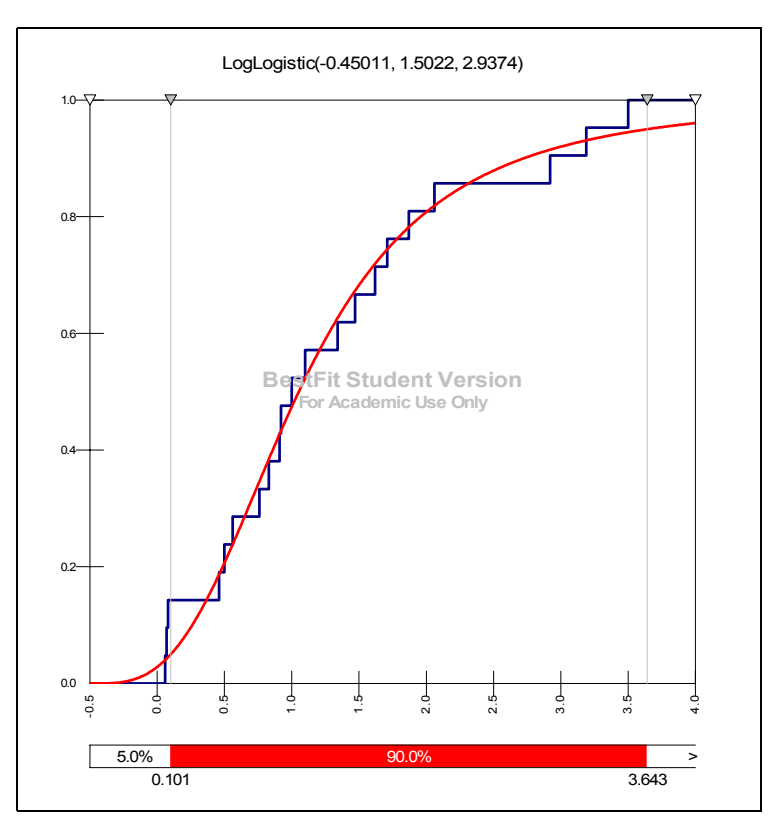

**Figure 40. PRICE S Personnel Effort Multiplier Distribution** 

# **Linear/Nonlinear Impact.**

 The overall impact of the personnel parameters, Figure 41, on the effort estimate is just the reverse of the other models since the reverse parameter is being utilized to calculate the

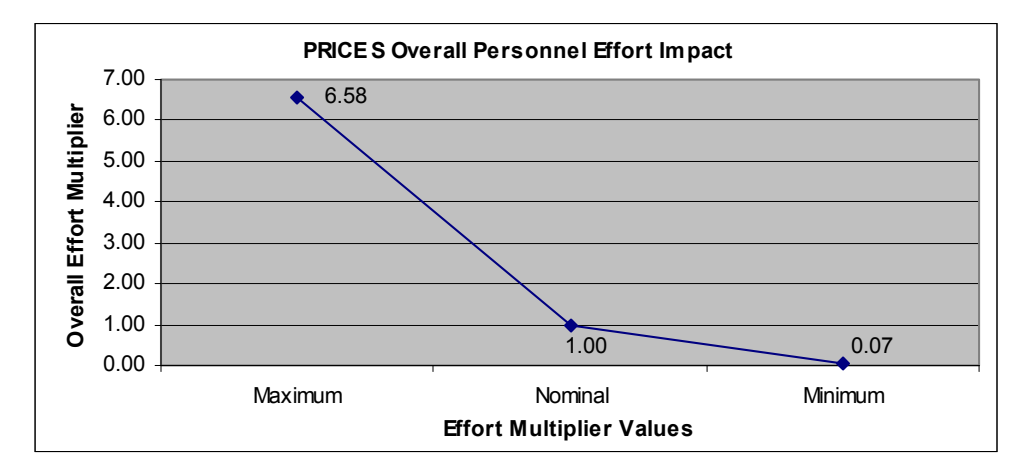

**Figure 41. Overall PRICE S Personnel Effort Impact** 

impact on effort. The line has a positive slope. This means as the complexity level increases so does the effort. Overall PROFAC impact is not apparent since only a small portion of the PROFAC scale was utilized in this experiment scenario. The overall impact appears to be nonlinear since the slope of the line changes at the nominal level.

# **Model Comparisons**

 The objective of this study was to determine the relative change of a cost estimate from the baseline estimate,  $X_{\text{NOM}}$ , as personnel parameter input values were altered from the lowest rating to the highest rating and all other parameters were held constant. The individual model results explain how each model's personnel parameters impact the effort estimate. The results can also be compared to see if the models appear to be estimating the same development scenario. Figure 42 is a graph of the estimated effort verses the calculated effort multiplier that shows the relative change

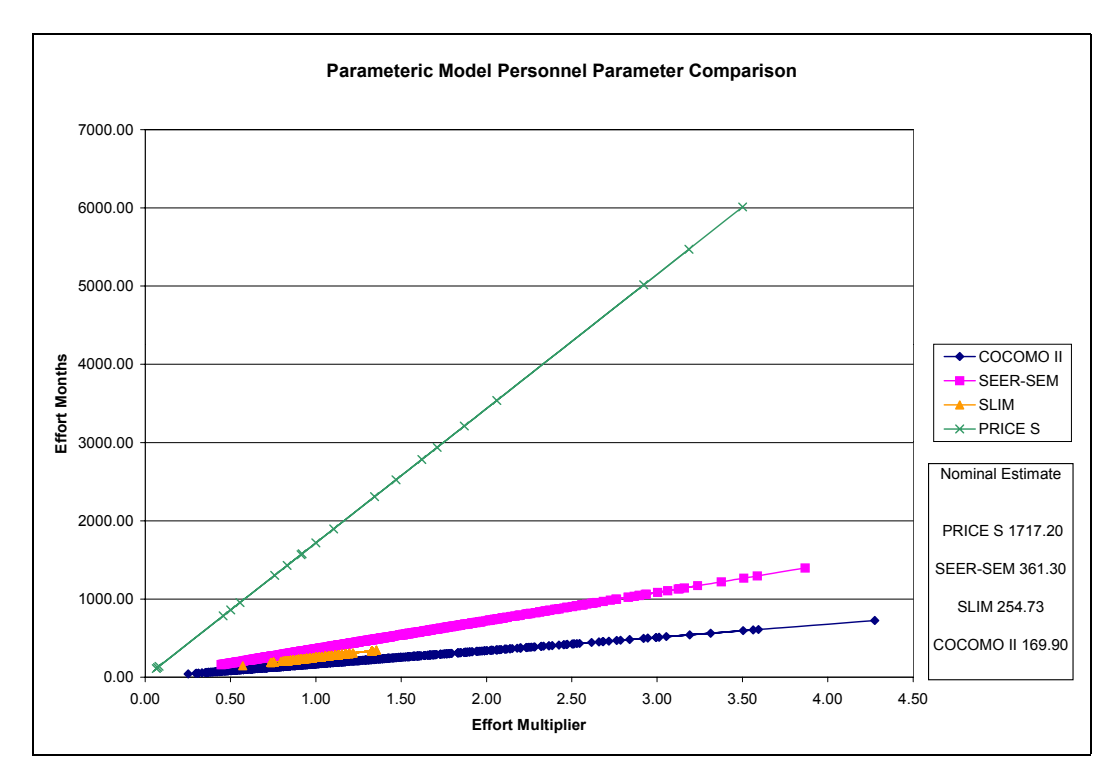

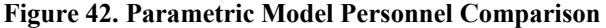

 The graph shows that COCOMO II, SEER-SEM, and SLIM are estimating very similar nominal effort results. The nominal values calculated with the initial inputs and all other parameters set to the nominal setting are noted on the graph. PRICE S appears to have an initial input that has elevated the nominal effort estimate substantially above the other three models. This was evaluated with PRICE S personnel. No conclusive reason was be given that explained the difference in the nominal estimates.

 The SLIM results had an anomaly as well. The effort estimates were estimated in a very tight pattern when compared to the other models. This would lead one to believe the personnel parameters had little impact on the effort estimate, yet the group productivity range was twice that of COCOMO II. The explanation given for the tight pattern results when Quantitative Software Management support personnel were contacted was that the personnel parameters in the productivity index are impacted by the size and the initial productivity index value.

### **Overall Personnel Parameter Impact Comparison**

 The secondary objective was to use the results of the experiment to develop risk factors that would enable analysts to develop cost estimate ranges based on the impact of the subject parameter values. The model's overall personnel impact graphs would provide the cost analyst the capability to develop a risk adjusted estimate for each of the models. Figure 43 shows the maximum and minimum risk range factors. The values for SLIM and PRICE S are not valid.

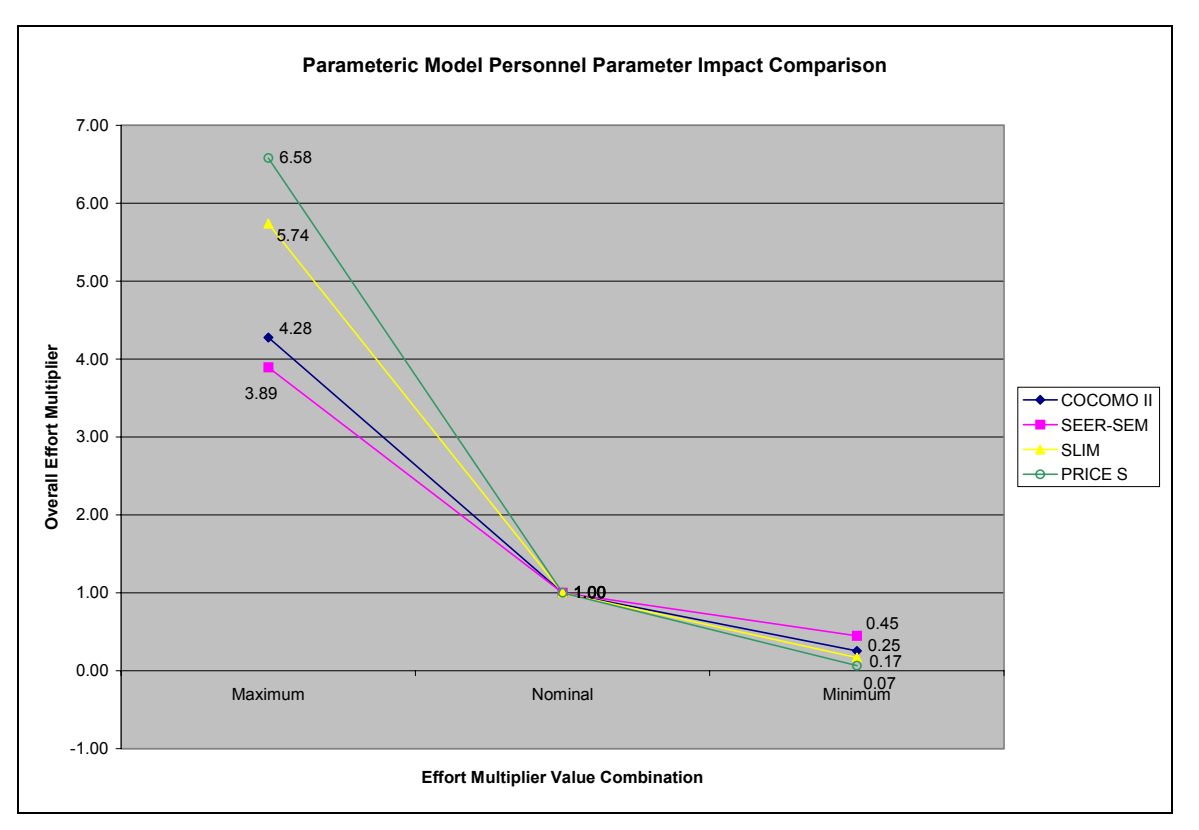

**Figure 43. Parametric Model Personnel Parameter Impact Comparison** 

# **V. Conclusion**

# **Overview**

 DoD has come to depend on software to improve the capabilities of its weapon systems. Software performs many tasks formerly executed by a man or woman. Weapon system capabilities are improved by developing software programs that enhance the weapon's ability to perform its intended mission. Increased spending on software has brought to light the need to manage software costs more closely to ensure resources are available in the budget to pay for approved programs.

 In support of those programs, software cost estimation has evolved from early back-of-the envelope calculations to a rather complicated process, which has proven troublesome for accurate cost estimates. Cost estimators use a number of different methods to construct a software development cost estimate to include commercial parametric models, analogy, expert opinion, and bottom-up constructive estimates. Estimates could even be a combination of the methods.

 In practice, DoD cost analysts most often use the parametric model method. Parametric models are fast, require little information to generate an estimate, and are just as accurate as other methods given the model has been calibrated and validated. The drawback to most parametric models is that the equations are not published limiting the cost analysts ability to understand exactly how the model is calculating the estimate. Many input parameters are based on a qualitative scale. The qualitative scale leaves room for subjective guessing. The risk of the analyst mischaracterizing the development environment could jeopardize a program. The program might not be approved if the estimate is too high or cancelled in the event costs are under estimated. This research is

intended to improve the Air Force ability to estimate software development projects by characterizing to relative importance of personnel parameters. Thus, estimators can gauge their estimation uncertainty based on their uncertainty about individual personnel parameters.

 This research was conducted using four parametric models widely used in DoD; COCOMO II, SEER-SEM, SLIM, and PRICE S. Personnel parameters were chosen as the parameter group to study because literature suggests that personnel abilities impact the effort more than any factor other than size. The number of personnel inputs to analyze was reduced down to six since the analysis would include the lowest, nominal, and highest rating level.

 Effort month data was collected from each of the parametric models COCOMO II, SEER-SEM, SLIM, and PRICE S. The data was analyzed to determine effort multipliers, independence of parameters, impact range, and linear/nonlinear impact. COCOMO II data was analyzed first to determine if the methodology could recreate the COCOMO II published personnel parameters' effort multipliers. The process was then repeated for each of the other three model's results.

### **Results**

 The objective of this study was to determine the relative change of a cost estimate from the baseline estimate as personnel parameter input values were altered from the lowest rating to the highest rating and all other parameters were held constant. This objective was accomplished. Additionally, the methodology for evaluating the parameter impact was validated.

 The secondary objective was to use the results of the experiment to develop risk factors that will enable analysts to develop cost estimate ranges based on the uncertainty and impact of the subject parameter values. Risk factors were calculated for each subject parameter in each model. These risk factors can be applied under most scenarios with limitations. Risk ranges can be set for parameters in COCOMO II, SEER-SEM, SLIM, and PRICE S.

 COCOMO II and SEER-SEM personnel effort multipliers can be used as risk factors without restriction. SLIM parameters were determined to not be independent. Thus, the risk factors calculated for SLIM cannot be used to determine effort estimates. PROFAC, one of the parameters in PRICE S, was determined to have a nonlinear impact on effort possibly skewing the overall impact values. For that reason and because PRICE S does use linear multiplication to apply the impact of CPLX1 and CPLXM, the calculated risk factors for CPLX1 and CPLXM are relevant when PROFAC is set at 5. Thus, PRICE S effort multipliers are only valid in this limited research scenario.

COCOMO II has six personnel parameters. Effort multipliers were calculated for all six parameters at the lowest and highest setting. The experimentally calculated effort multipliers matched the values published by Boehm. The baseline effort estimate used to calculate the COCOMO II effort multipliers was 169.90 man-months. The personnel parameters with the most impact to effort are Analyst Capability and Programmer Capability. The personnel group productivity range was 16.90. The effort multipliers fell between 0.25 and 4.28.

The effort multipliers can be used to develop the risk adjusted estimate for uncertainty in the personnel parameters. The risk can be applied to individual parameters

or the personnel parameters as a group. For example, if the cost analyst is uncertain about the Analyst Capabilities skill rating, the lowest skill level would change the current COCOMO II estimate by 142 percent. If the cost analyst felt the development company had above average Analyst Capabilities, the best skill level would reduce the estimate 29 percent since the effort multiplier is 0.71.

The other scenario is that the cost analyst has no information on the development company's individual personnel skills. The only piece of information given is that the company is above average in personnel skills. The best skill level would be when all the personnel parameters are rated very high. This combination of effort multiplier values produces the lowest personnel group multiplier 0.25. Multiplying 0.25 by the current estimate, 169.90 for example yields 42.48. These manaual calculations can be verified with the actual model data. The experiment run for the multiplier 0.25 is 729, page 118. The model estimate was 42.90. The difference is in rounding the group multiplier value instead of using the product of the individual parameter effort multiplier values.

SEER-SEM has seven personnel parameters. One parameter, Practices and Methods Experience, was removed since it did not impact the development stage effort estimate. The effort multiplier values calculated for SEER-SEM were very similar to the effort multipliers in COCOMO II. The baseline effort estimate was 361.30 man-months. Just over double COCOMO II's nominal estimate. The personnel parameters with the most impact to effort are Analyst Capabilities and Programmer Capabilities. The personnel group productivity range was 8.70. This means the variance of SEER-SEM effort multipliers is smaller than COCOMO II. The effort multipliers fell between 0.45 and 3.89.

Ensuring the risk factors work for SEER-SEM is important given that the values are not published by Galorath. The validity of the risk factors can be proven using the calculated effort multipliers for Analyst Capabilities and Programmer Capabilities at the lowest skill rating and verifying the results with actual SEER-SEM model data. However, any of the six parameters used in the experiment could be included.

The Analyst Capabilities and Programmer Capabilities' values are 1.40 and 1.37 respectively. Multiplying the values together produces 1.92. This value would be the upper risk bound on the estimate should the actual skill level not be known for Analyst Capabiltites and Programmer Capabilities. Nominal effort estimate of 361.30 multiplied by the risk factor of 1.92 results in an upper bound effort estimate of 693.70. This new estimate can be checked in Appendix 8 for the experiment run where Analyst Capabilities and Programmer Capabilities are rated low and the other parameters are nominal. The run number is 95 located on page 115. The values are slightly different due to rounding.

Developing a group risk factor works in a similar fashion. The upper bound risk factor would be calculated by the product of all the low rating effort multiplier values. The value would be 3.89. Multiplying 3.89 by 361.30 equals 1,405.46. Looking through the experiment data for the run with all parameters set to the lowest rating, run 1 page 113, the value is valid.

SLIM uses nine personnel parameters to calculate a productivity index. Six of the parameters were used in this experiment. The baseline effort estimate was 254.73 manmonths. All the personnel parameters have the same effort multipliers indicating equal importance. The effort multipliers fell between 0.17 and 5.74. However, the independence test was not satisfied. This indicates SLIM does not use linear

multiplication in the algorithms to account for the impact of the cost drivers. Nonlinearity and parameter interaction was confirmed by SLIM technical support. Therefore, the second objective was not satisfied for SLIM.

 For example, if Communication Complexity (Q3) and Staff Turnover (Q9) parameters were set at the highest setting, the resultant effort multiplier should be 1.82; the product of 1.35 and 1.35 from Table 14. That combination should increase the nominal effort estimate from 254.73 to 463.61 man-months.

 The calculated effort estimate can be confirmed by checking the actual experiment data. SLIM experiment run 447, page 140, corresponds to Q3 and Q9 set to the Hi setting and all other parameters set to nominal. The effort estimate result from SLIM is 345.06 man-months, not 463.61. The estimate returned by SLIM was the same effort estimate for Q3 set to Hi and all the other parameters set to nominal, run 446. This indicates a more complex algorithm than linear multiplication as indicated in the SLIM user's guide rendering the effort multipliers ineffective as risk factors.

PRICE S uses three personnel parameters. Therefore, only 27 different combinations were analyzed. The baseline effort estimate was 1,717.20 man-months. The personnel parameters with the most impact to effort appeared to be CPLX1. This conclusion was incorrect because the range of values used for PROFAC was limited by the software development scenario. PROFAC was determined to be a nonlinear parameter, while CPLX1 and CPLXM were linear. Therefore, the effort multipliers for PROFAC cannot be used to calculate risk ranges. Effort multipliers for CPLX1 and CPLXM can be used to develop risk ranges. The limitation being that this set of effort multipliers can only be used when the estimate uses PROFAC set to a value of 5. The

personnel group productivity range was 99.6. The effort multipliers fell between 0.07 and 6.58.

These results indicate that parameters other than size can have a significant impact on the cost estimate. For example, using the SEER-SEM impact ranges, 3.89 to 0.45, and the research scenario, the impact to cost can be shown. The nominal effort estimate was 361.30 man-months, costing \$7,365,100 at \$20,385 per man-month. The upper bound on the cost estimate could be \$28,650,241. The lower bound could be \$3,314,295. Thus, the risk of minor to major changes in personnel characterizing can have a significant impact on overall assessment of program cost.

The cost analyst's interpretation and qualitative/quantitative characterization of non-size parameters does or can have a dramatic impact on the estimated effort translating directly to cost. It is imperative for a cost analyst to gain an appreciation of, and account for, the potential risk of mis-estimating these parameters!

# **Future Research**

 This thesis effort developed a methodology for calculating linear effort multipliers given the model employs linear multiplication. The personnel parameter grouping was the area analyzed. Future research should explore other parameter groups to develop effort multipliers for each parameter in the model. Combining the data would generate an index that could be used to quickly develop risk adjusted estimates. Alternatively, the non-linear relationships should be explored to better characterize the risk ranges and possibly fully reverse engineer the models.

 Risk adjusted estimates usually mean that an additional cost is anticipated given a probability of the risk event occurring. The calculated effort multipliers have an assumed uniform distribution. This is not the case in reality. The risk adjusted estimate could be further improved if probability data was determined for each qualitative level of the personnel parameters from completed projects.

# **Appendix 1 COSTAR VBA code**

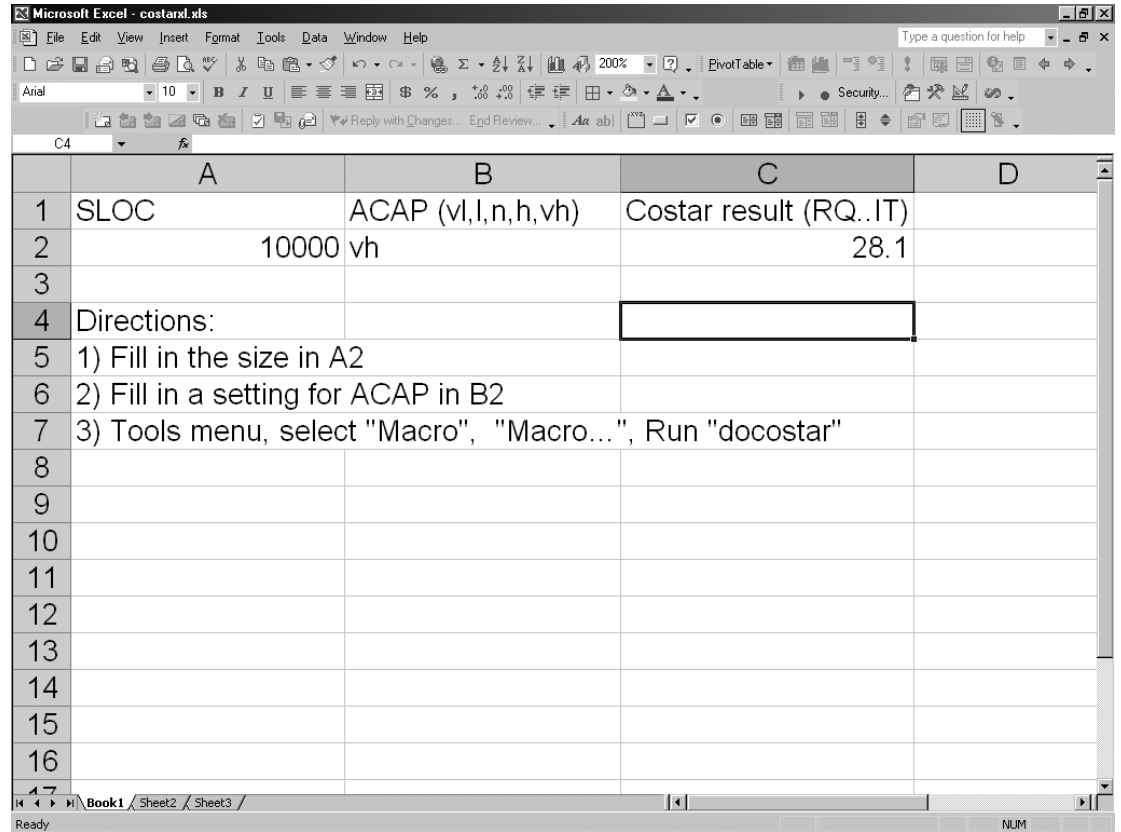

### **Figure 44. COSTAR Excel file**

Sub docostar()

'

'

'

' Proof of concept.

' 1) Use values from spreadsheet to create a file of Costar commands

<sup>1</sup> 2) Execute Costar, writing an ASCII version of a report<br><sup>1</sup> 3) Extract results from the report, put them into spreadsh

3) Extract results from the report, put them into spreadsheet

Dim exe Dim tempdir Dim found Dim i As Integer Dim mystring Dim answer '

' Find TEMP directory

tempdir = Environ("TEMP")

If tempdir  $=$  "" Then tempdir  $=$  "c:"

```
If Right(tempdir, 1) \leq "\" Then tempdir = tempdir + "\"
' 
' Find Costar executable 
' 
exe = "\Program Files\Softstar\Costar 6\costar.exe" 
found = Dir(exe)If found <> "costar.exe" Then 
  exe = "\Program Files\Softstar\Costar 6.0\costar.exe" 
  found = Dir(exe)End If 
If found <> "costar.exe" Then 
  exe = "\Program Files\Softstar\Costar 6 Demo\costar.exe"
  found = Dir(exe)End If 
If found \leq "costar.exe" Then exe = "c:\costar.exe"
' 
' Write file of Costar commands 
' 
Open tempdir + "in.cmd" For Output As #1 
Print #1, "ACAP "; Worksheets(1).Range("B2").Value 
Print #1, "dsi "; Worksheets(1).Range("A2").Value 
Print #1, "print detail "; tempdir + "costar.out"
Print #1, "save "; tempdir + "temp.cst"
Print #1, "quit" 
Close #1 
' 
' Execute Costar 
' 
RetVal = Shell(exe + " " + tempdir + "in.cmd", vbNormalFocus)' 
 Read Costar results
' 
Open tempdir + "costar.out" For Input As #1 
For i = 1 To 17
  Input #1, mystring 
Next i 
answer = Mid(mystring, 25, 15)
Close #1 
Work sheets(1).Range("C2").Value = Val(answer)
```
End Sub

# **Appendix 2 COSTAR Commands.txt file**

This is a list of the Costar V4, V5, and V6 commands.

From the V4 manual....

The terms used in the command summary are defined in the following table:

===========================================================================

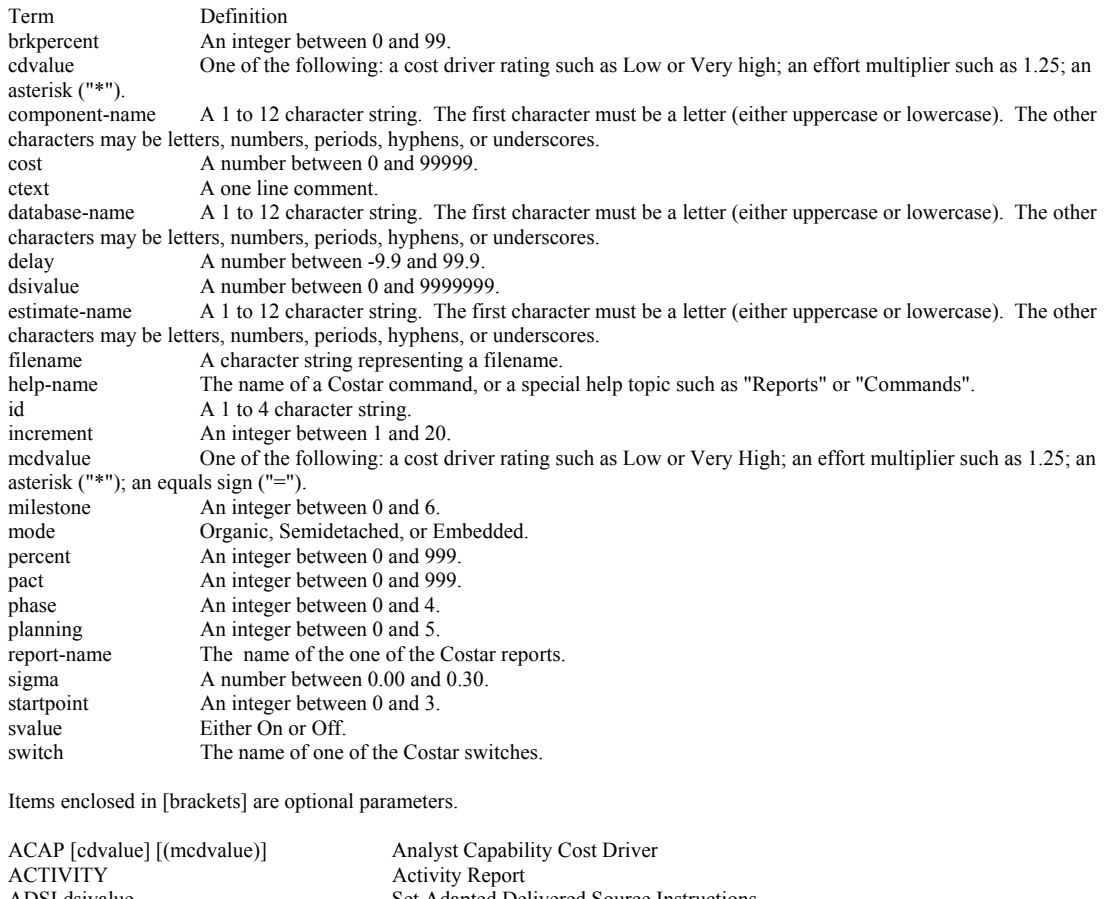

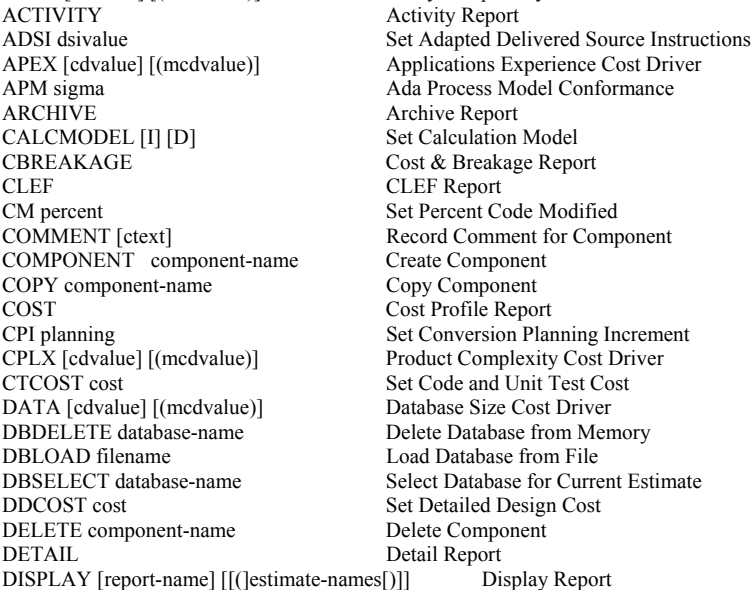

DM percent Nessexteent Design Modified DSI dsivalue Set Delivered Source Instructions EBREAKAGE EFfort & Breakage Report<br>
ESTCOMMENT [ctext] Record Comment for Curr ESTCOMPARE [estimate-names] Comparison Report ESTCOPY estimate-name Create a Duplicate of Current Estimate<br>
ESTCREATE estimate-name Create a New Estimate ESTCREATE estimate-name ESTDELETE estimate-name Delete Estimate from Memory ESTID [id] Assign ID to Current Estimate ESTNAME [estimate-name] Assign Name to Current Estimate ESTSELECT estimate-name Select Current Estimate GCOST Graph Cost vs. Time GMILESTONE Graph Milestones vs. Time GOTO component-name Set New Current Component GSTAFF Graph Staff vs. Time<br>
HELP [help-name] Bisplay Help Messag ID [id] Assign ID to Current Component INCREMENT [increment] Assign Component to an Increment INCSUMMARY Increment Summary Report<br>ITCOST cost Set Integration & Test Cost LOAD filename Load Project Estimation Data MODE mode Set Development Mode MOVE component-name Move Component<br>
NAMES Names Report PACT pact<br>
PCAP [cdvalue] [(mcdvalue)] Set Percentage Annual Change Traffic<br>
Programmer Capability Cost Driver PCAP [cdvalue] [(mcdvalue)] Programmer Capability Cost Driver<br>PDCOST cost 1997 Set Product Design Cost PRINT report-name [(estimate-names)] [filename] Format Report for Printer PROFILE Write Profile QUIT Exit Program<br>READ Read Comma READ Read Commands from File<br>REDRAW Redraw Screen RELY [cdvalue] Required Software Reliability Cost Driver<br>RENAME component-name Rename Current Component RQCOST cost Set Requirements Analysis Cost RUSE [cdvalue] Required Reusability Cost Driver SAVE filename<br>SCED [cdvalue] SCED [cdvalue] SCED [cdvalue] SCHEDULE<br>SECU [cdvalue] [(mcdvalue)] Schedule Report<br>Classified Securi SET switch svalue Set Switch<br>SHOW Show Proje STAFF<br>STOR [cdvalue] [(mcdvalue)] <br>Main Storage C STRUCTURE STRUCTURE SERVERT STRUCTURE<br>SUBCOMPONENT component-name Create Subcomponent SUBCOMPONENT component-name SUMMARY Summary Report TIME [cdvalue] [(mcdvalue)] Execution Time Constraint Cost Driver<br>TOOL [cdvalue] [(mcdvalue)] Use of Software Tools Cost Driver TURN [cdvalue] [(mcdvalue)] Computer Turnaround Time Cost Driver USRn [cdvalue] [(mcdvalue)] User Defined Cost Driver<br>VEXP [cdvalue] [(mcdvalue)] Virtual Machine Experien VIRT [cdvalue] [(mcdvalue)] Virtual Machine Volatility Cost Driver WSBREAKAGE increment brkpercent Worksheet Breakage WSCA row column complexity<br>
Worksheet Complexity Adjustment<br>
Worksheet Labor Cost<br>
Worksheet Labor Cost WSCOST class year cost<br>
Worksheet Labor<br>
Worksheet Delay<br>
Worksheet Delay WSDELAY increment phase delay

Record Comment for Current Estimate Display Help Message IM percent<br>
IN percent Set Percentage of Integration Required for Modification<br>
Increment Detail Report Increment Detail Report Set Integration & Test Cost LEXP [cdvalue] [(mcdvalue)] Programming Language Experience Cost Driver MNAPM sigma<br>
Maintenance Ada Process Model Conformance<br>
Maintenance Cost<br>
Set Maintenance Cost Set Maintenance Cost MODP [cdvalue] [(mcdvalue)] Use of Modern Programming Practices Cost Driver Names Report NDSI Set Newly Created Delivered Source Instructions **Set Product Design Cost** Redraw Screen Rename Current Component Required Development Schedule Cost Driver Classified Security Application Cost Driver Show Project Hierarchy Main Storage Constraint Cost Driver Use of Software Tools Cost Driver Virtual Machine Experience Cost Driver VMVH [cdvalue] [(mcdvalue)] Virtual Machine Volatility - Host Cost Driver VMVT  $[cdvalue]$   $[(medvalue)]$ <br>
Witte Costar Commands to File<br>
Write Costar Commands to File Write Costar Commands to File WSAPM factor weight Worksheet Ada Process Model Conformance

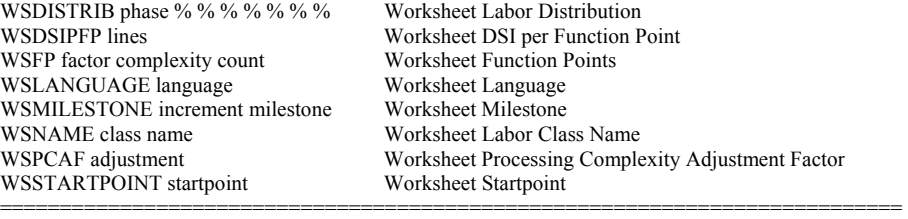

The annotated commands are new in 5.0.

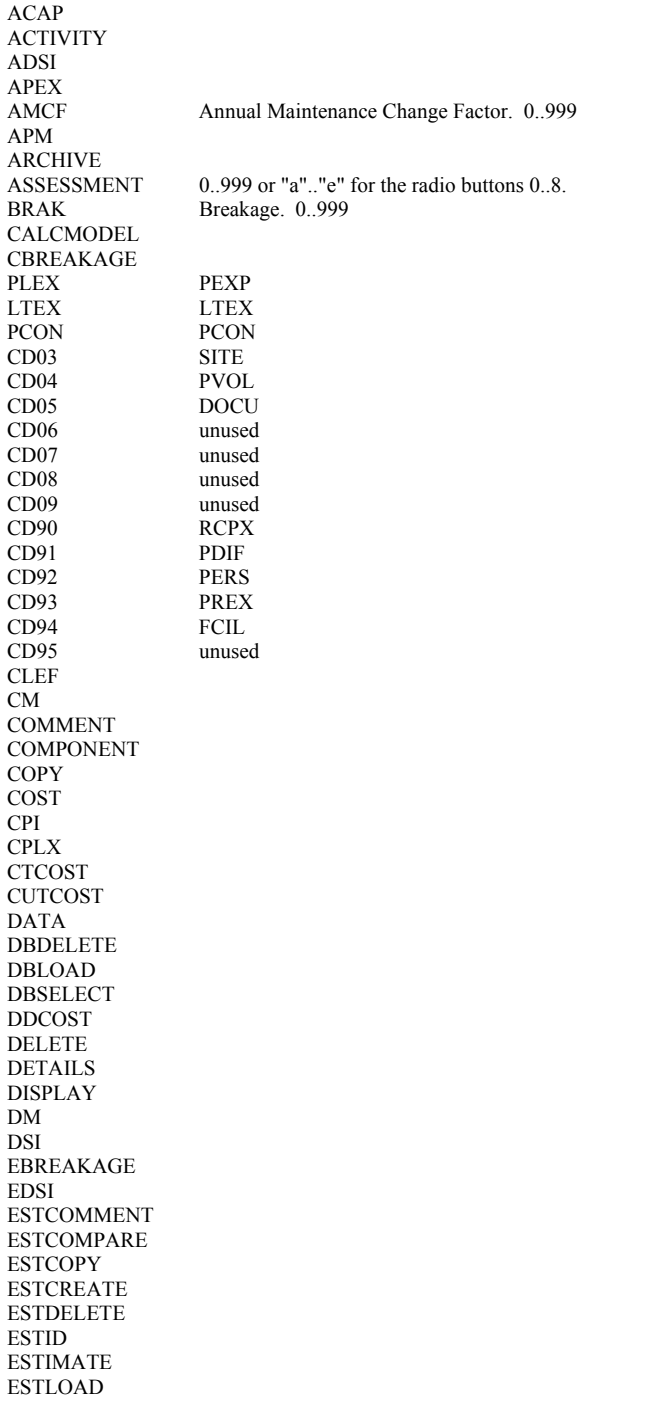

ESTNAME **ESTSELECT** EXIT<br>FLEX Scale Driver.  $0.7. 0 =$  Extra Low  $7 =$  Extra Extra High. GOTO GCOST GMILESTONES **GSTAFF HELP** ID IM INCDETAILS INCREMENT INCSUMMARY ITCOST LEXP LOAD MILESTONES MNCOST MODE MODP MOVE MNAPM MNUNDERSTAND 0..999 or "b".."f" for radio buttons 10..50. MNUNFAMILIAR 0.0..1.0 or "a".."f" for radio buttons 0.0..1.0. NAMES NDSI PACT PARAMETER PCAP PDCOST<br>PMAT PMAT Scale Driver. 0..7. 0 = Extra Low 7 = Extra Extra High.<br>PREC Scale Driver. 0..7. 0 = Extra Low 7 = Extra Extra High. Scale Driver. 0..7.  $0 =$  Extra Low 7 = Extra Extra High. PRINT PROFILE QUIT READ REDRAW RELY RENAME<br>RESL Scale Driver.  $0.7. 0 =$  Extra Low  $7 =$  Extra Extra High. RESULTS RQCOST RUSE SAVE SCED **SECU** STOR **SCHEDULE** SET SHOW<br>SIZING Sizing report. **STAFF** STRUCTURE SUBCOMPONENT SUMMARY SWUNDERSTAND 0..999 or "b".."f" for radio buttons 10..50. TEAM Scale Driver. 0..7. 0 = Extra Low 7 = Extra Extra High. TIME TOOL TURN<br>UNFAMILIAR  $0.0..1.0$  or "a".."f" for radio buttons  $0.0..1.0$ . USR1 USR2 USR3 USR4 USR5 USR6

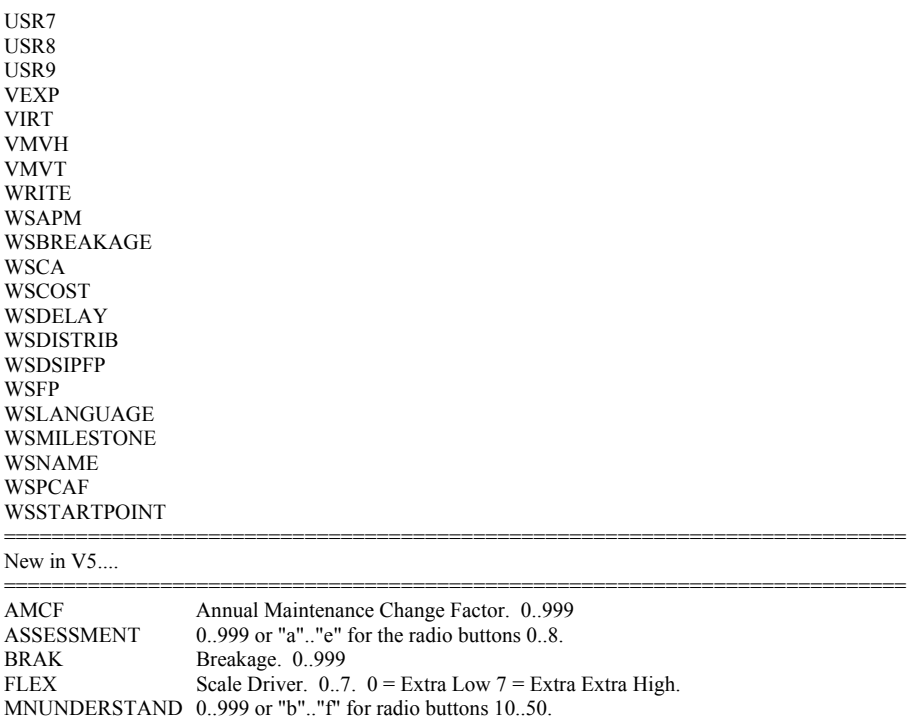

===========================================================================

===========================================================================

===========================================================================

MNUNFAMILIAR 0.0..1.0 or "a".."f" for radio buttons 0.0..1.0.<br>PMAT Scale Driver. 0..7. 0 = Extra Low 7 = Extra

Sizing report. SWUNDERSTAND 0..999 or "b".."f" for radio buttons 10..50.

....new cost drivers (same format as old ones)....

TXCOST cost<br>
Set Taxation Phase Cost<br>
MAINTSIZE<br>
Sizing report. Sizing report.

New in V6....

PMAT Scale Driver. 0..7. 0 = Extra Low 7 = Extra Extra High.<br>PREC Scale Driver. 0..7. 0 = Extra Low 7 = Extra Extra High. PREC Scale Driver. 0..7. 0 = Extra Low 7 = Extra Extra High.<br>RESL Scale Driver. 0..7. 0 = Extra Low 7 = Extra Extra High. RESL Scale Driver. 0..7. 0 = Extra Low 7 = Extra Extra High.<br>SIZING Sizing report.

TEAM Scale Driver. 0..7. 0 = Extra Low 7 = Extra Extra High.<br>UNFAMILIAR 0.0..1.0 or "a".."f" for radio buttons 0.0..1.0.  $0.0..1.0$  or "a".."f" for radio buttons  $0.0..1.0$ .

### **Appendix 3 Modified COSTAR VBA code**

\*\*Excel workbook must have one worksheet named "Data" and another named "Experiment"

\*\*This code is for 6 factors only.

# **Module 1**

Option Explicit Public FactorNames(10), FactorLevels(10, 3), NumofFactors As Integer Public NumofLevels As Integer

Sub CreateCostarExperimentMatrix() Dim Currentlinecount As Integer Dim RunNumber As Integer, ProjectName As String, i As Integer, j As Integer Dim a As Integer, b As Integer, c As Integer, d As Integer, e As Integer, f As Integer

Currentlinecount  $= 0$  $RunNumber = 0$ Worksheets("Data").Select NumofFactors = Cells $(2, 4)$ NumofLevels = Cells $(3, 4)$  $ProjectName = Cells(1, 4)$ '

' Read in factor names and levels

For  $i = 1$  To NumofFactors

FactorNames(i) = Cells(i + 4, 3) For  $j = 1$  To 3 FactorLevels $(i, j)$  = Cells $(i + 4, 3 + j)$ Next j

Next i

'

'

'

Worksheets("Experiment").Select

' Create the actual experiment

 $Current linecount = Current linecount + 1$ Cells(Currentlinecount, 1) = "Run" Cells(Currentlinecount, 2) = "New Lines of Code"  $Cells$ (Currentlinecount, 3) = FactorNames(1)  $Cells$ (Currentlinecount, 4) = FactorNames(2)  $Cells(Currentinecount, 5) = FactorNames(3)$  $Cells$ (Currentlinecount,  $6$ ) = FactorNames(4)  $Cells$ (Currentlinecount, 7) = FactorNames(5)  $Cells$ (Currentlinecount, 8) = FactorNames(6) Cells(Currentlinecount, 9) = "Effort Months"

For  $a = 1$  To 3 For  $b = 1$  To 3 For  $c = 1$  To 3 For  $d = 1$  To 3 For  $e = 1$  To 3 For  $f = 1$  To 3  $Current linecount = Current linecount + 1$  $RunNumber = RunNumber + 1$ Cells(Currentlinecount,  $1$ ) = "Costar " & RunNumber Cells(Currentlinecount,  $2$ ) = "40000"  $Cells$ (Currentlinecount, 3) = FactorLevels(1, a)  $Cells$ (Currentlinecount, 4) = FactorLevels(2, b) Cells(Currentlinecount,  $5$ ) = FactorLevels(3, c)  $Cells$ (Currentlinecount, 6) = FactorLevels(4, d)  $Cells$ (Currentlinecount, 7) = FactorLevels(5, e)  $Cells$ (Currentlinecount, 8) = FactorLevels(6, f)

Next f Next e Next d Next c Next b Next a ' Run the settings through Costar Call docostar

End Sub

'

'

'

### **Module 2**

#### **Sub docostar()**

' Proof of concept.

- ' 1) Use values from arrays to create a file of Costar commands, "Costar.cmd"
- ' 2) Execute Costar, writing an ASCII version of a report, "costar.out"
- ' 3) Extract results from the report, put them into "Experiment" spreadsheet

Dim exe Dim tempdir Dim found Dim i As Integer, Currentlinecount As Integer Dim mystring Dim answer '

Application.ScreenUpdating = False  $Currentlinecount = 1$ Worksheets("Data").Select NumofFactors = Cells $(2, 4)$  $Number of Levels = Cells(3, 4)$ '

' Read in factor names and levels

For  $i = 1$  To NumofFactors

```
FactorNames(i) = Cells(i + 4, 3)
  For j = 1 To 3
     FactorLevels(i, j) = Cells(i + 4, 3 + j) Next j 
Next i 
' Find TEMP directory 
' 
tempdir = Environ("TEMP") 
If tempdir = "" Then tempdir = "c:"
If Right(tempdir, 1) \leq "\" Then tempdir = tempdir + "\"
' 
' Find Costar executable 
' 
exe = "c:\Program Files\Softstar\Costar 6\costar.exe" 
found = Dir(exe)If found <> "costar.exe" Then 
  exe = "\Program Files\Softstar\Costar 6.0\costar.exe" 
 found = Dir(exe)End If 
If found <> "costar.exe" Then 
  exe = "\Program Files\Softstar\Costar 6 Demo\costar.exe" 
 found = Dir(exe)End If 
If found \leq "costar.exe" Then exe = "c:\costar.exe"
' 
' Write file of Costar commands 
' 
For a = 1 To 3
  For b = 1 To 3
    For c = 1 To 3
       For d = 1 To 3
          For e = 1 To 3
            For f = 1 To 3
            Currentlinecount = Currentlinecount + 1 Open tempdir + "Costar.cmd" For Output As #1 
             Print #1, FactorNames(1); FactorLevels(1, a) 
             Print #1, FactorNames(2); FactorLevels(2, b) 
             Print #1, FactorNames(3); FactorLevels(3, c) 
             Print #1, FactorNames(4); FactorLevels(4, d) 
             Print #1, FactorNames(5); FactorLevels(5, e) 
             Print #1, FactorNames(6); FactorLevels(6, f) 
             Print #1, "dsi "; Worksheets("Experiment").Cells(Currentlinecount, 2).Value 
             Print #1, "print detail "; tempdir + "costar.out" 
            Print #1, "save "; tempdir + "temp.cst"
             Print #1, "quit" 
             Close #1 
'
```

```
' Execute Costar 
' 
RetVal = Shell(exe + " " + tempdir + "costar.cmd", vbNormalFocus) 
' 
' Read Costar results 
' 
Open tempdir + "costar.out" For Input As #1 
For i = 1 To 17
  Input #1, mystring 
Next i 
answer = Mid(mystring, 25, 15)
Close #1 
Worksheets("Experiment").Cells(Currentlinecount, 9).Value = Val(answer) 
             Next f 
           Next e 
        Next d 
      Next c 
   Next b 
Next a 
End Sub
```
### **Appendix 4 SEER-SEM VBA Code**

### **Module 1**

Sub CreateSeerExperimentMatrix() Dim FactorNames(10) Dim FactorLevels(10, 3) Dim NumofFactors As Integer Dim NumofLevels As Integer Dim Currentlinecount As Integer Dim RunNumber As Integer

 $Currentlinecount = 1$  $RunNumber = 0$ Worksheets("Data").Select NumofFactors = Cells $(2, 4)$  $Number of Levels = Cells(3, 4)$  $ProjectName = Cells(1, 4)$ '

```
' Read in factor names and levels
```

```
For i = 1 To NumofFactors
```

```
FactorNames(i) = Cells(i + 4, 3)
For j = 1 To 3
  FactorLevels(i, j) = Cells(i + 4, 3 + j) Next j
```
Next i

'

'

Worksheets("Experiment").Select

```
' Create the actual experiment 
' 
Cells(1, 1) = "ProjectCreate"Cells(1, 2) = "SEER"Cells(1, 3) = ProjectNameFor a = 1 To 3
For b = 1 To 3
For c = 1 To 3
For d = 1 To 3
For e = 1 To 3
For f = 1 To 3
Current linecount = Current linecount + 1RunNumber = RunNumber + 1Cells(Currentlinecount, 1) = "WBSCreate" 
Cells(Currentlinecount, 2) = "SEER " & RunNumber
Cells(Currentlinecount, 3) = "Program" 
Cells(Currentlinecount, 4) = "1"
```
 $Current linecount = Current linecount + 1$  $Cells$ (Currentlinecount, 1) = "New Lines of Code"

```
Cells(Currentlinecount, 2) = "40000"
Cells(Currentlinecount, 3) = "40000"
Cells(Currentlinecount, 4) = "40000"
Current linecount = Current linecount + 1Cells(Currentlinecount, 1) = FactorNames(1)
Cells(Currentlinecount, 2) = FactorLevels(1, a)
Cells(Currentlinecount, 3) = FactorLevels(1, a)
Cells(Currentlinecount, 4) = FactorLevels(1, a)
Current linecount = Current linecount + 1Cells(Currentlinecount, 1) = FactorNames(2)
Cells(Currentlinecount, 2) = FactorLevels(2, b)
Cells(Currentlinecount, 3) = FactorLevels(2, b)Cells(Currentlinecount, 4) = FactorLevels(2, b)Current linecount = Current linecount + 1Cells(Currentlinecount, 1) = FactorNames(3)
Cells(Currentlinecount, 2) = FactorLevels(3, c)
Cells(Currentlinecount, 3) = FactorLevels(3, c)
Cells(Currentlinecount, 4) = FactorLevels(3, c)
Current linecount = Current linecount + 1Cells(Currentlinecount, 1) = FactorNames(4)
Cells(Currentlinecount, 2) = FactorLevels(4, d)
Cells(Currentlinecount, 3) = FactorLevels(4, d)
Cells(Currentlinecount, 4) = FactorLevels(4, d)
Current linecount = Current linecount + 1Cells(Currentlinecount, 1) = FactorNames(5)
Cells(Currentlinecount, 2) = FactorLevels(5, e)
Cells(Currentlinecount, 3) = FactorLevels(5, e)
Cells(Currentlinecount, 4) = FactorLevels(5, e)
Current linecount = Current linecount + 1Cells(Currentlinecount, 1) = FactorNames(6)
Cells(Currentlinecount, 2) = FactorLevels(6, f)
Cells(Currentlinecount, 3) = FactorLevels(6, f)
Cells(Currentlinecount, 4) = FactorLevels(6, f)
Next f 
Next e 
Next d 
Next c 
Next b 
Next a 
Current linecount = Current linecount + 1Cells(Currentlinecount, 1) = "FlexportOutput" 
Cells(Currentlinecount, 2) = "SEER DOE" 'Custom flexible export report to capture parameter values and 
effort. 
Cells(Currentlinecount, 3) = "SEER DOE.txt"
```
 $Current linecount = Current linecount + 1$ 

Cells(Currentlinecount, 1) = "SaveProjectFiles" Cells(Currentlinecount, 2) = "SEER DOE"

End Sub

# **Module 2**

Sub SEERDataFormat() 'Format data results from SEER report Application.ScreenUpdating = False Rows("2:2").Delete Rows("1:1").Select With Selection .HorizontalAlignment = xlCenter .VerticalAlignment = xlCenter  $W$ rapText = True .Orientation  $= 0$  $.$ AddIndent = False .IndentLevel  $= 0$  .ShrinkToFit = False  $. ReadingOrder = x1Context$  .MergeCells = False End With  $Column('A:A")$ . $ColumnWidth = 12.57$  $Column('B:B").  
ColumnWidth = 10.86$  $Columns("C:C")$ . $ColumnWidth = 10.86$  $Column('D:D")$ . $ColumnWidth = 11.57$  $Columns("E:E")$ . $ColumnWidth = 13.14$  $Column('F:F")$ . $ColumnWidth = 12$  $Column('G:G").ColumnWidth = 11.43$  $ColumnWidth = 15.86$  $Column([T:1'').ColumnWidth = 12.43]$  Selection.RowHeight = 45.75 Columns("A:A").Select Selection.Font.Bold = True Range("A1:I1").Select Selection.Font.Bold = True Selection.Borders(xlDiagonalDown).LineStyle = xlNone  $Selection.Borders(xlDiagonalUp).LineStyle = xlNone$  With Selection.Borders(xlEdgeLeft)  $LineStyle = xIContinuous$  $Weight = x1$ Thin .ColorIndex = xlAutomatic End With With Selection.Borders(xlEdgeTop) .LineStyle = xlContinuous  $Weight = x1$ Thin .ColorIndex = xlAutomatic End With With Selection.Borders(xlEdgeBottom) .LineStyle = xlContinuous  $Weight = xI$ Thin .ColorIndex = xlAutomatic

```
 End With 
     With Selection.Borders(xlEdgeRight) 
        .LineStyle = xlContinuous 
       Weight = xIThin
        .ColorIndex = xlAutomatic 
     End With 
     With Selection.Borders(xlInsideVertical) 
        .LineStyle = xlContinuous 
       Weight = xIThin
        .ColorIndex = xlAutomatic 
     End With 
Cells(1, 1).Select 
End Sub 
Sub SelectData() 
With Range("A1") 
   Range(.Cells(1, 1), .End(xlDown).Offset(0, 3)).Copy 
End With 
End Sub
```
### **Appendix 5 SLIM VBA Code**

### **Module 1**

Sub CreateSLIMExperimentMatrix() Dim FactorNames(10) Dim FactorLevels(10, 3) Dim NumofFactors As Integer Dim NumofLevels As Integer Dim Currentlinecount As Integer Dim RunNumber As Integer

 $Currentlinecount = 0$  $RunNumber = 0$ Worksheets("Data").Select NumofFactors = Cells $(2, 4)$  $Number of Levels = Cells(3, 4)$  $ProjectName = Cells(1, 4)$ '

' Read in factor names and levels from Data worksheet

```
For i = 1 To NumofFactors
```

```
FactorNames(i) = Cells(i + 4, 3)
For j = 1 To 3
  FactorLevels(i, j) = Cells(i + 4, 3 + j) Next j
```
Next i

'

'

'

Worksheets("Experiment").Select

' Create the actual experiment

```
Current linecount = Current linecount + 1Cells(Currentlinecount, 1) = "Run" 
Cells(Currentlinecount, 2) = FactorNames(1)
Cells(Currentlinecount, 3) = FactorNames(2)
Cells(Currentlinecount, 4) = FactorNames(3)
Cells(Currentlinecount, 5) = FactorNames(4)
Cells(Currentlinecount, 6) = FactorNames(5)
Cells(Currentlinecount, 7) = FactorNames(6)
Cells(Currentlinecount, 8) = "Effort Months" 
Cells(Currentlinecount, 9) = "Change from Nominal"
```

```
For a = 1 To 3
For b = 1 To 3
For c = 1 To 3
For d = 1 To 3
For e = 1 To 3
For f = 1 To 3
```
 $Current linecount = Current linecount + 1$  $RunNumber = RunNumber + 1$  $Cells$ (Currentlinecount, 1) = "SLIM" & RunNumber  $Cells$ (Currentlinecount, 2) = FactorLevels(1, a)  $Cells$ (Currentlinecount, 3) = FactorLevels(2, b)  $Cells$ (Currentlinecount, 4) = FactorLevels(3, c)  $Cells$ (Currentlinecount, 5) = FactorLevels(4, d)  $Cells$ (Currentlinecount,  $6$ ) = FactorLevels(5, e)  $Cells$ (Currentlinecount, 7) = FactorLevels(6, f) Next f Next e Next d Next c Next b Next a ' Format Experiment Matrix Range("A1:I1").Select With Selection.Borders(xlEdgeLeft) .LineStyle = xlContinuous  $Weight = x1$ Thin .ColorIndex = xlAutomatic End With With Selection.Borders(xlEdgeTop) .LineStyle = xlContinuous  $Weight = x1$ Thin .ColorIndex = xlAutomatic End With With Selection.Borders(xlEdgeBottom) .LineStyle = xlContinuous  $Weight = x1$ Thin .ColorIndex = xlAutomatic End With With Selection.Borders(xlEdgeRight) .LineStyle = xlContinuous  $Weight = x1$ Thin .ColorIndex = xlAutomatic End With With Selection.Borders(xlInsideVertical) .LineStyle = xlContinuous  $Weight = x1$ Thin .ColorIndex = xlAutomatic End With With Selection .HorizontalAlignment = xlCenter  $VerticalAlignment = xlBottom$  End With Selection.Font.Bold = True Range("I1").Select With Selection  $W$ rapText = True End With End Sub

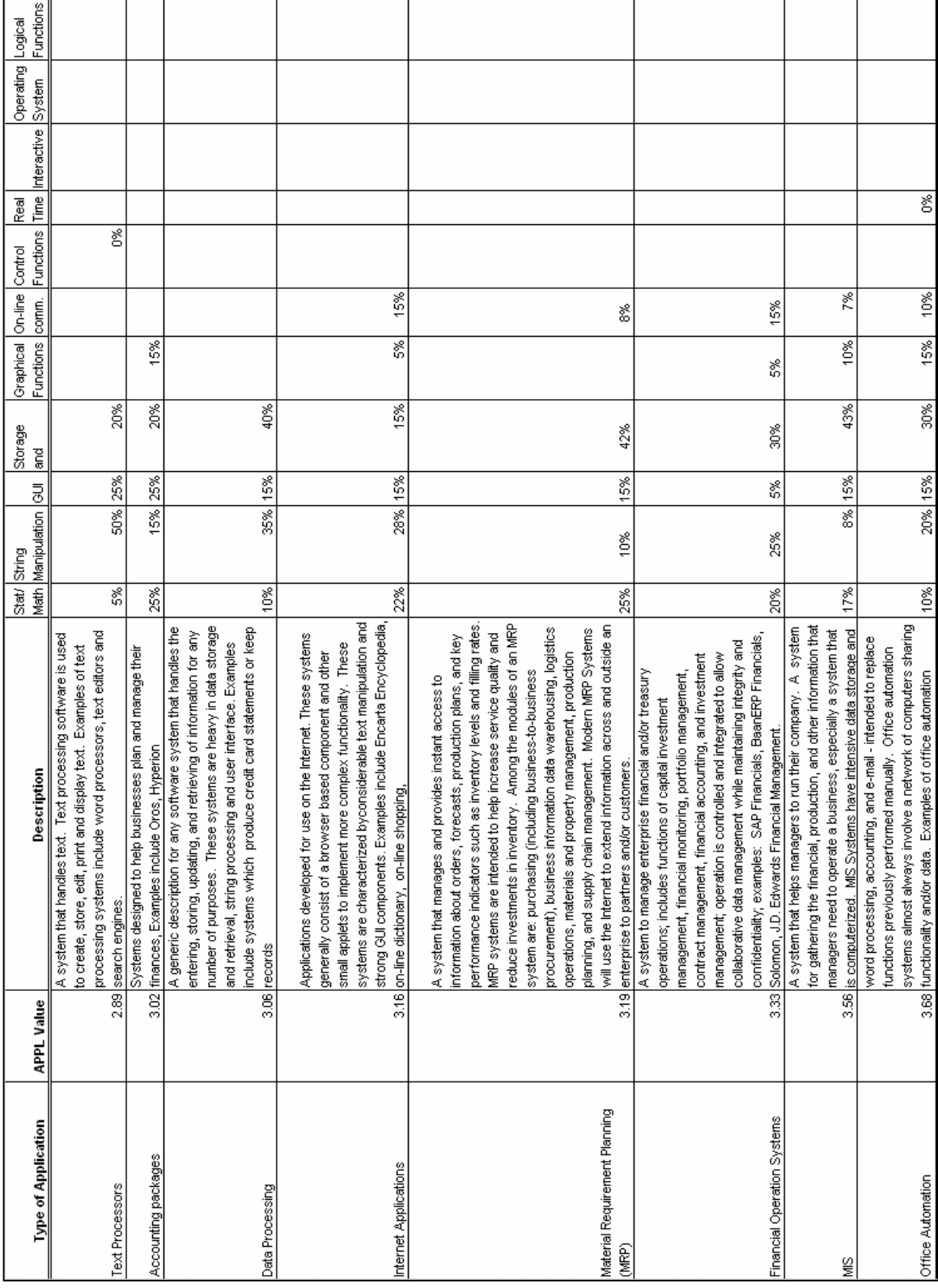

# **Appendix 6 PRICE S APPL Values**

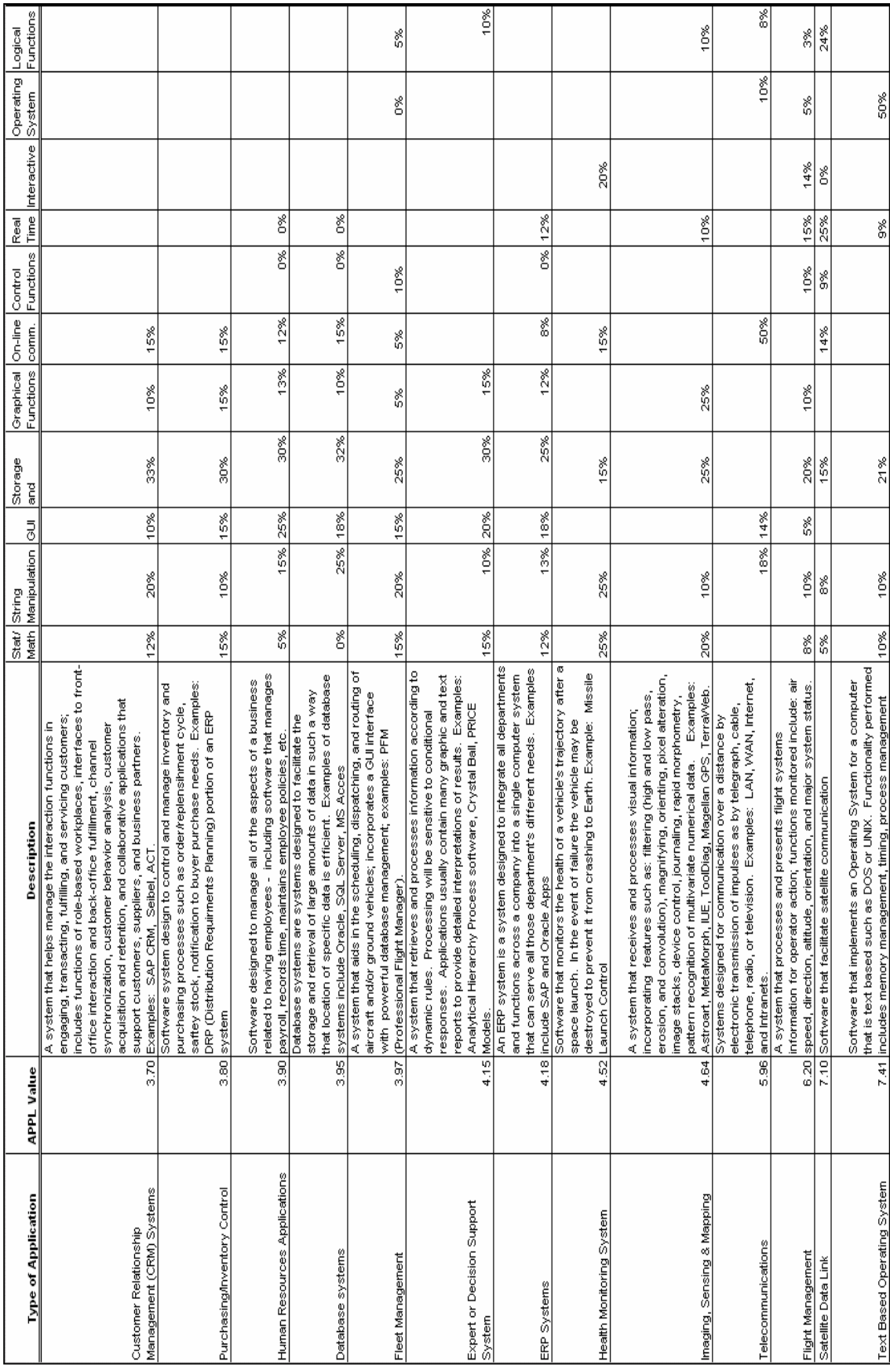

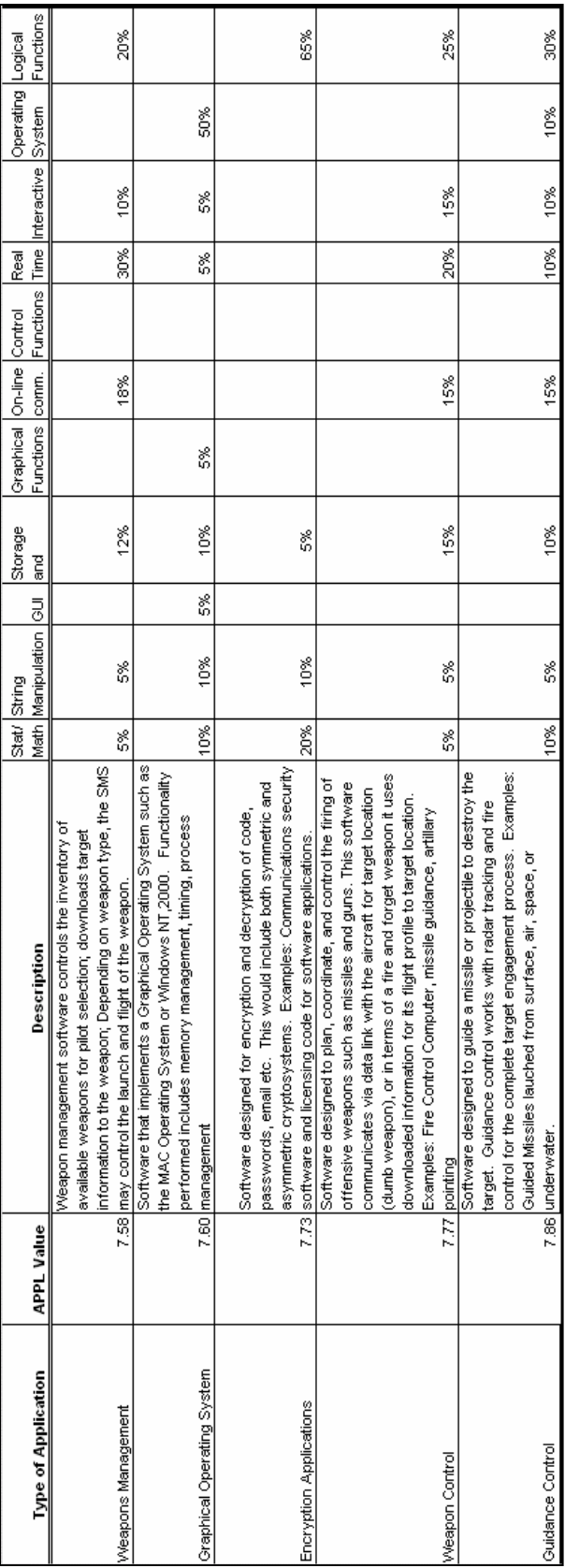

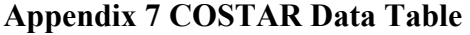

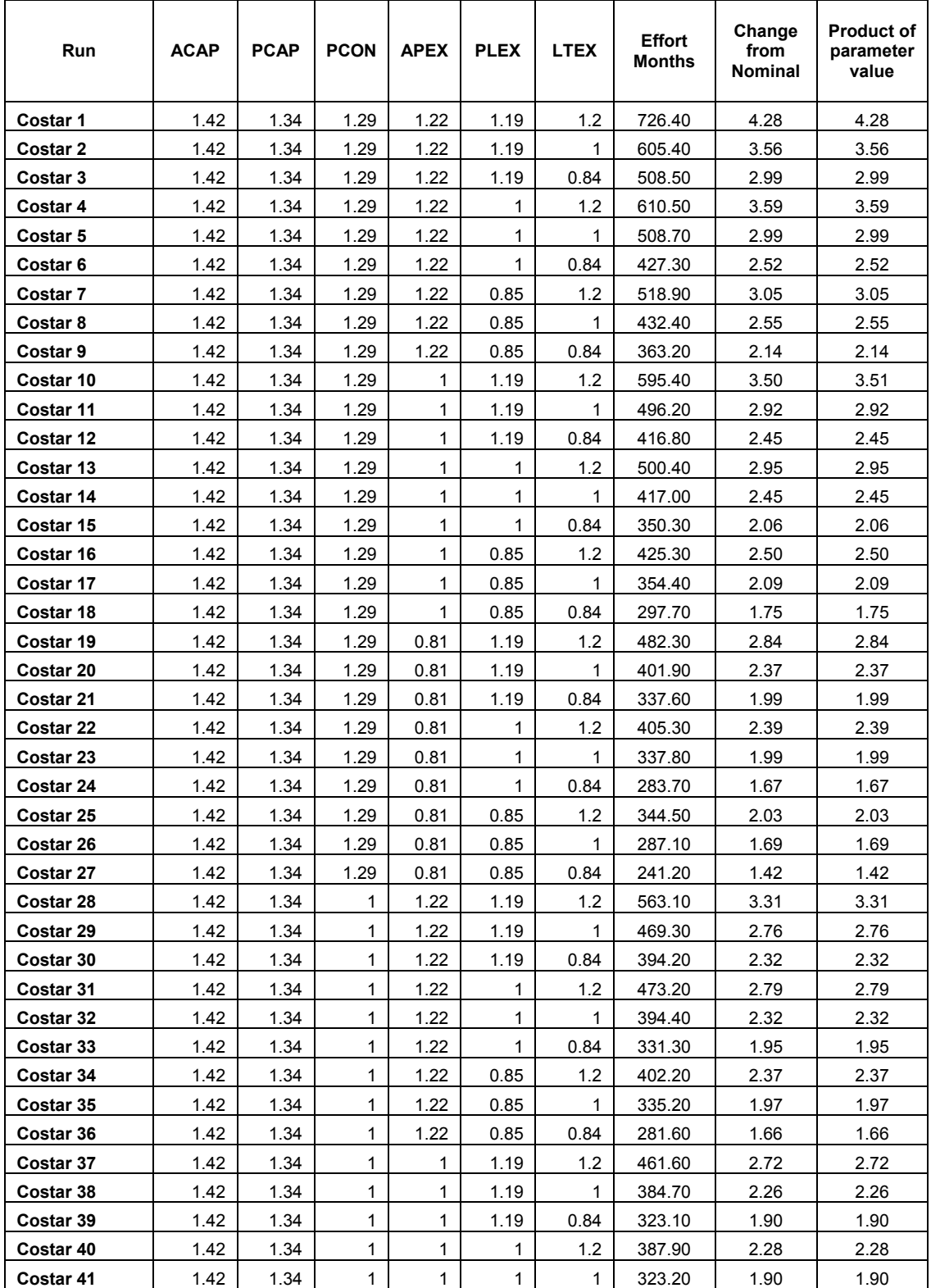

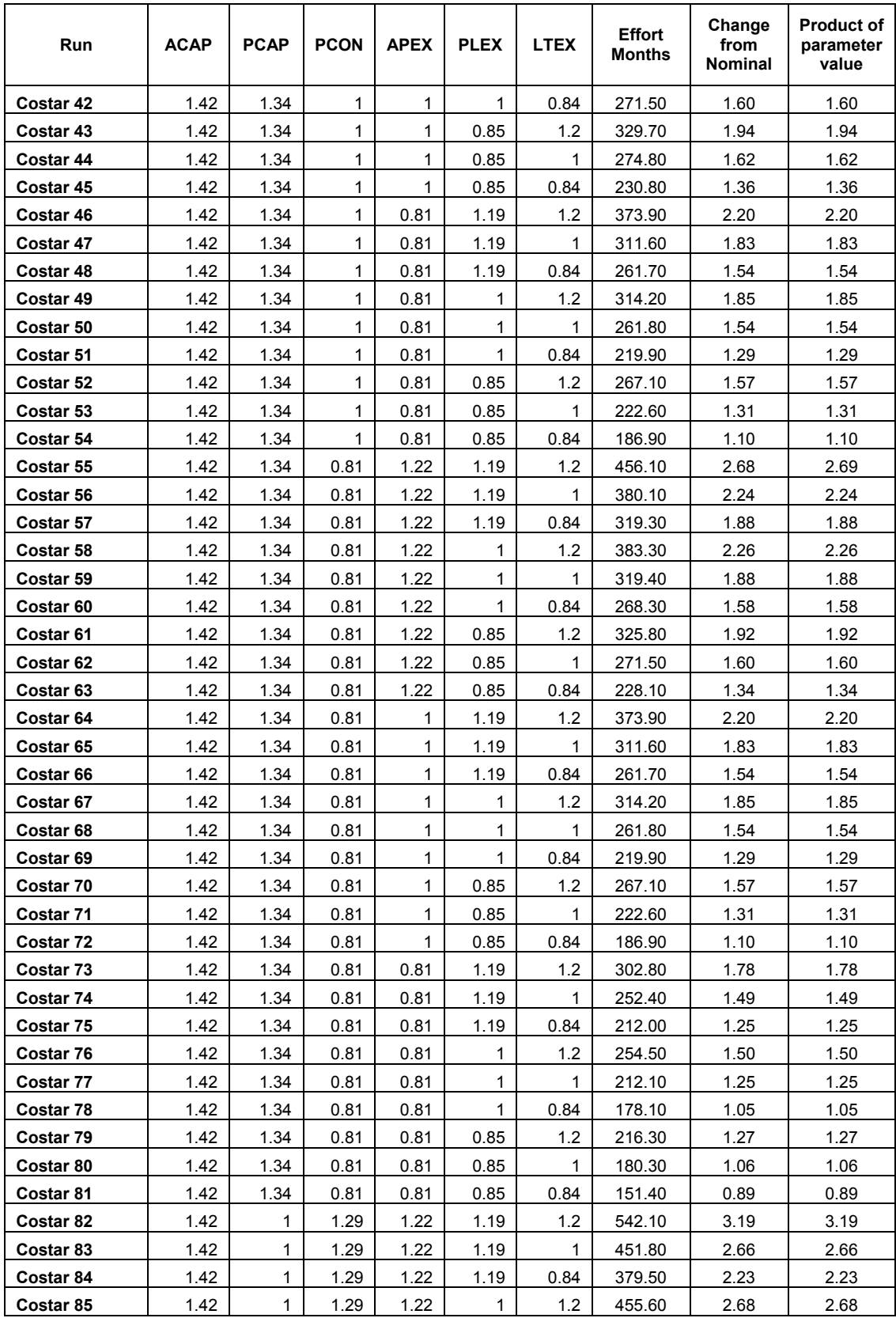

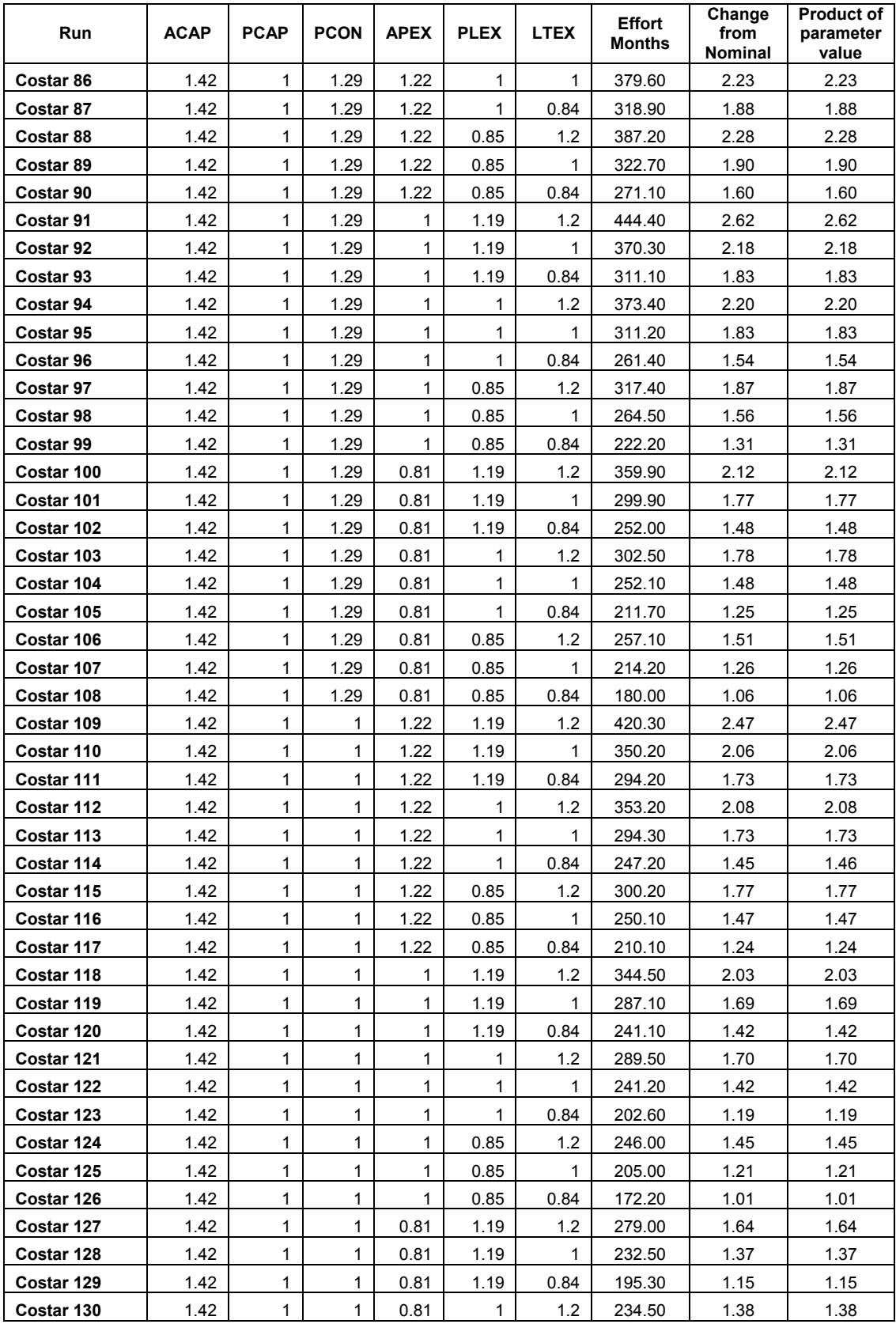

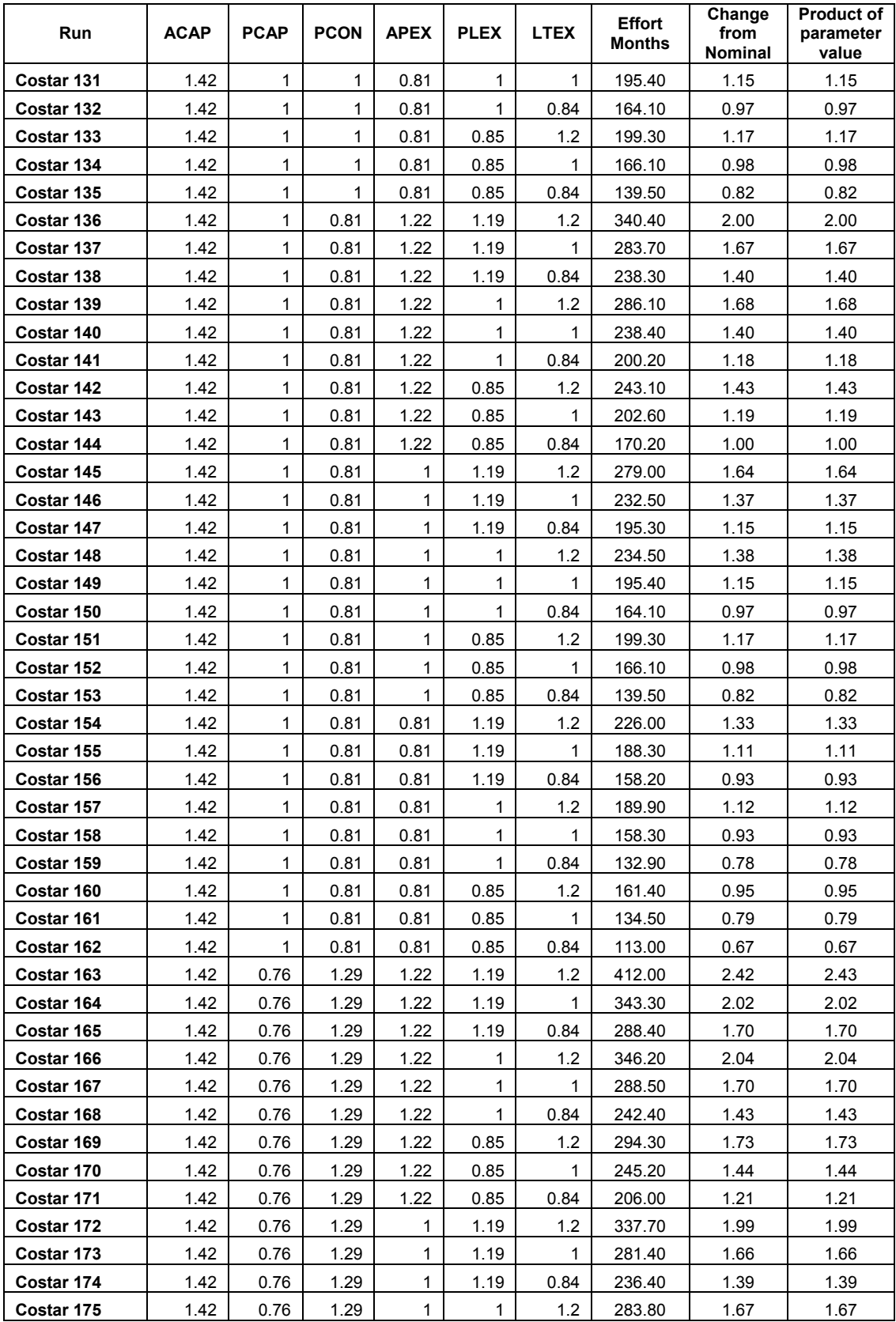

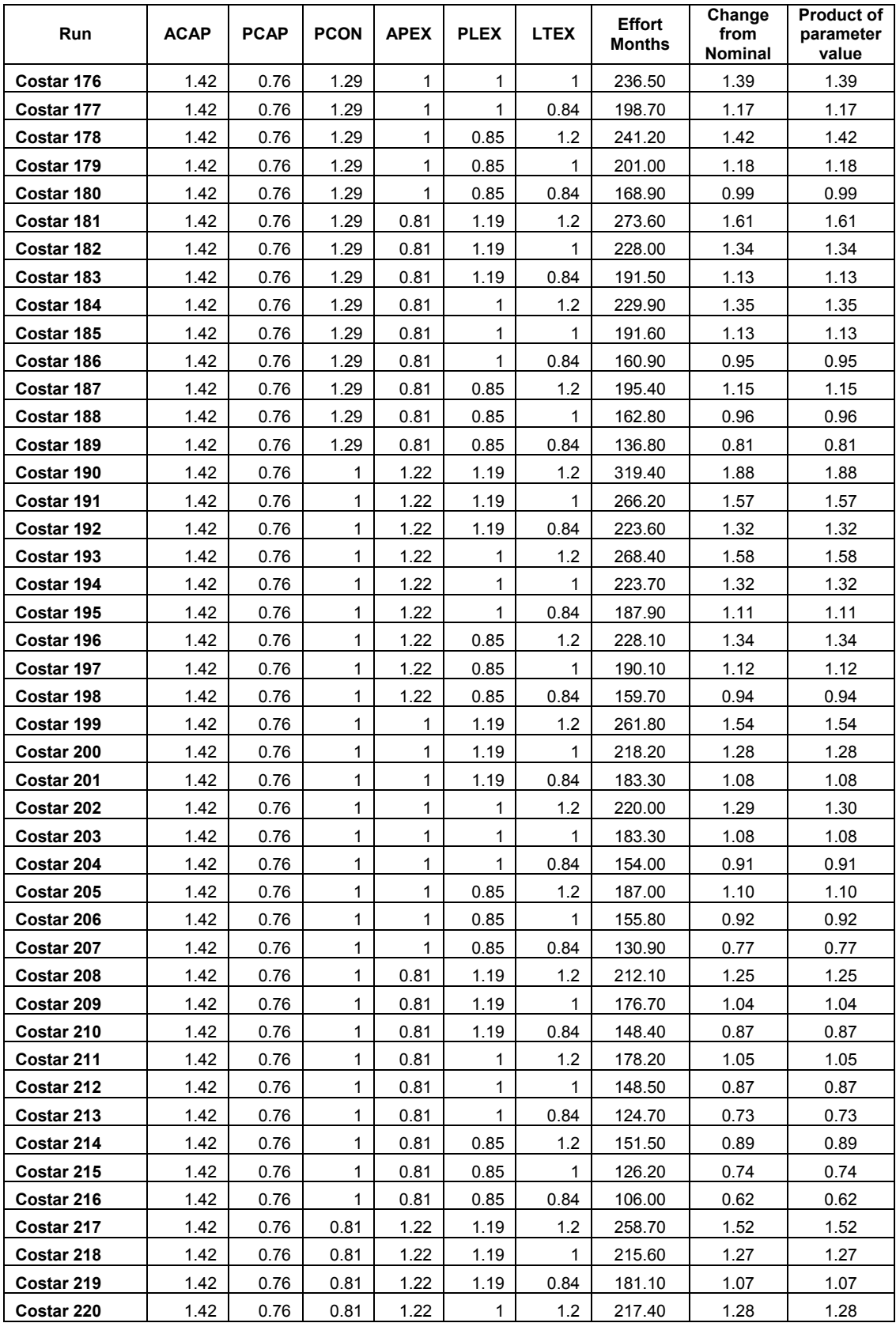

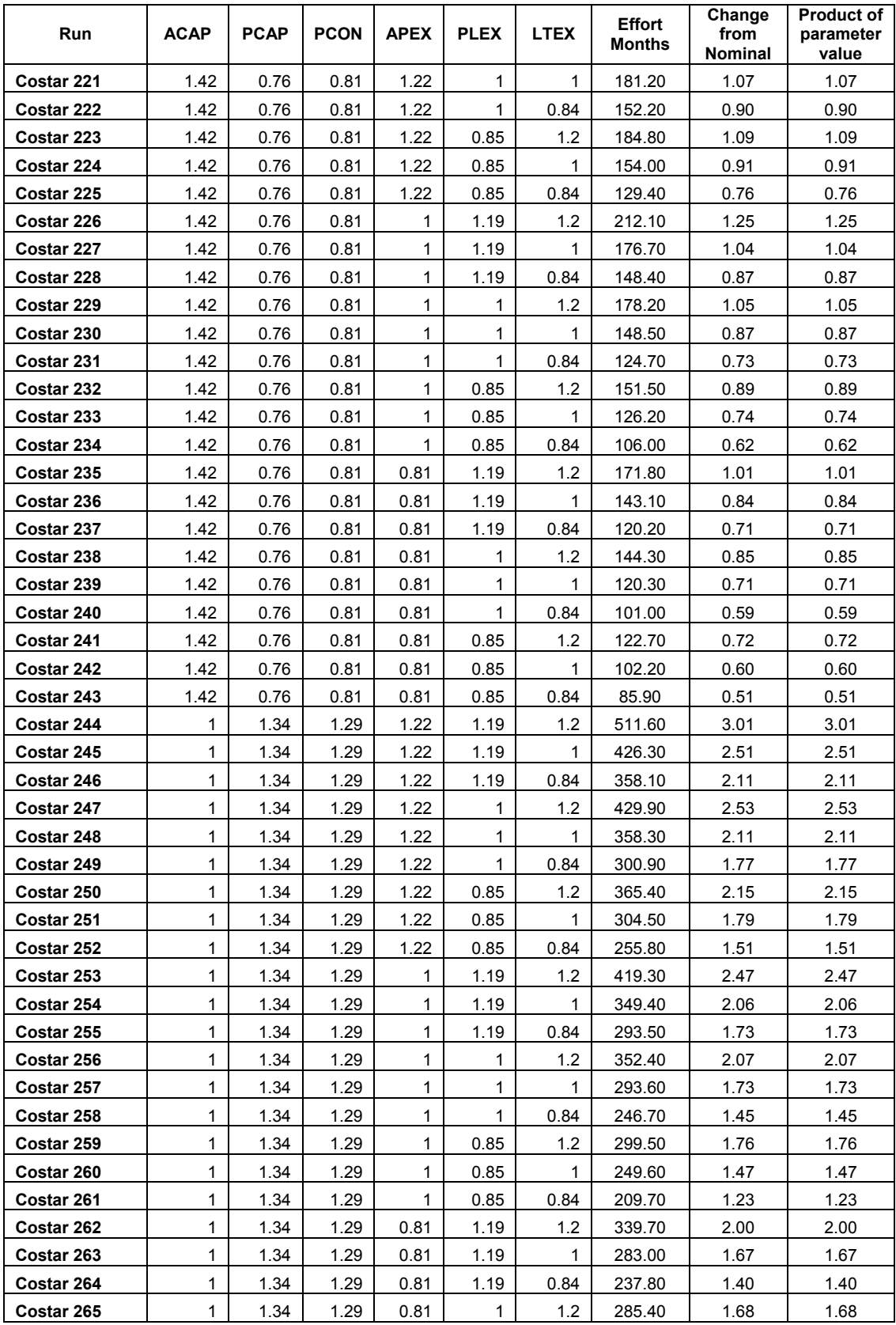

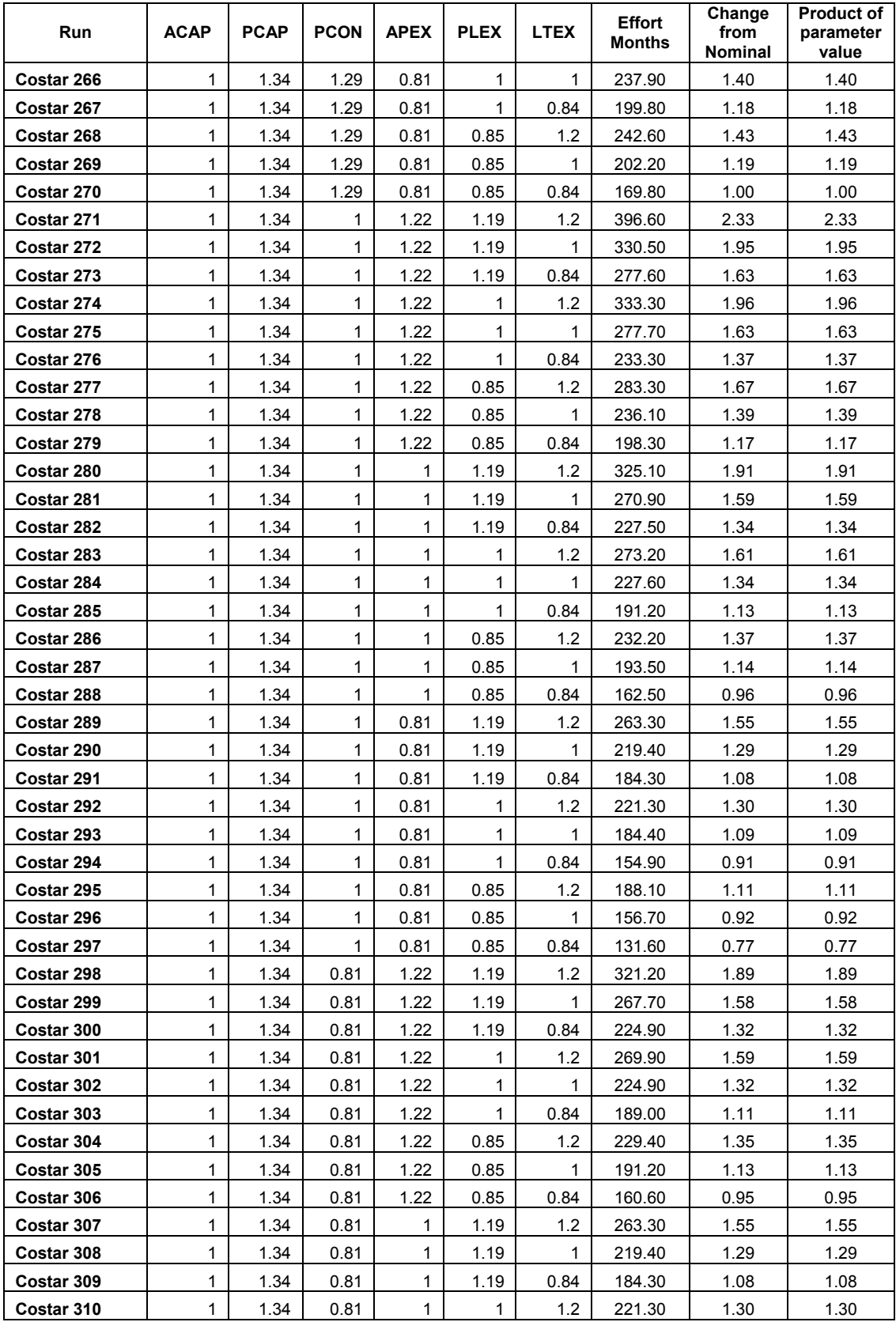

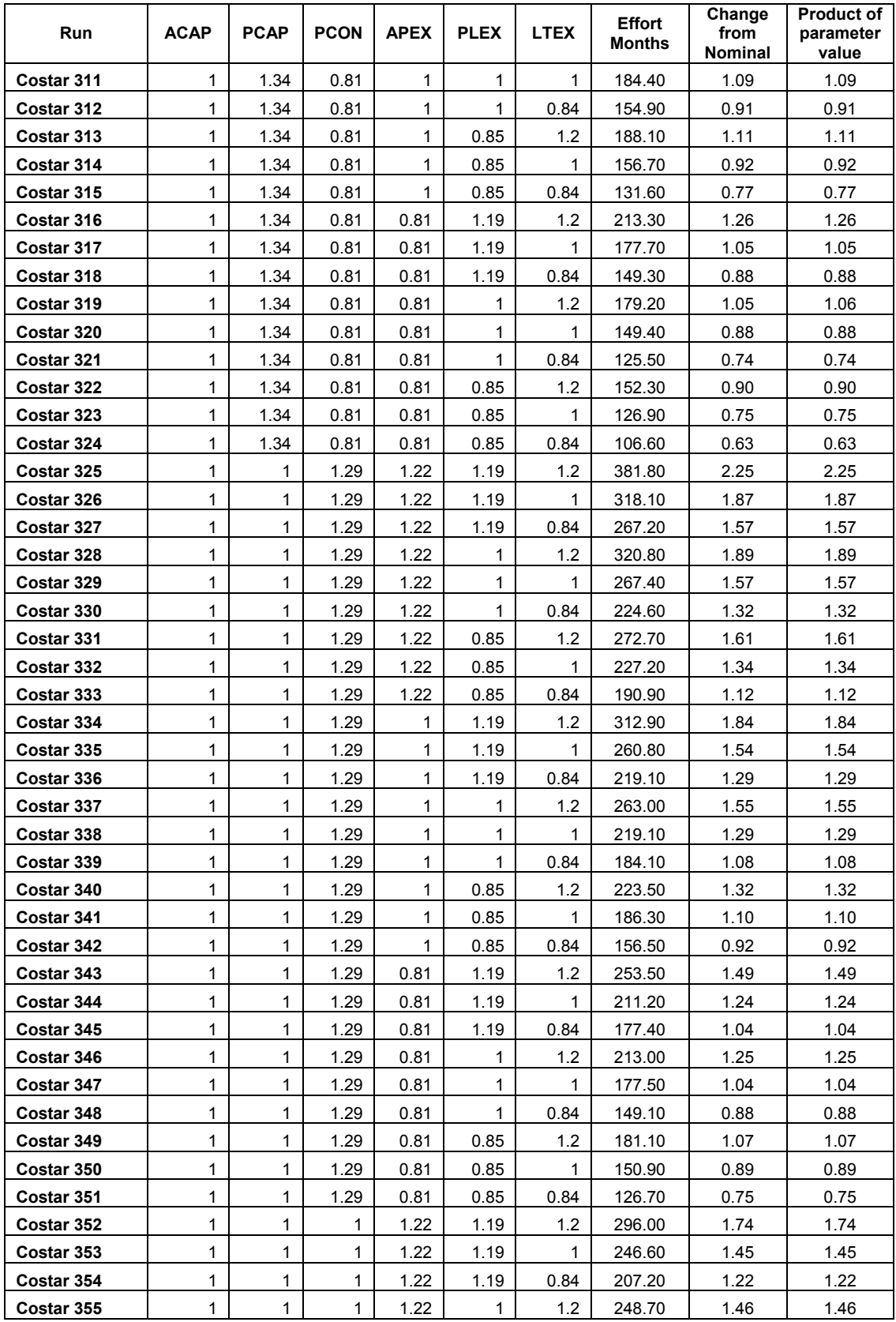

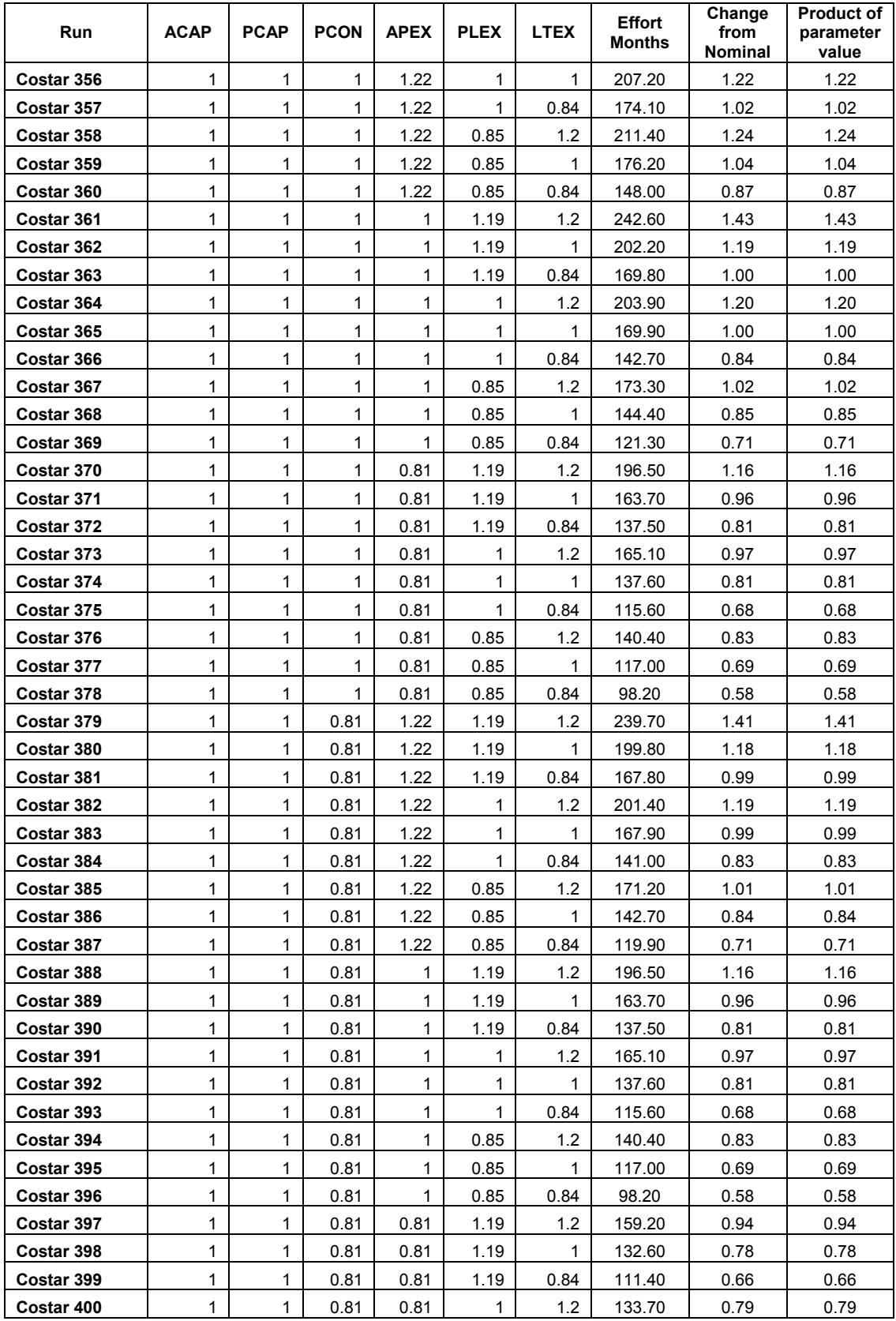

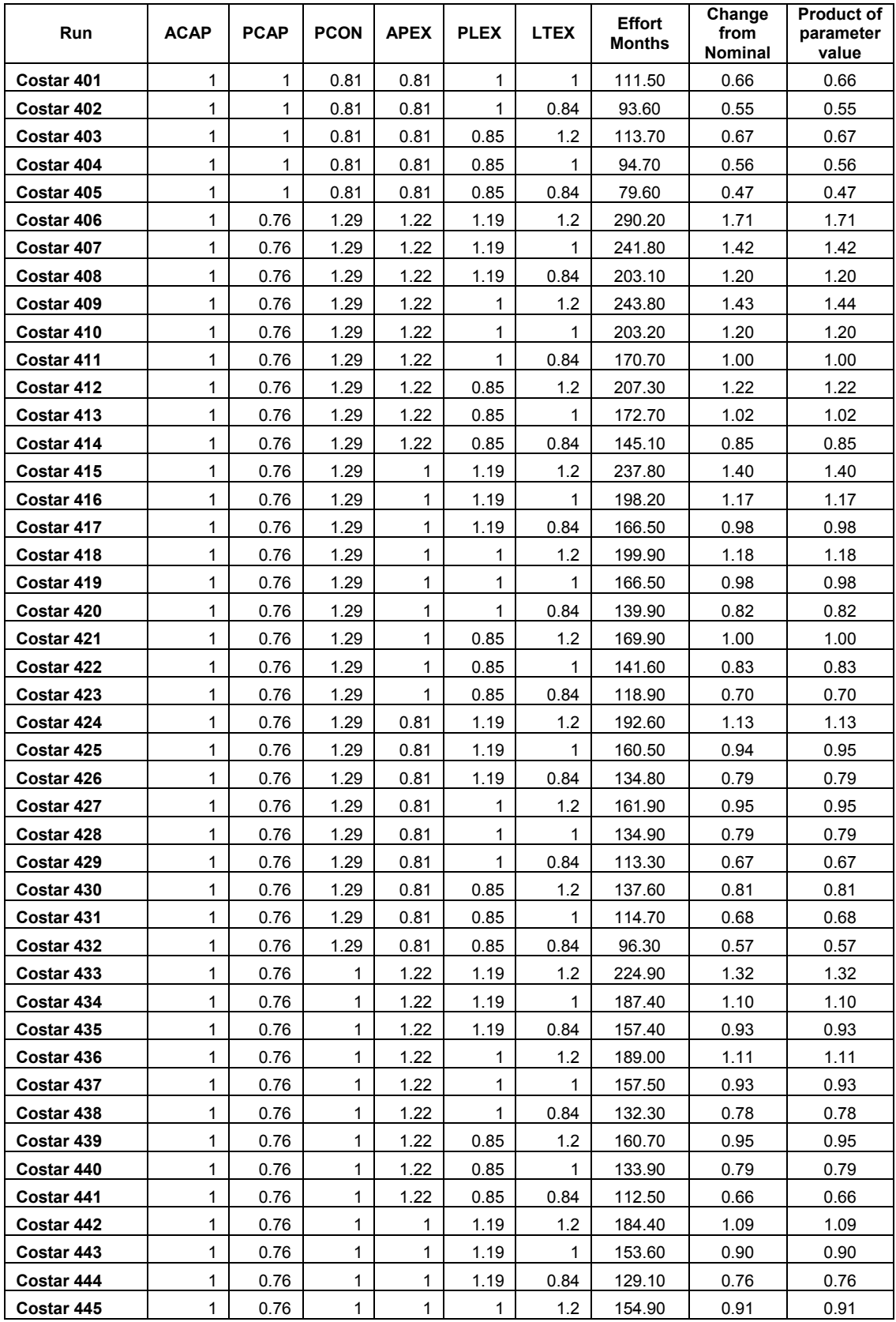

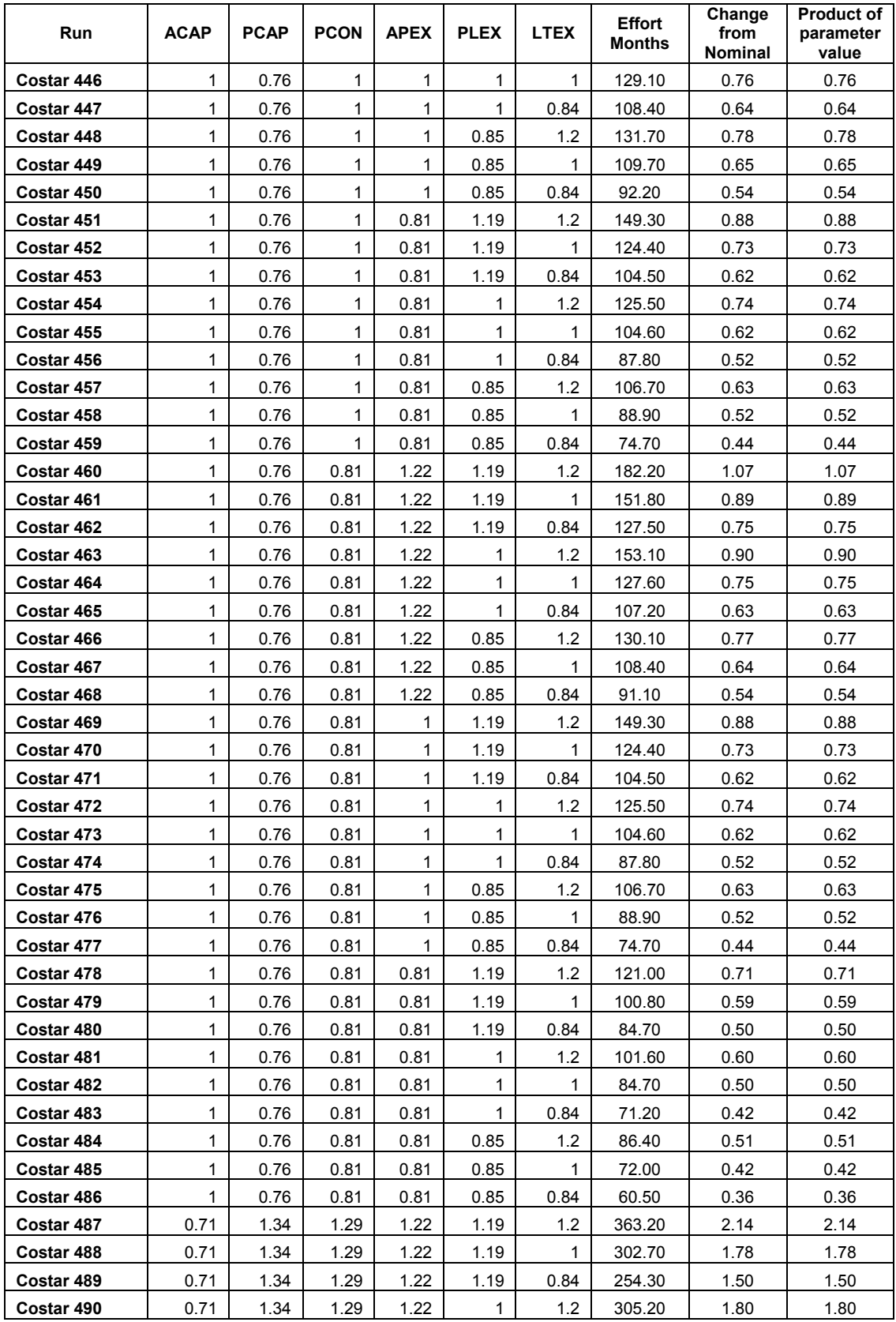

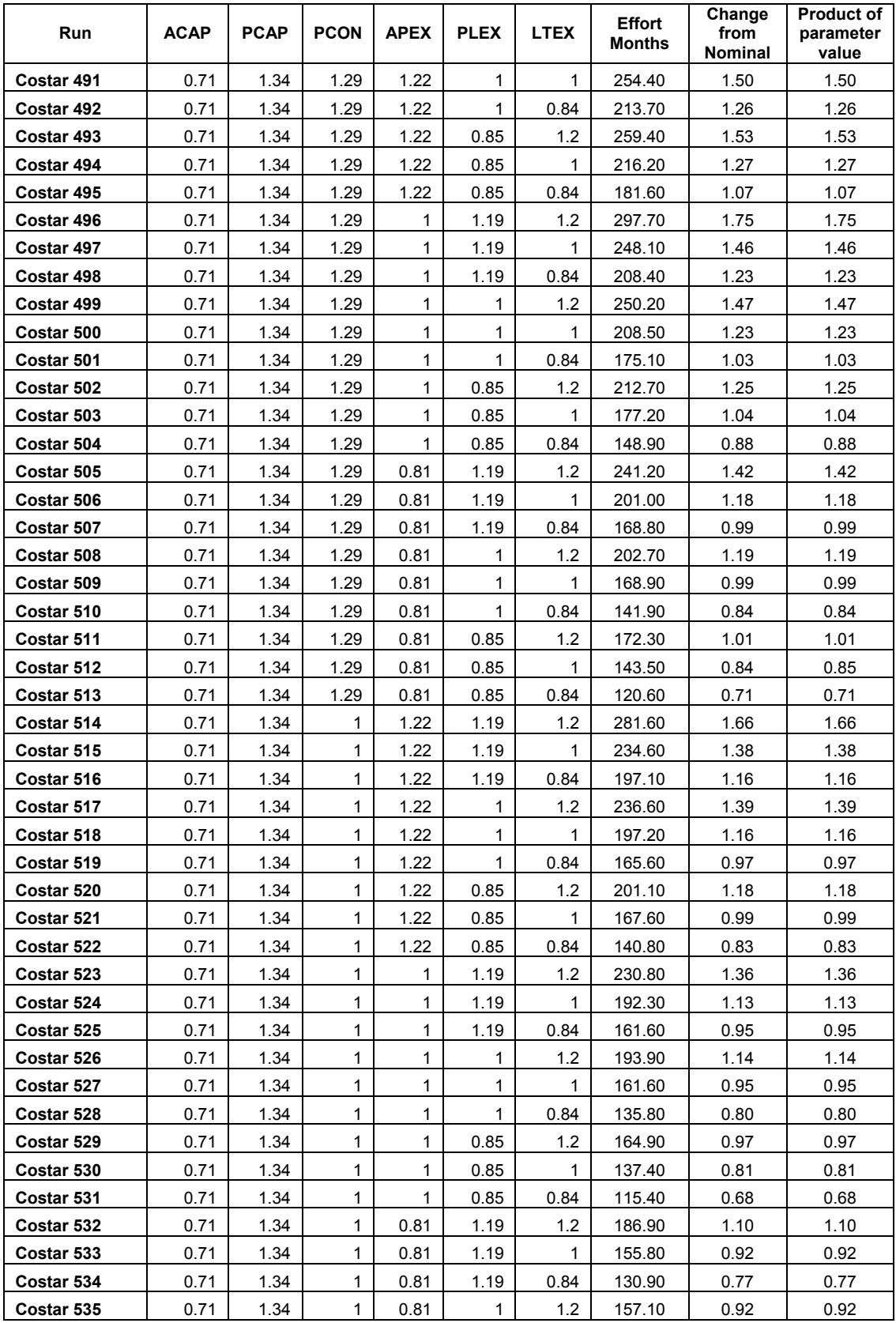

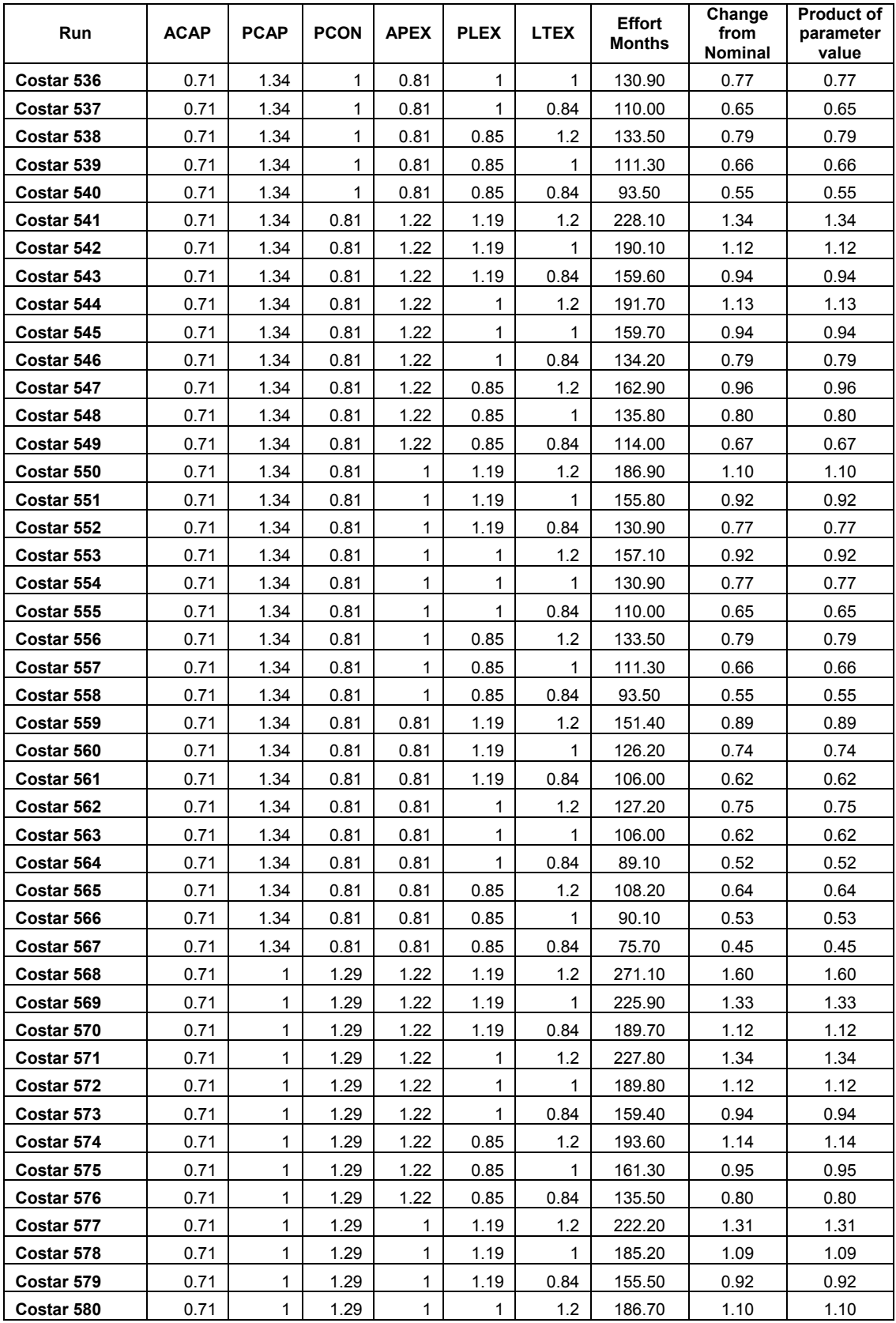

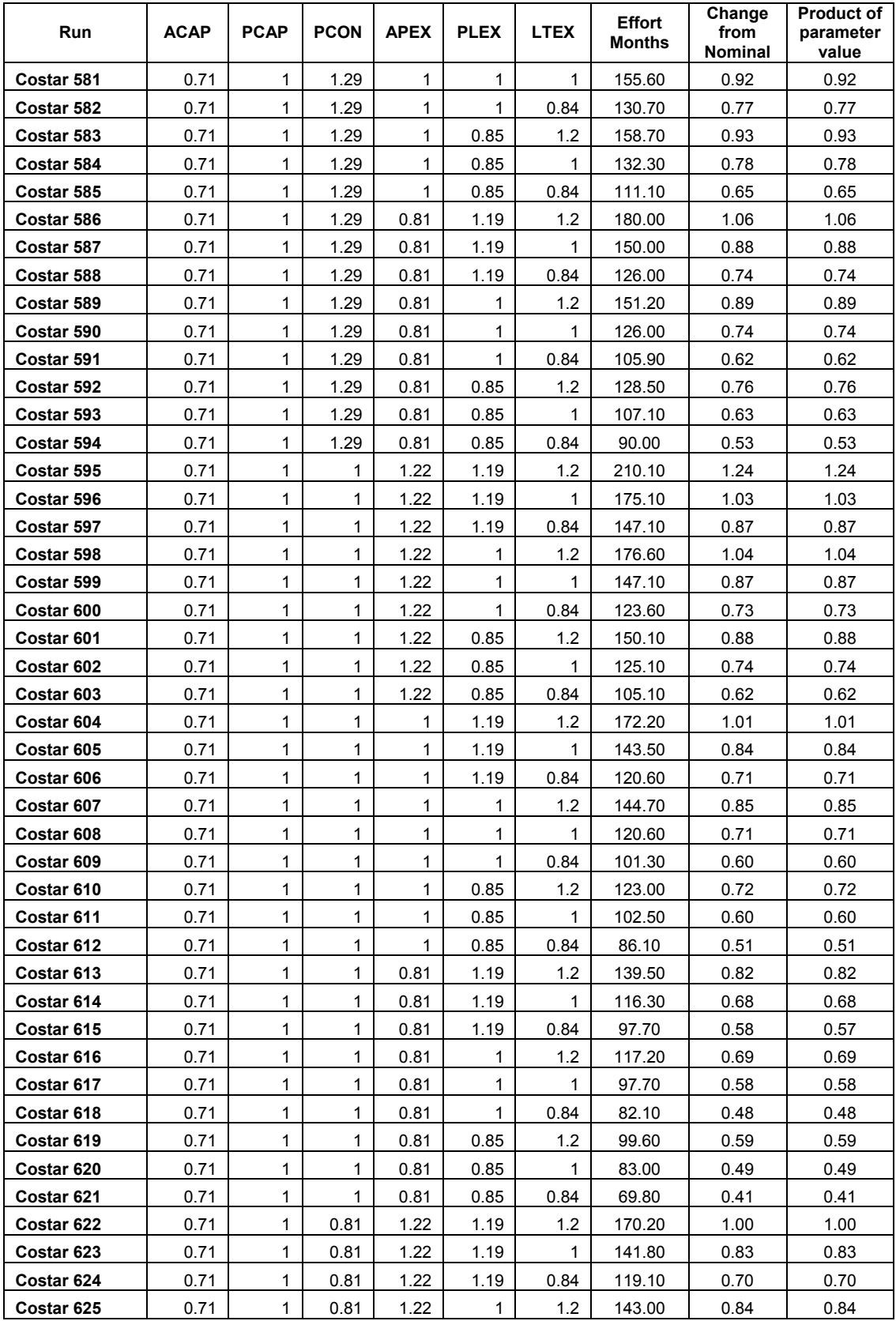

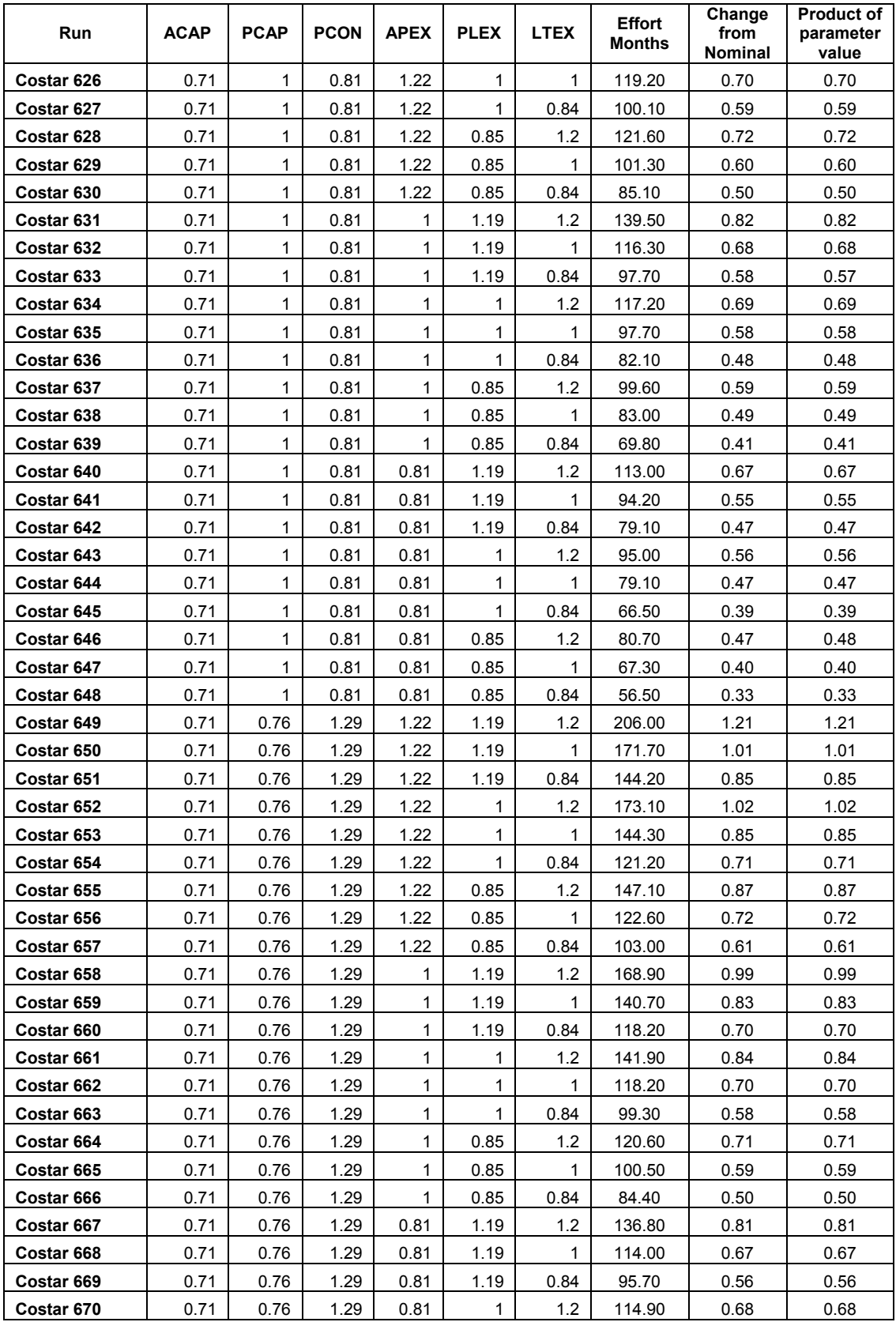

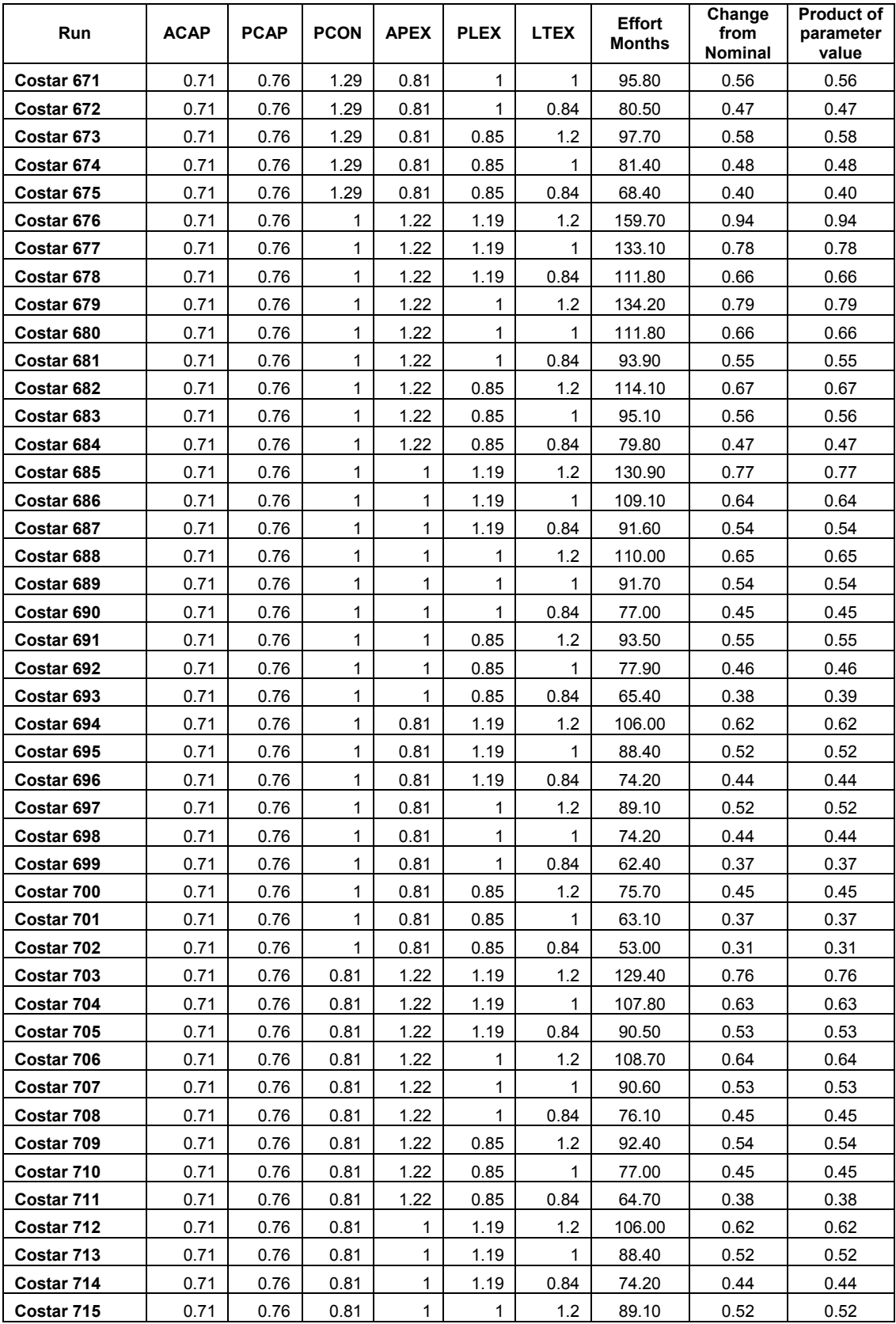

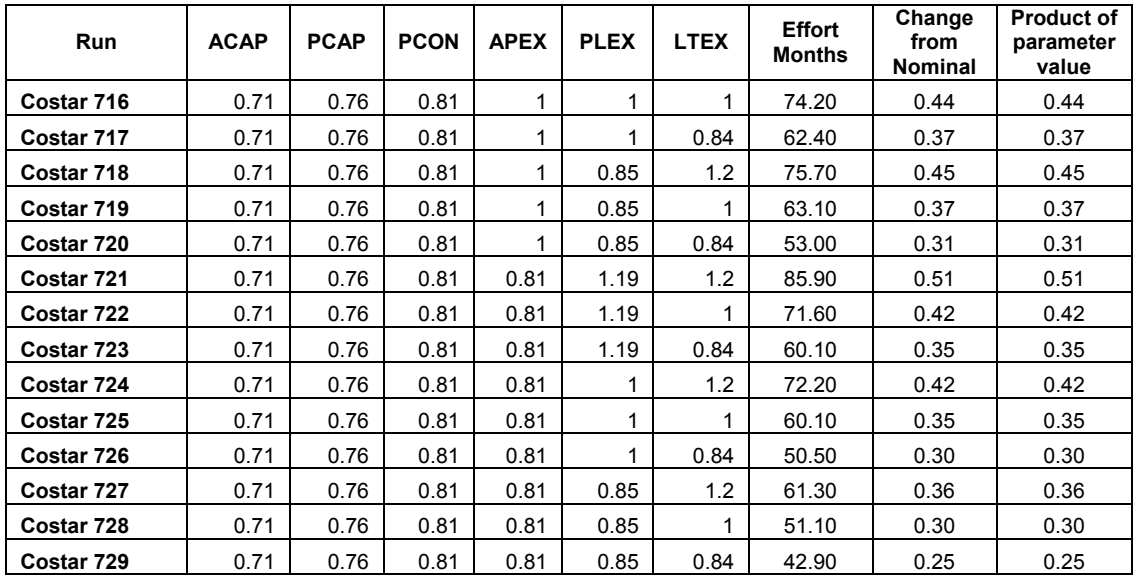

# **Appendix 8 SEER-SEM Data Table**

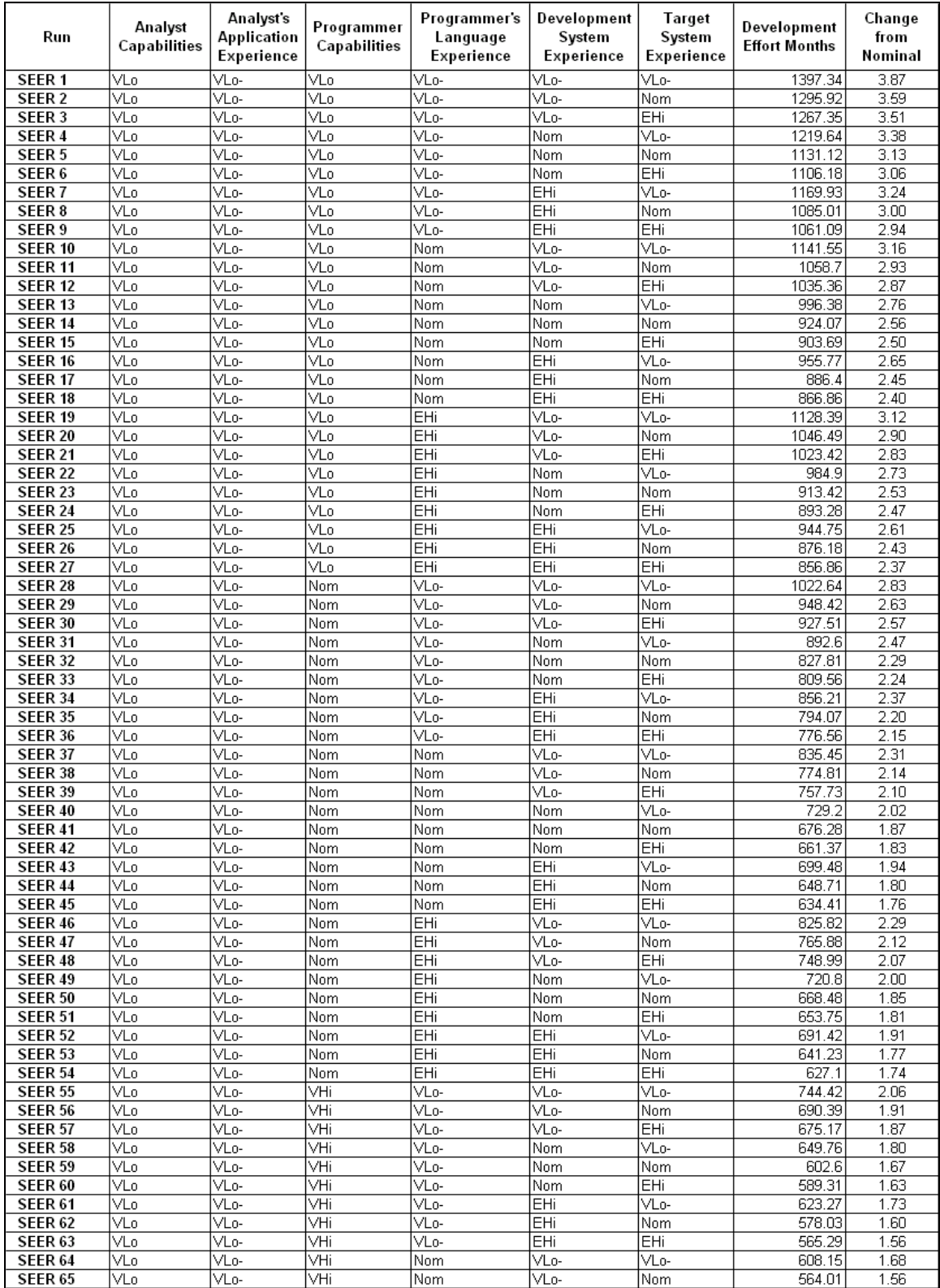

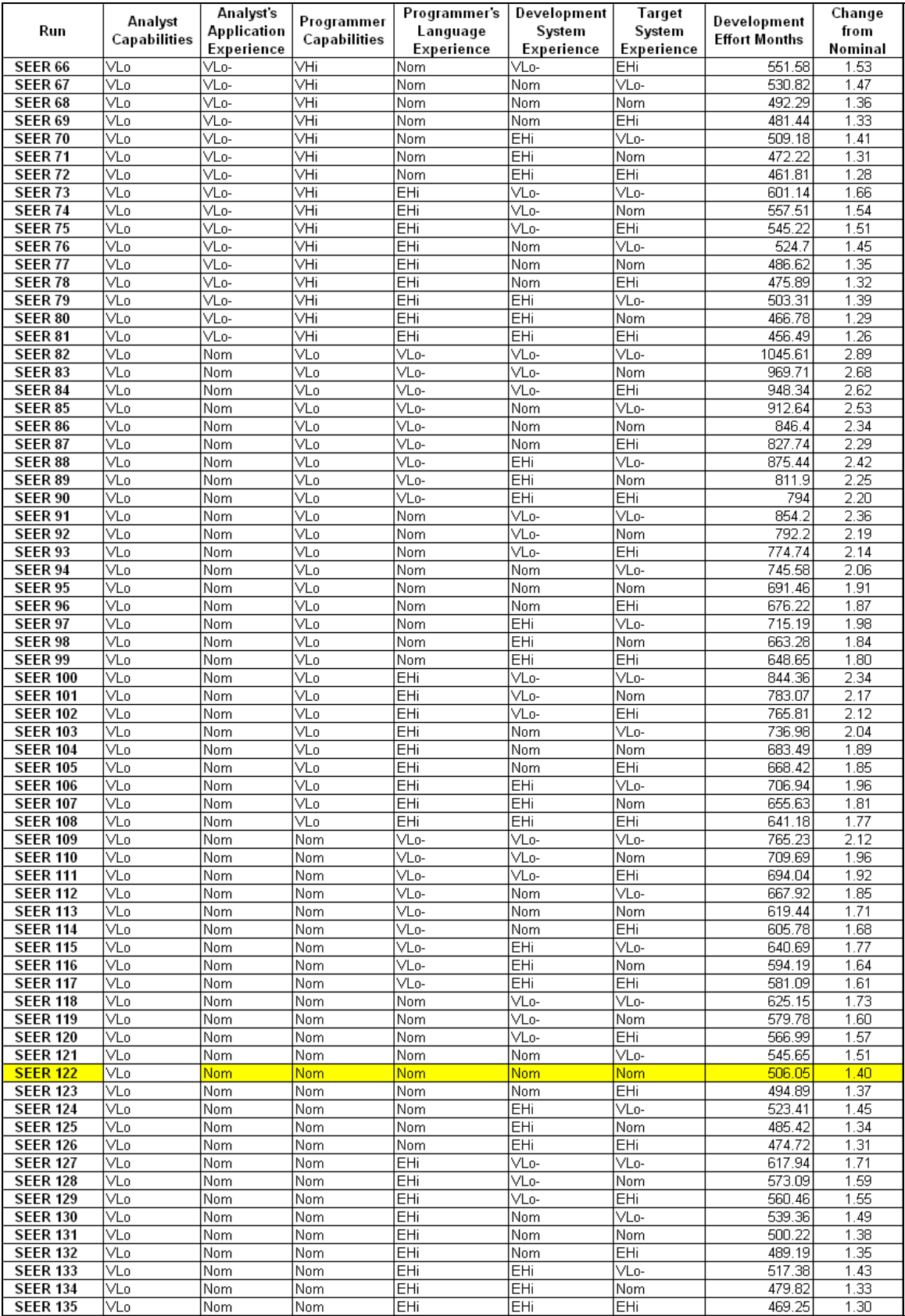

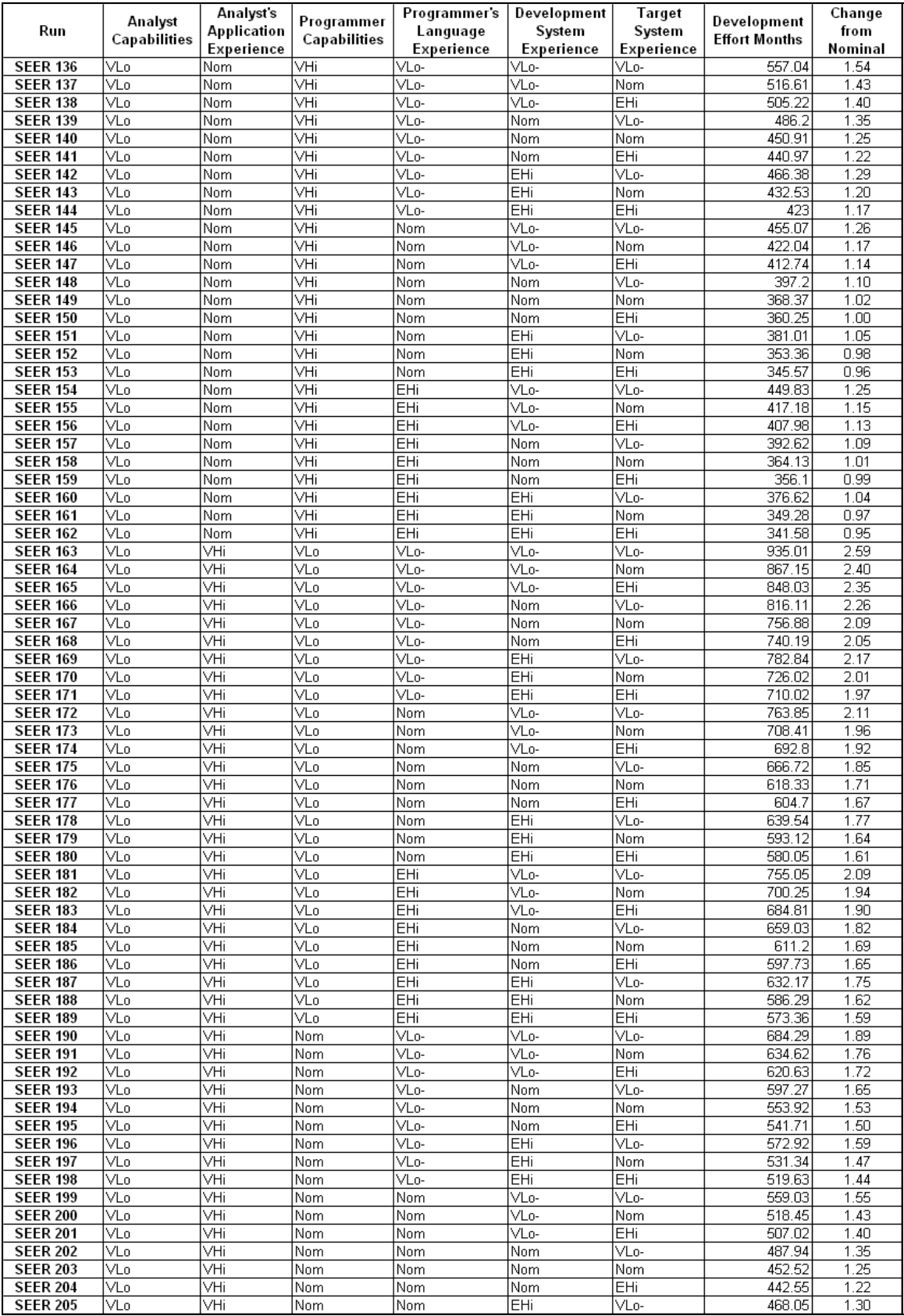

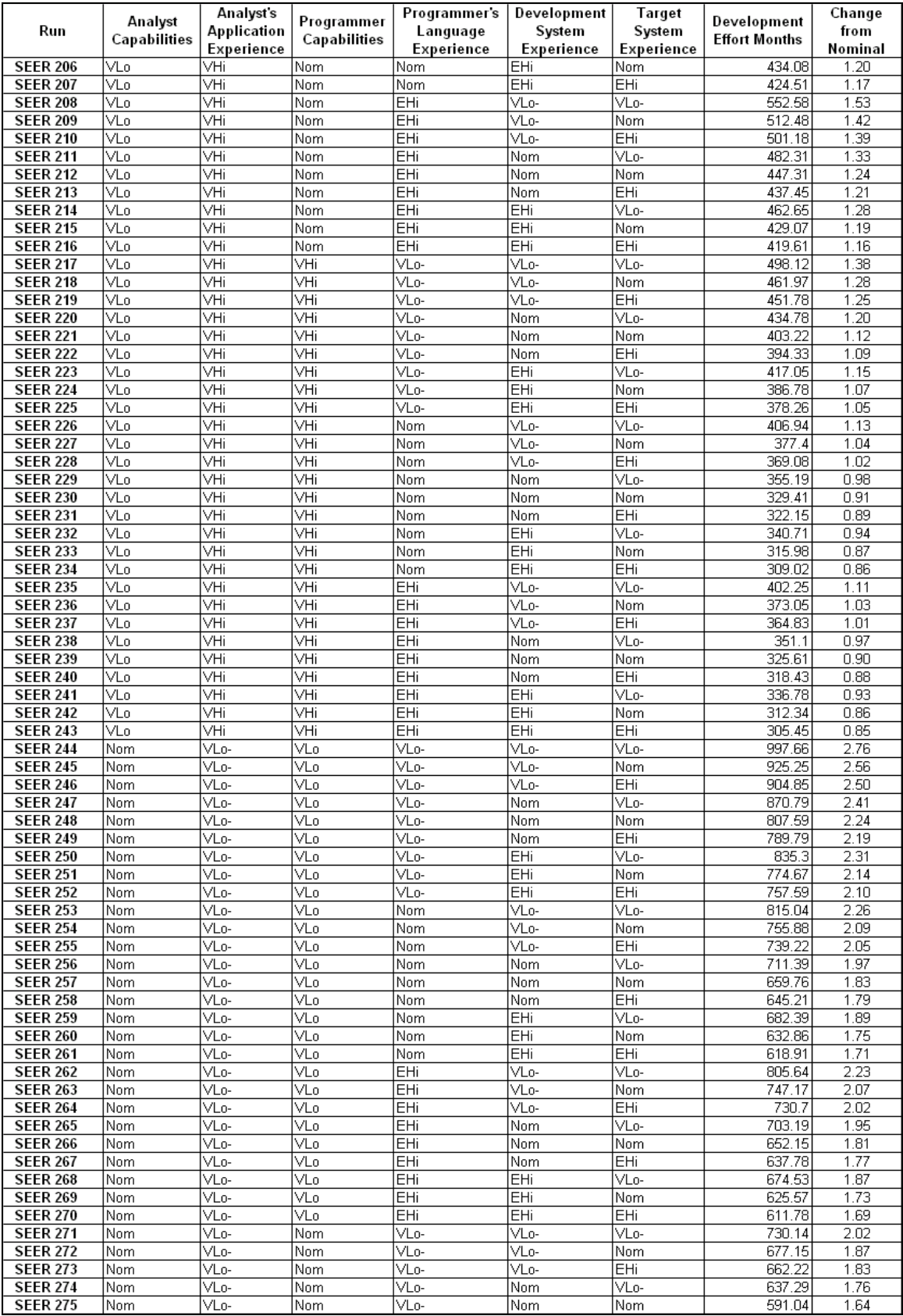

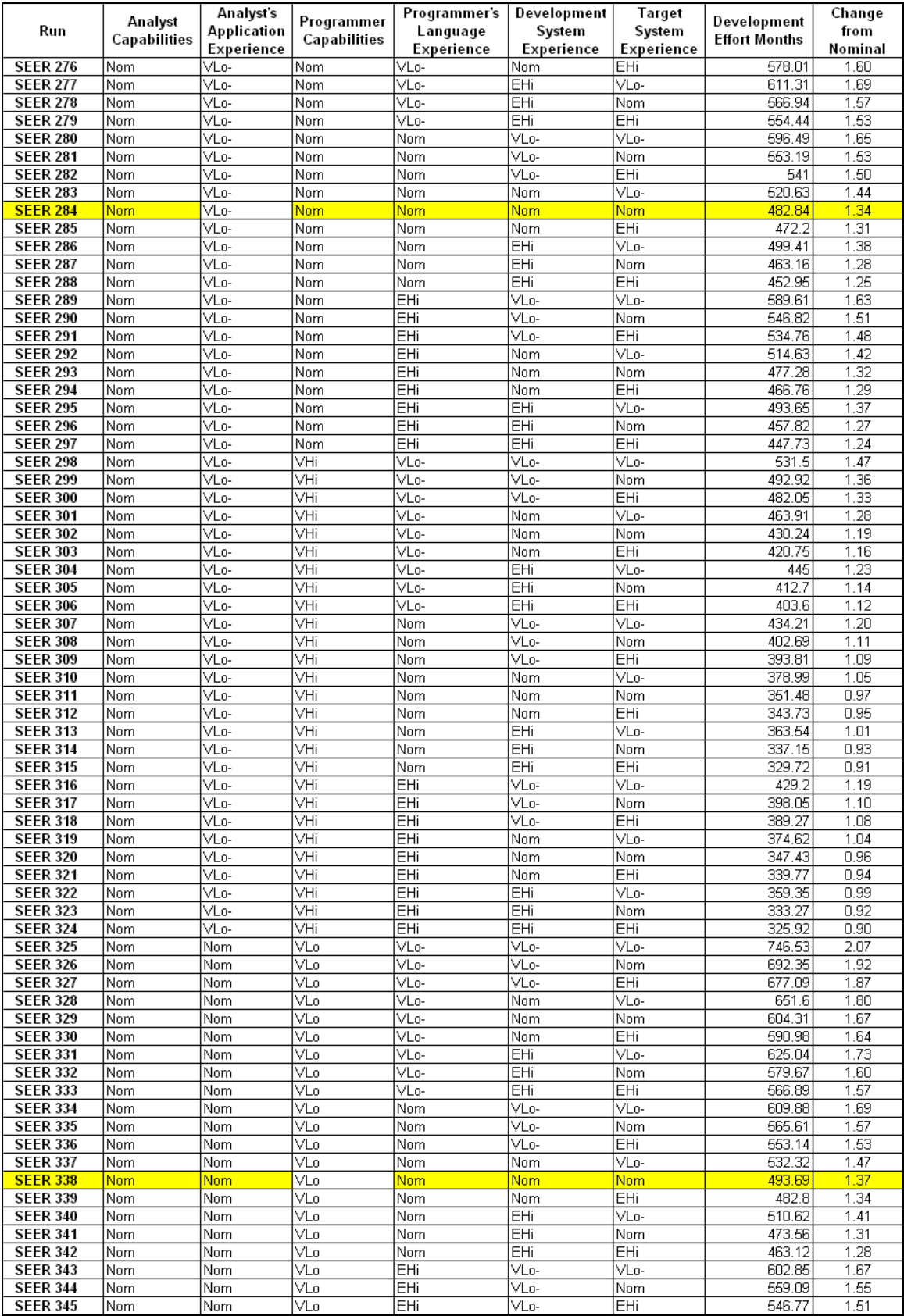

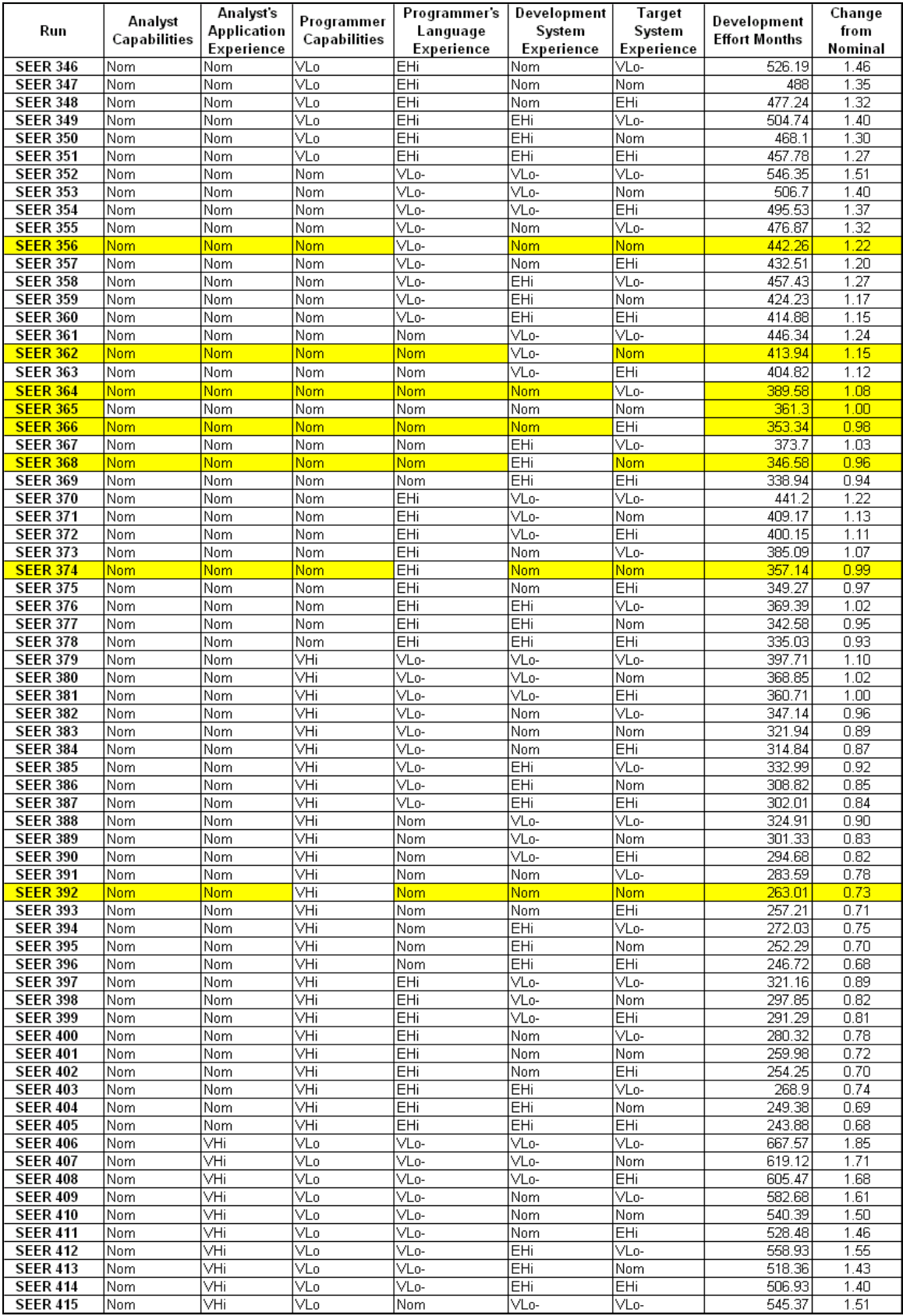

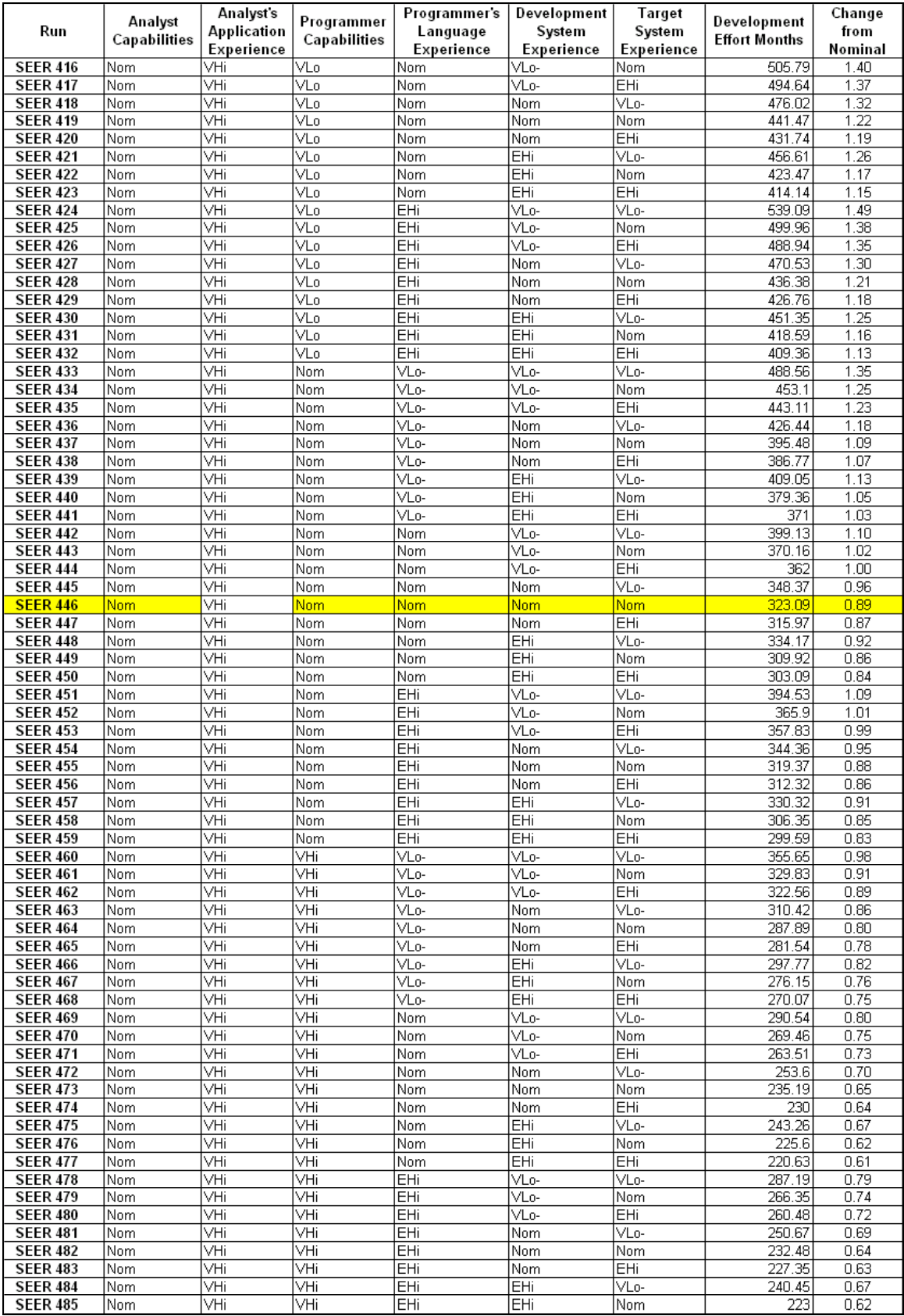

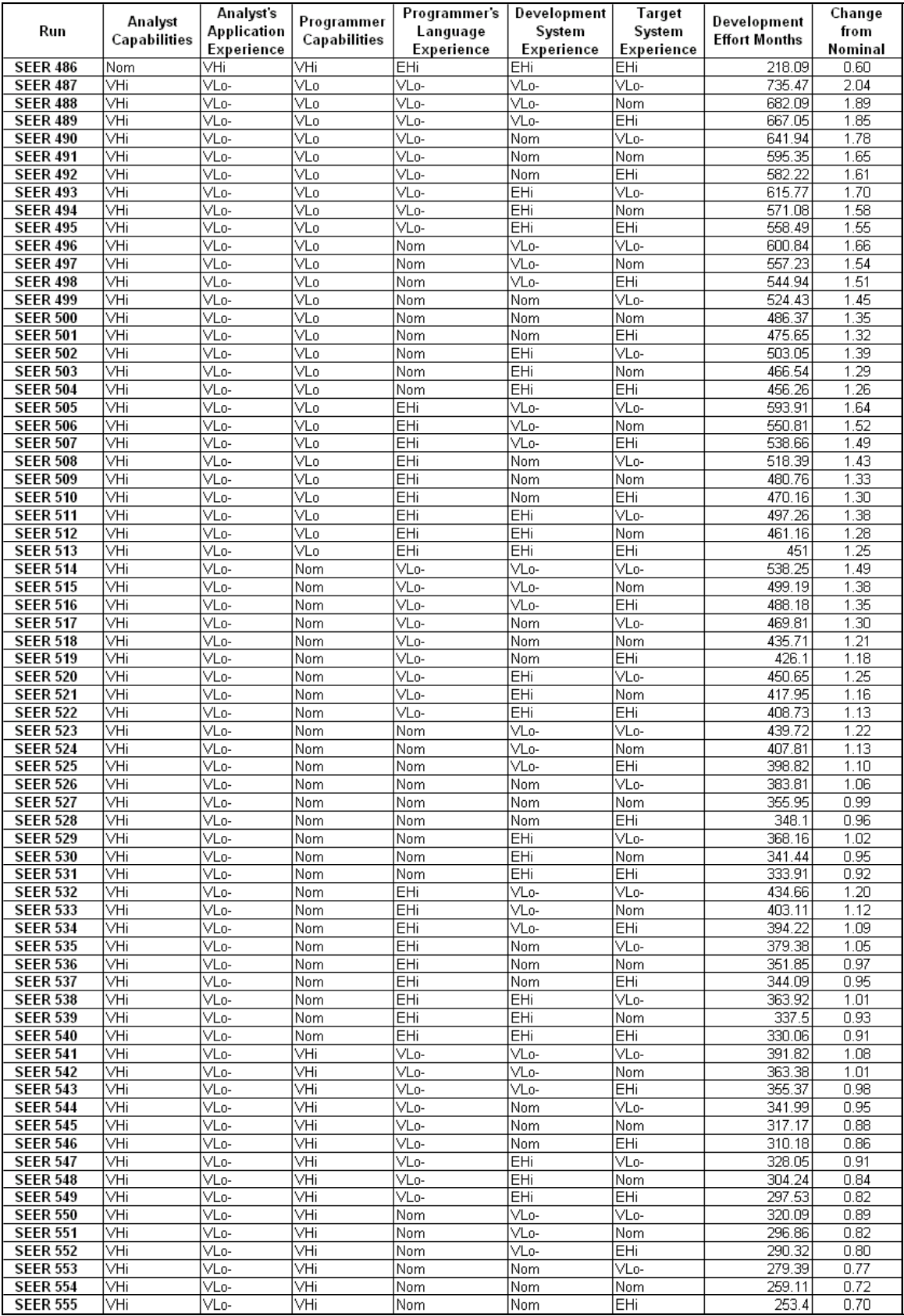

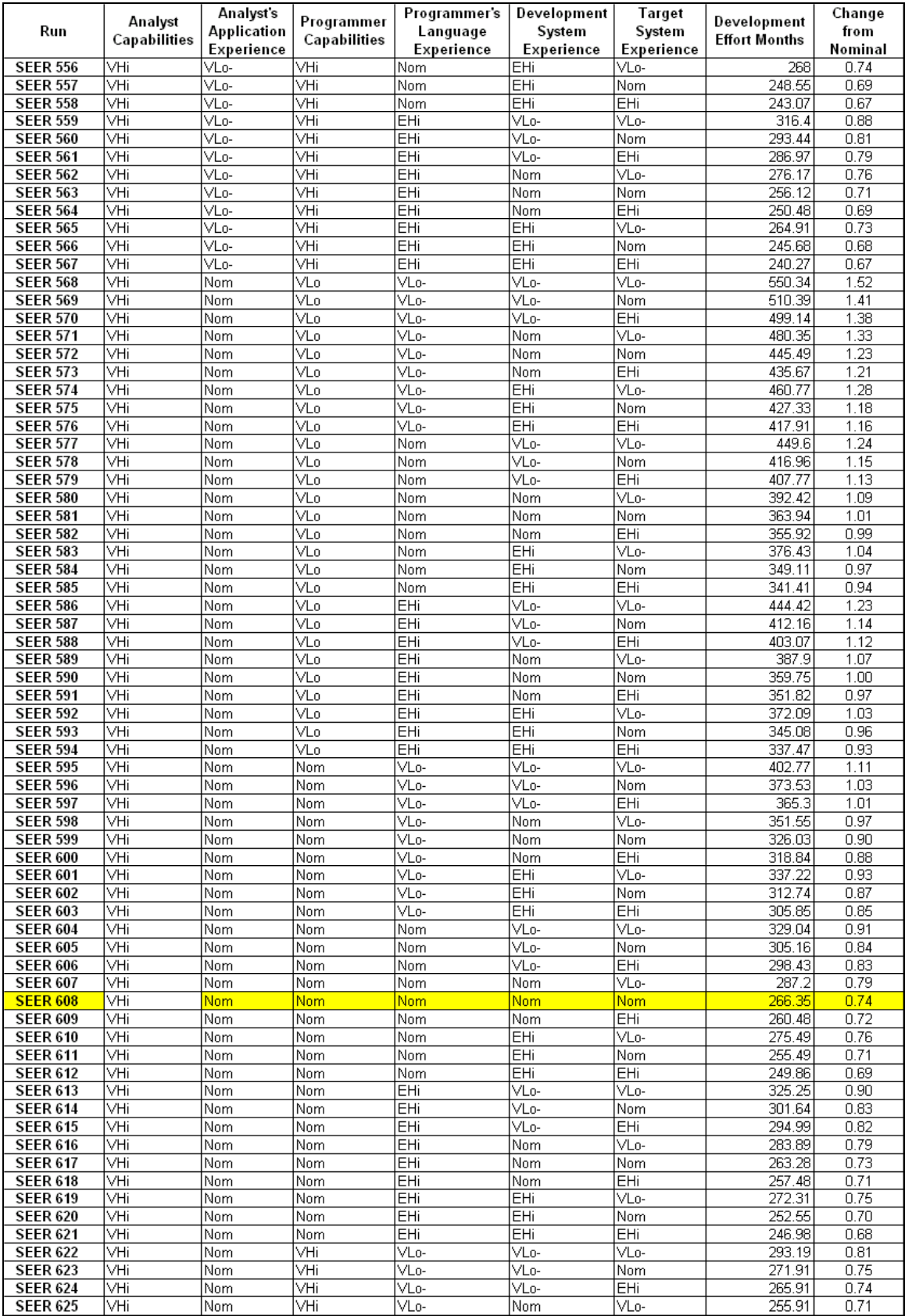

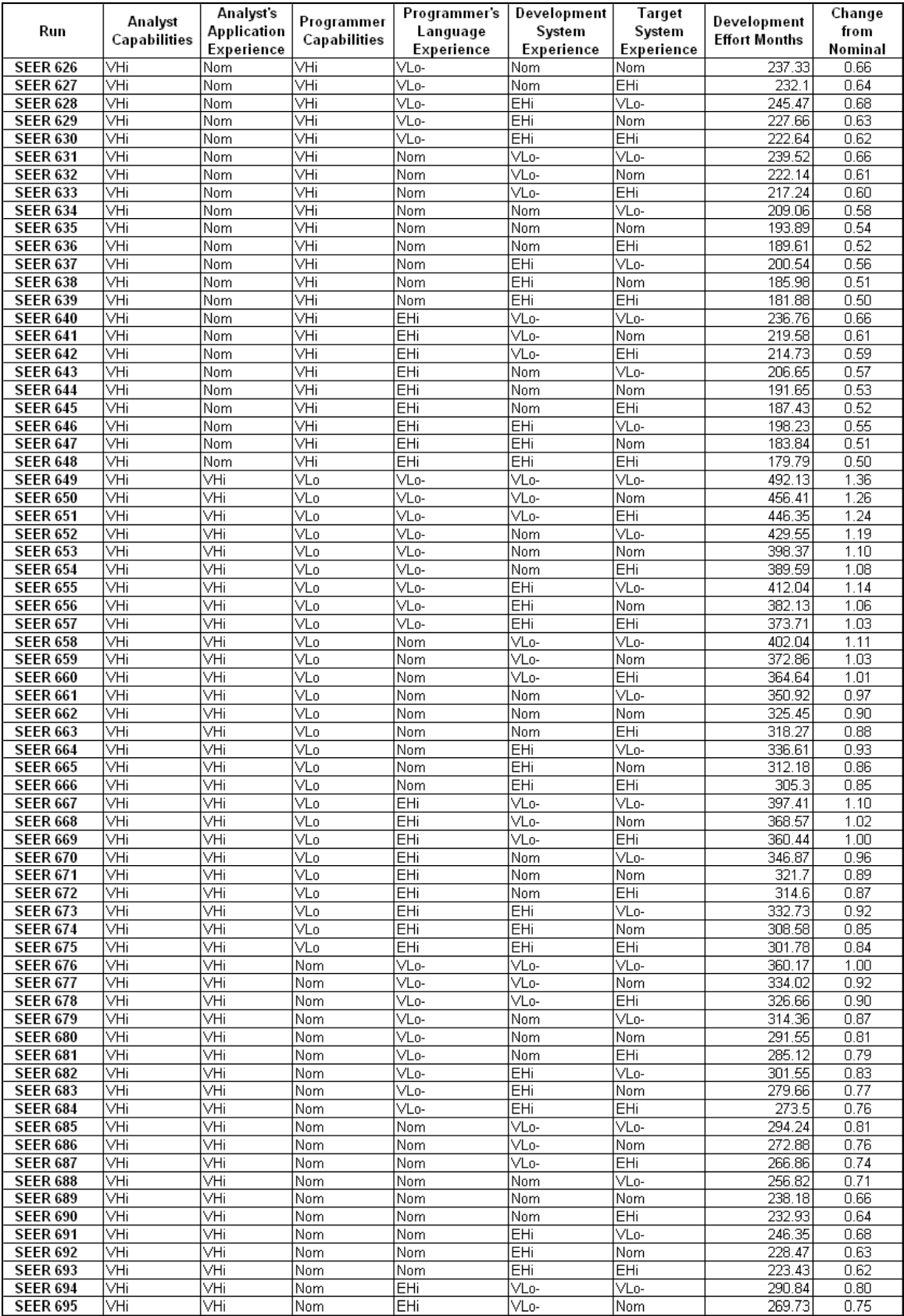

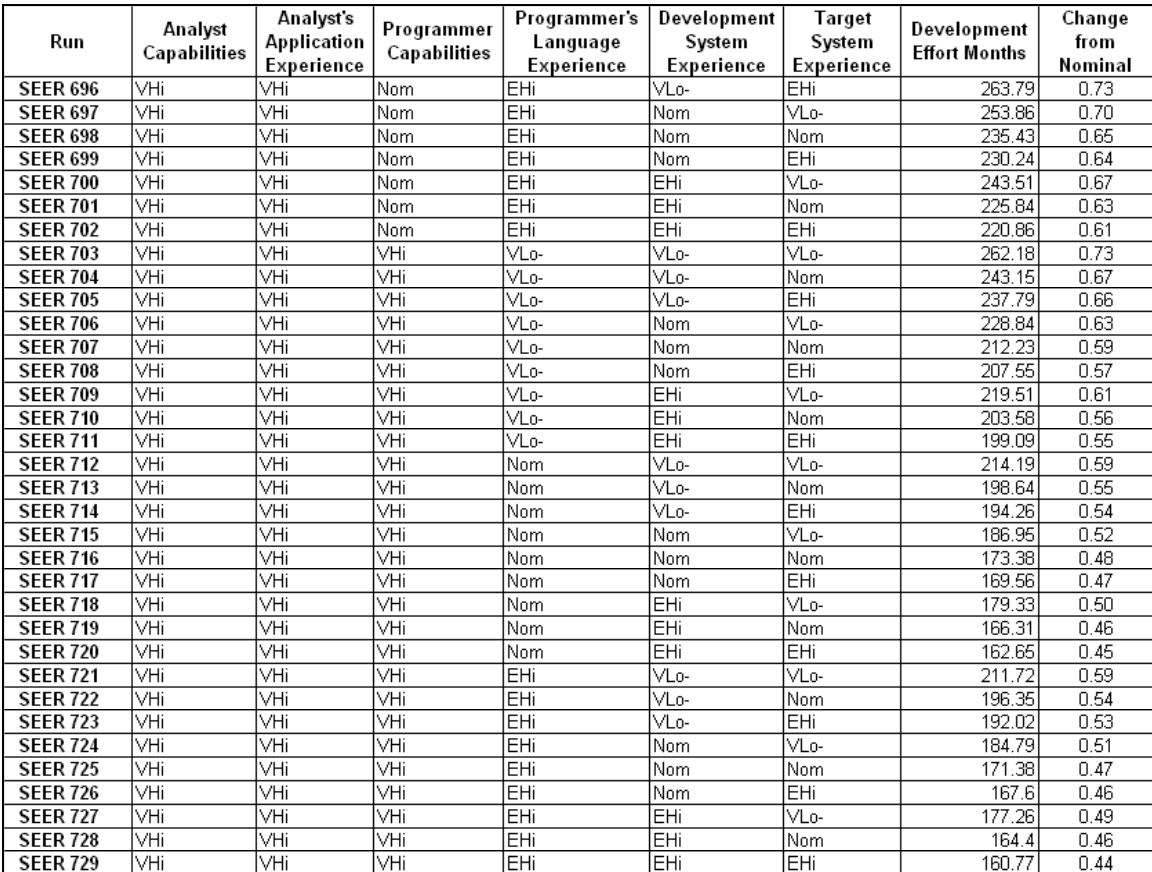

# **Appendix 9 SLIM Data Table**

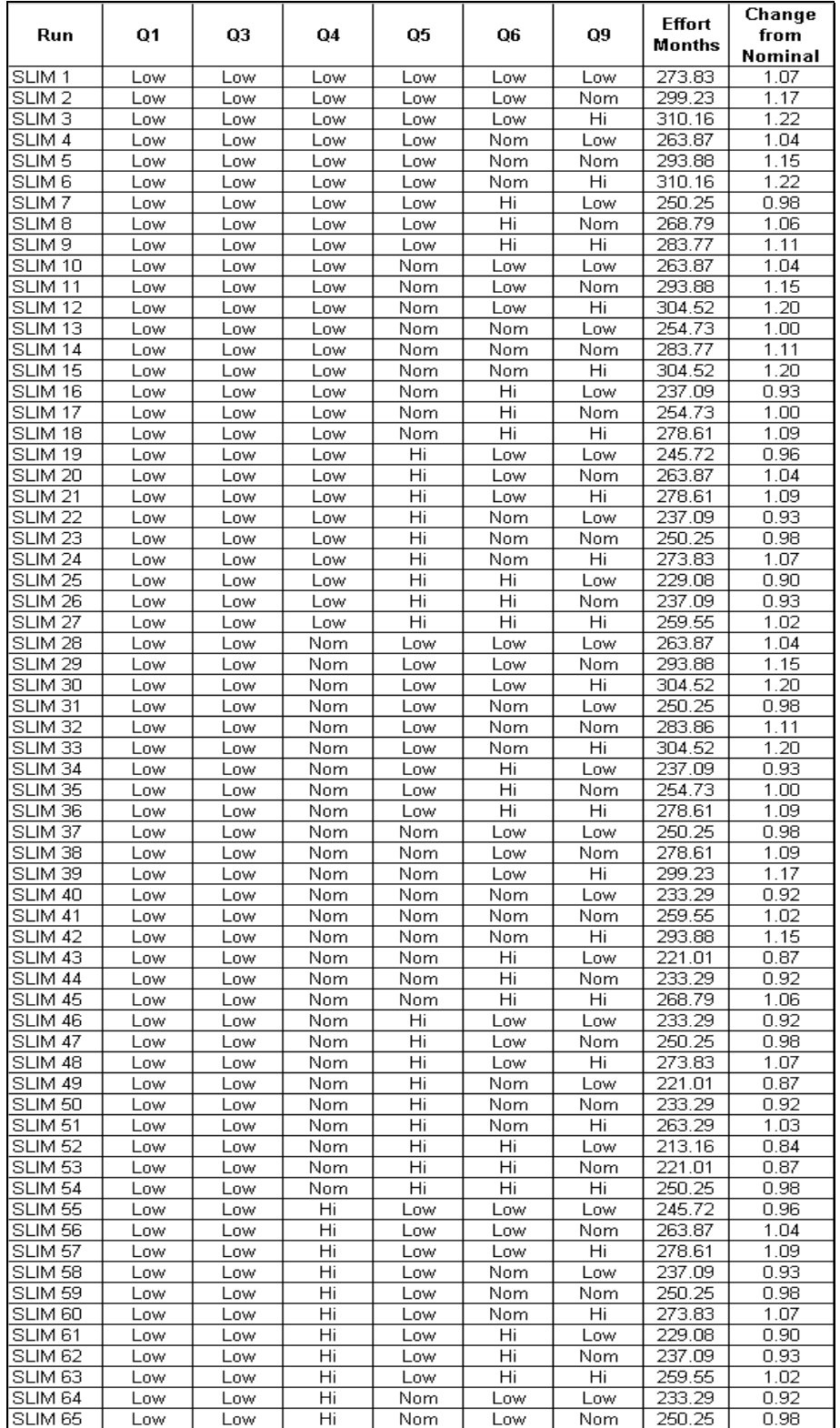

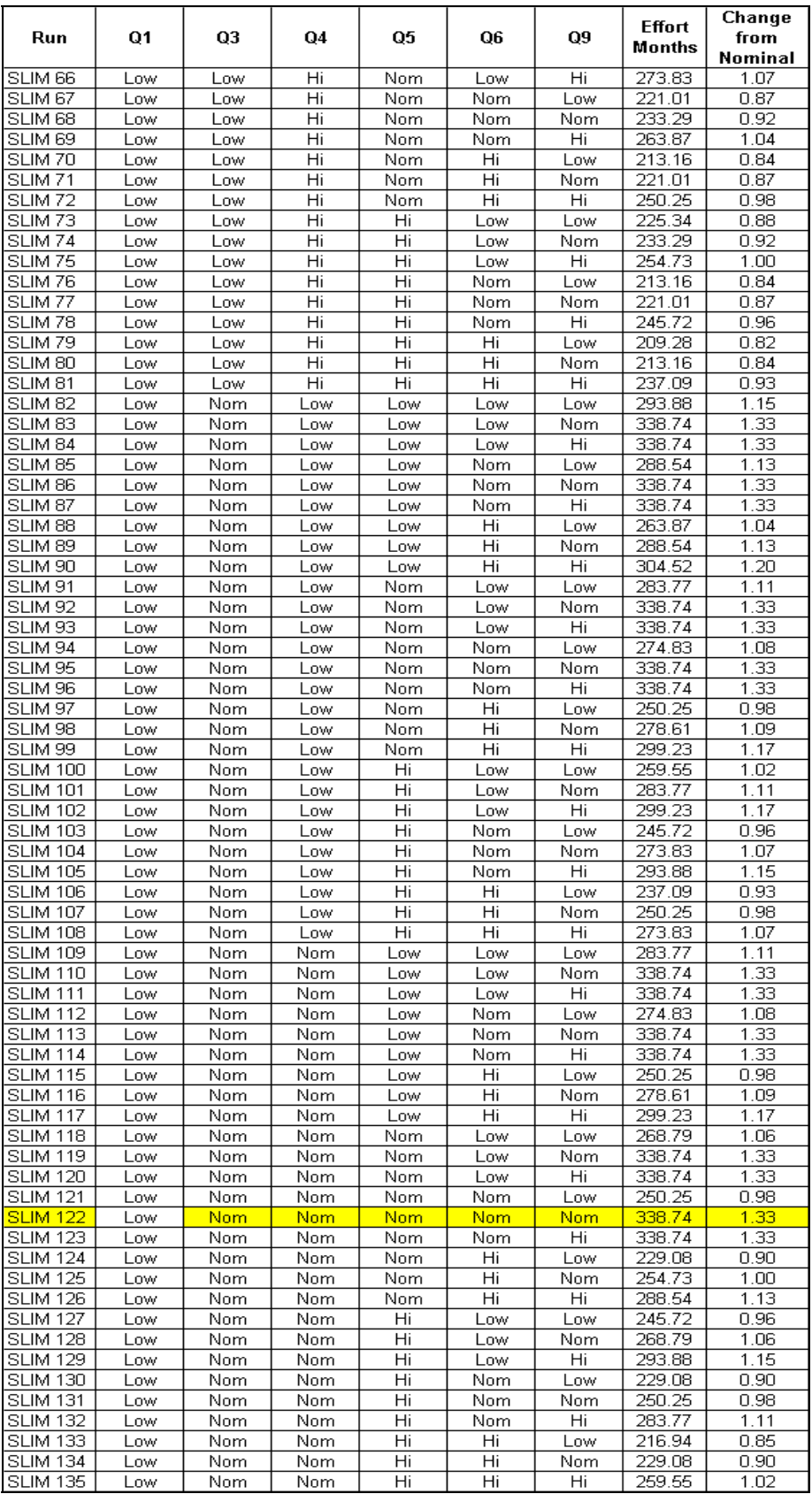

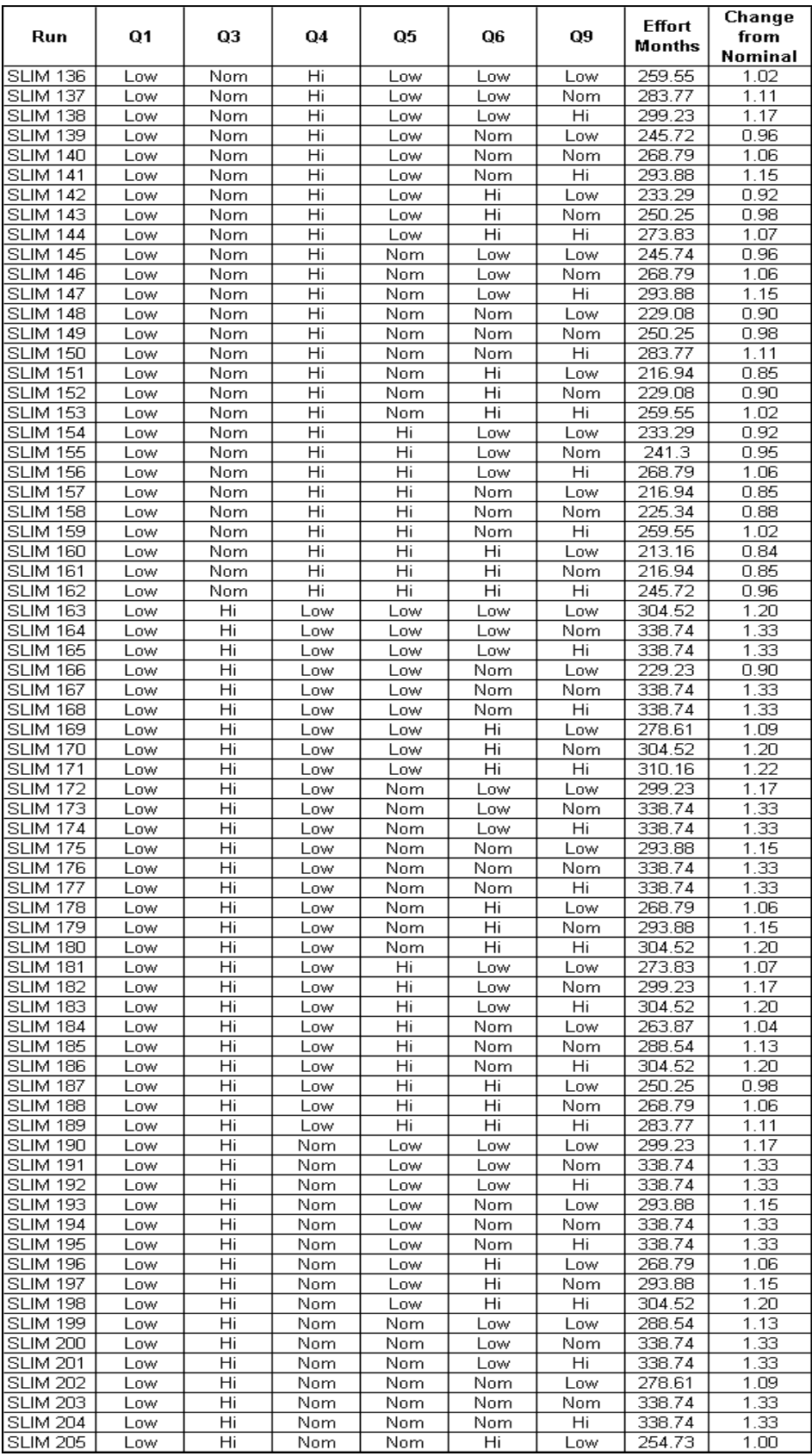
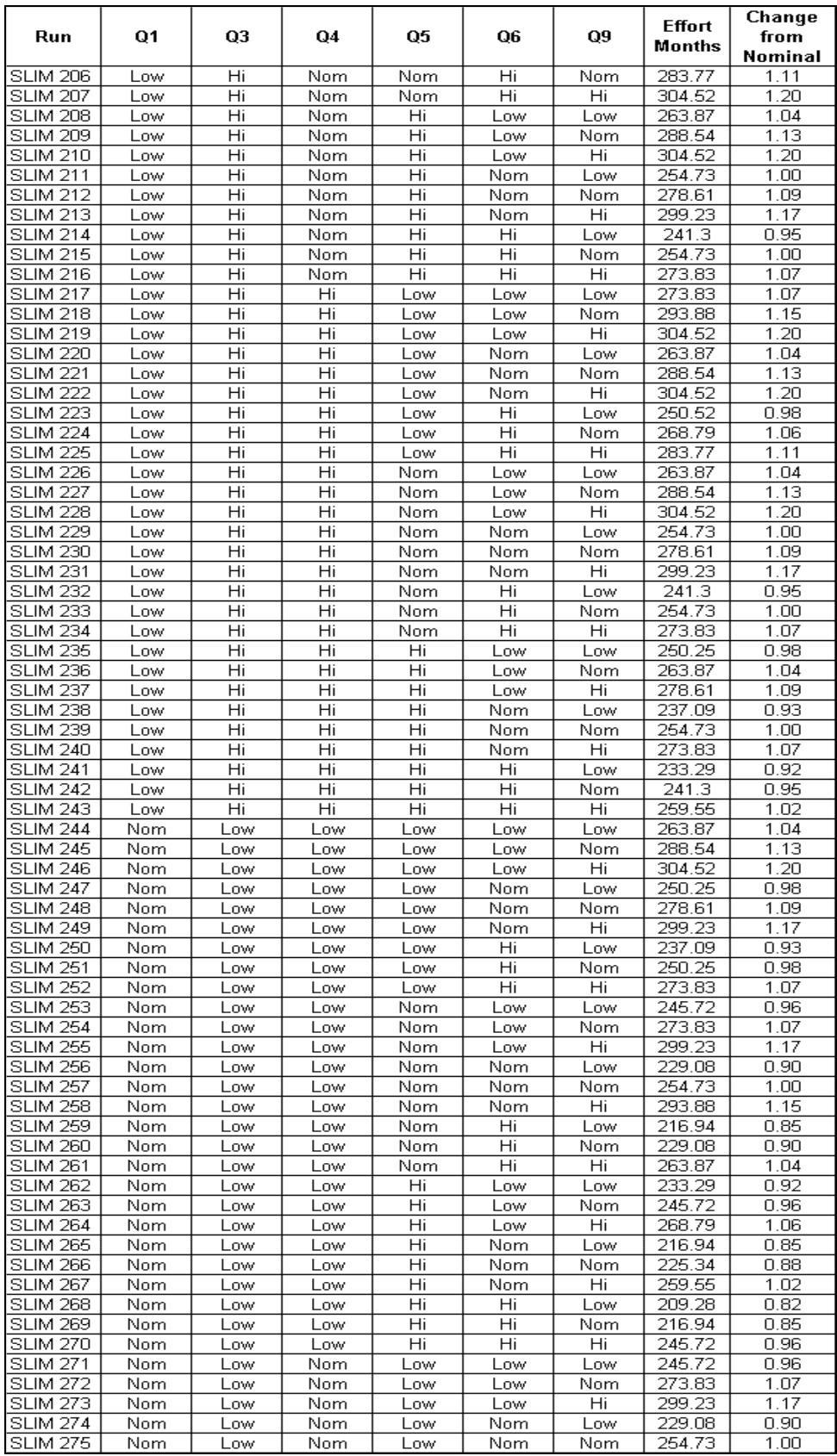

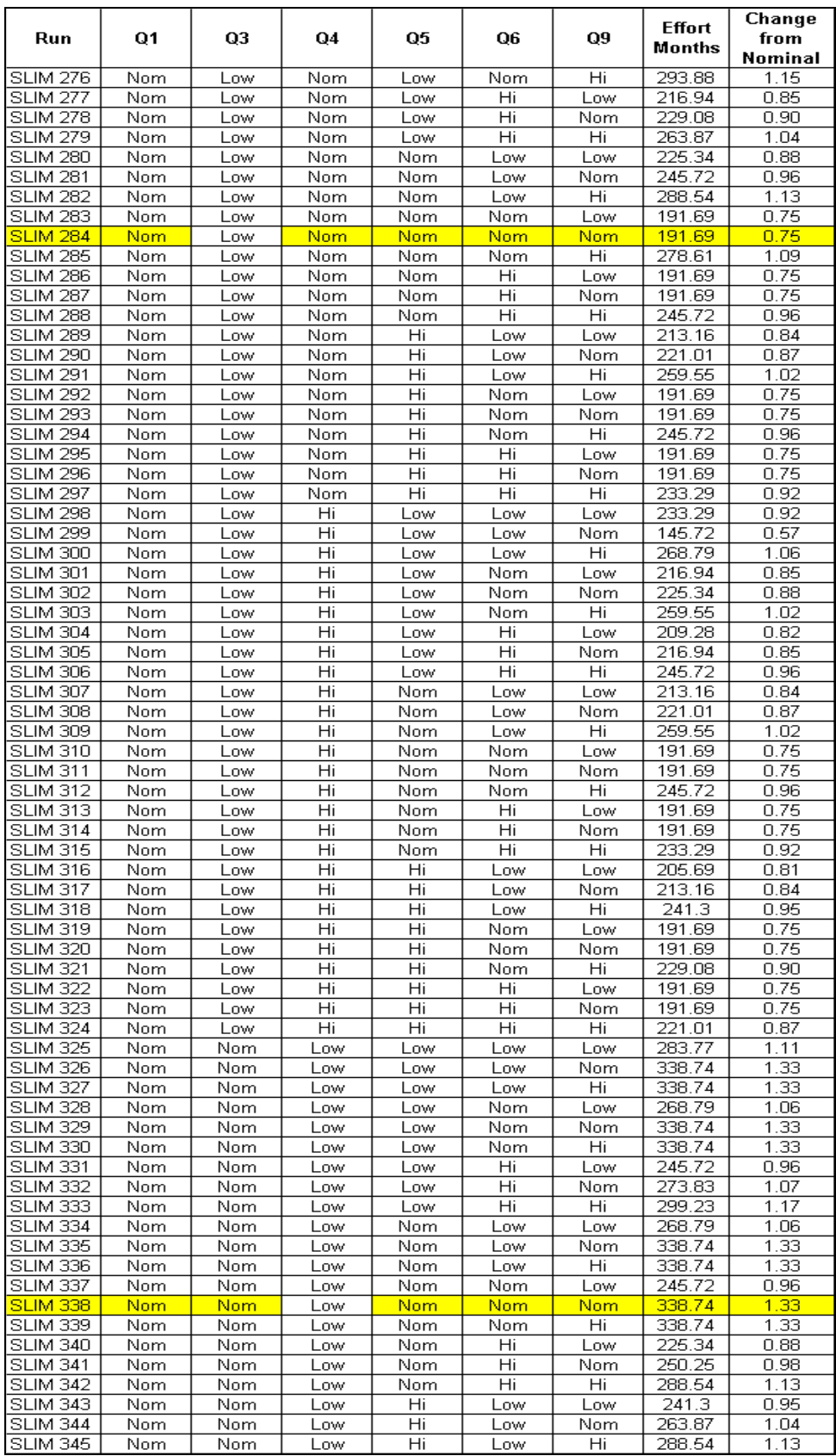

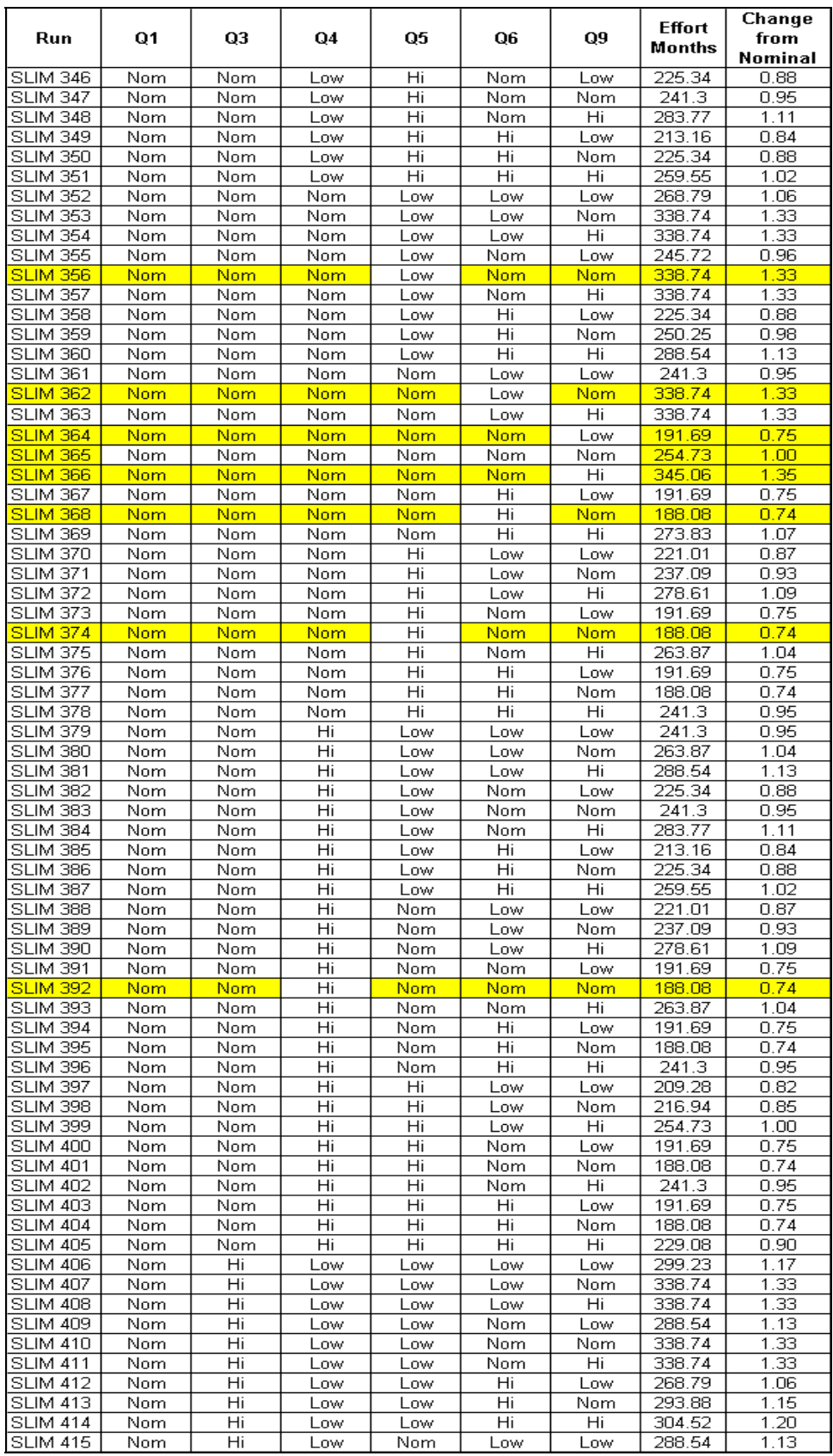

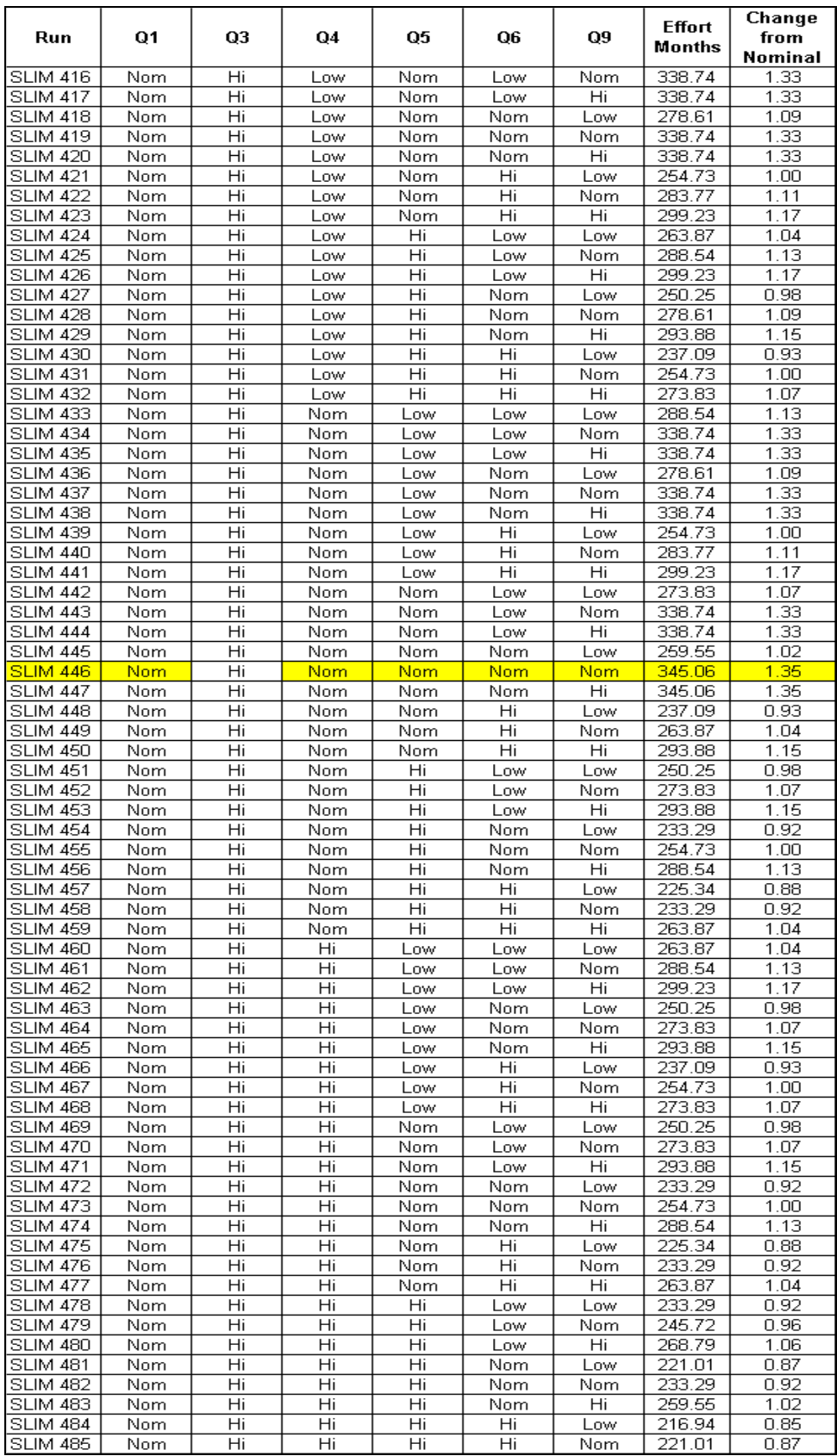

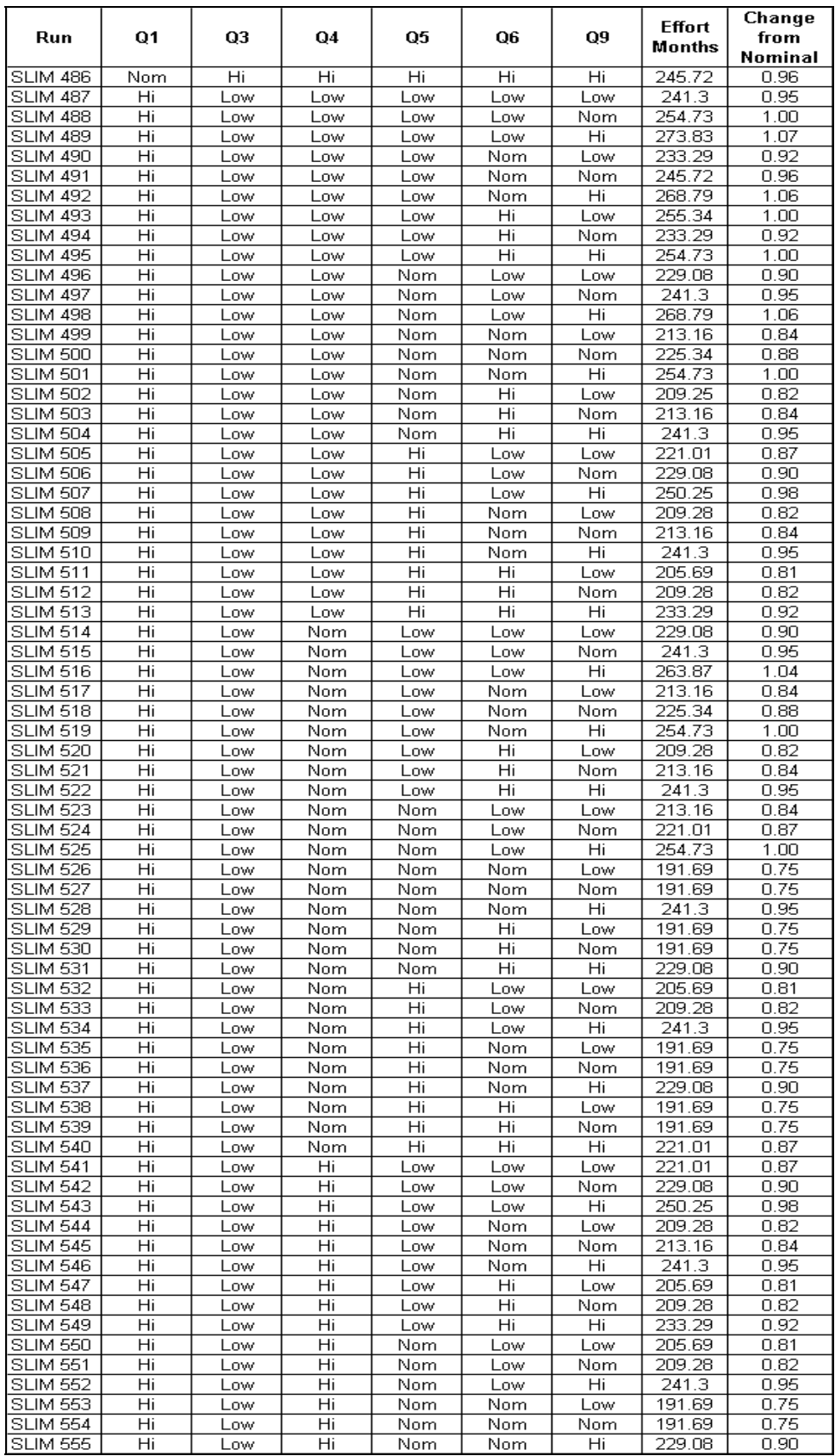

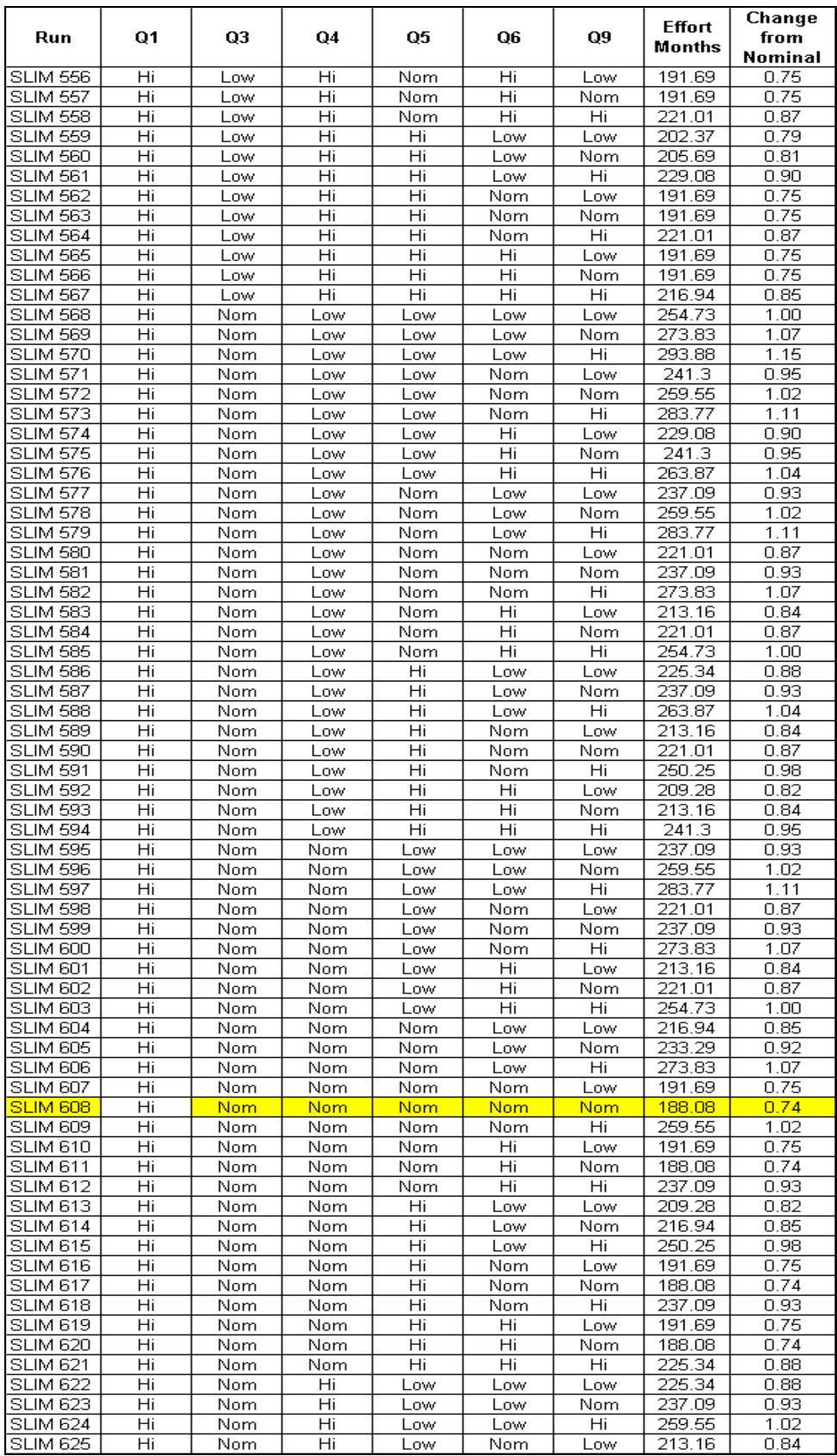

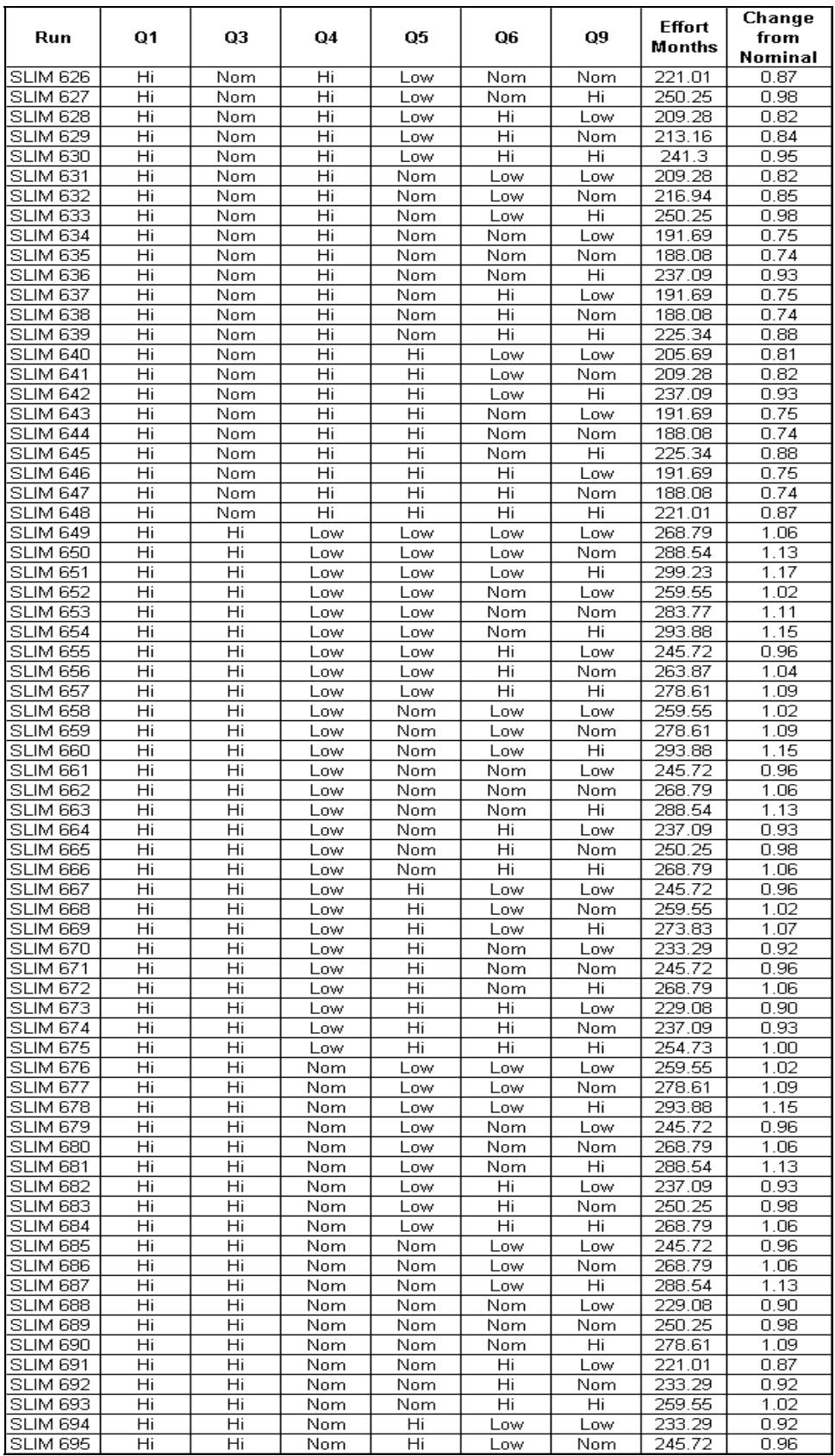

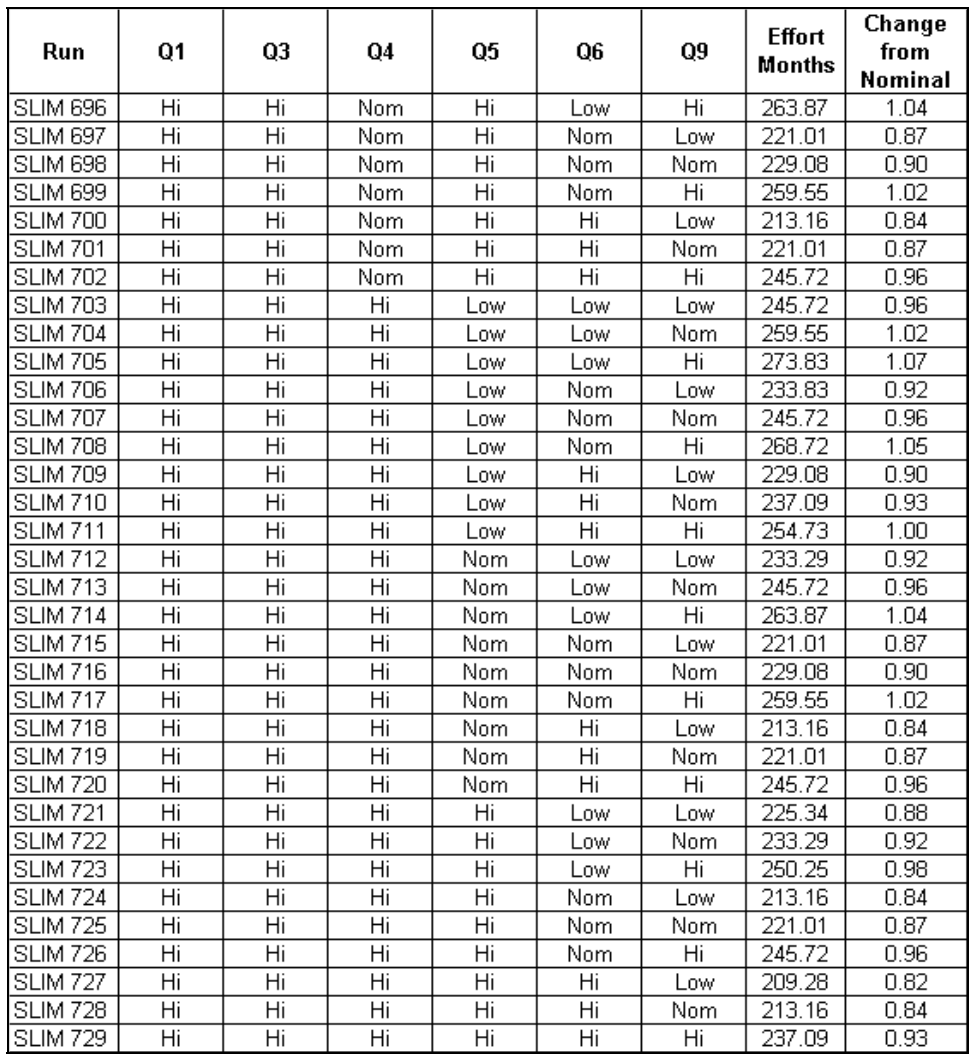

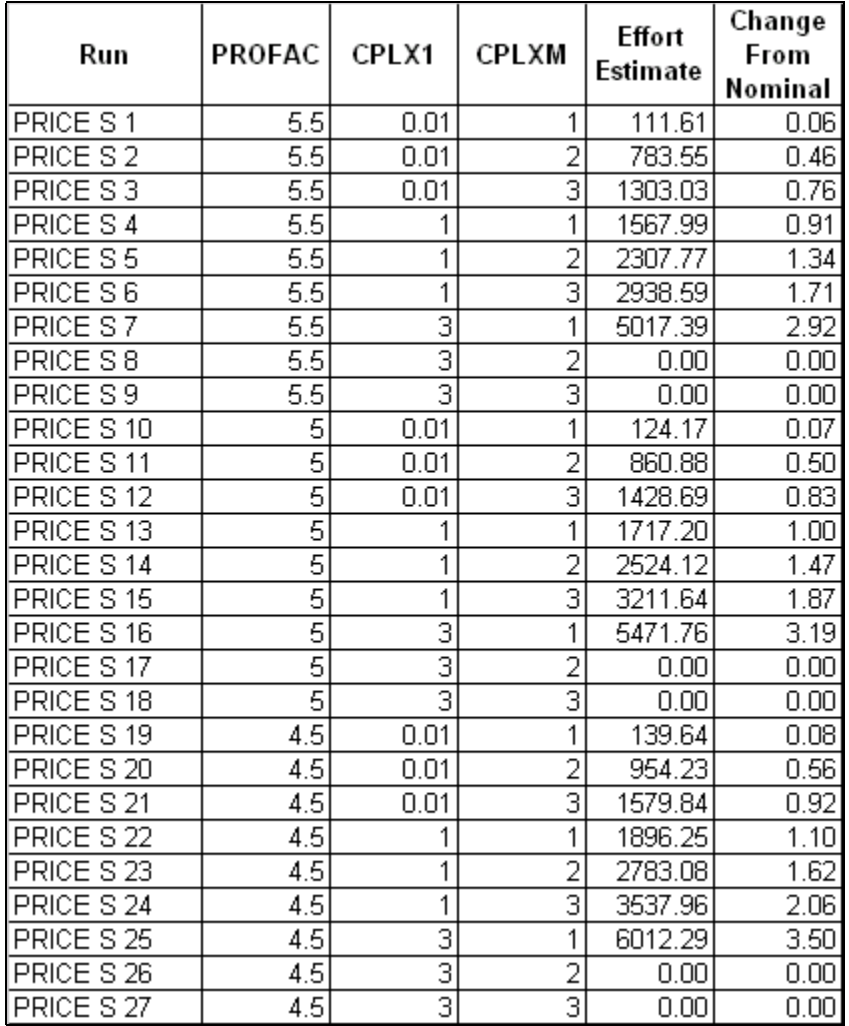

## **Appendix 10 PRICE S Data Table**

## **Bibliography**

- 1. Department of the Air Force. *Parametric Estimating Handbook.* http://www.ispacost.org/PEIWeb/newbook.htm 7 August 2002.
- 2. Hu, Qing, Robert T. Plant, and David B. Hertz, "Software Cost Estimation Using Economic Production Models," *Journal of Management Information Systems*, 15(1): 143-164 (Summer 1998).
- 3. Mannering, Virginia H., Gross Domestic Product: Fourth Quarter 2000, Bureau of Economic Analysis, U.S. Dept. of Commerce, January 31, 2001.
- 4. Government Accounting Office. *Embedded Computer Systems: Defense Does Not Know How Much It Spends on Software*. GAO/IMTEC-92-62BR. Washington: GPO, 1992.
- 5. Etter, Delores. "Acquisition Software Oversight," *Crosstalk: The Journal of Defense Software Engineering*, 12(8): 3 (August 1999).
- 6. Nelson, Mike, James Clark, Martha Ann Spurlock. "Curing the Software Requirements and Cost Estimating Blues," *Software Management & Cost Estimating*, Vol: 54-60 (Nov-Dec 1999)
- 7. Government Accounting Office. *Embedded Computer Systems: Significant Software Problems on C-17 Must Be Addressed*. GAO/IMTEC-92-48. Washington: GPO, 1992.
- 8. "Pentagon Warns It May Cancel Troubled C-17 Cargo Plane," *Congressional Quarterly Weekly Report*, 51(20): 1246-1247 (May 1993).
- 9. Brooks, Andrew. "Estimating Cost with Software," *Computing Canada*, 24(34): 13-14 (Sept 1998).
- 10. Ferens, Dan V. "Software cost Estimation in the DoD environment," *American Programmer*, 9(7): 28-34 (July 1996).
- 11. Stutzke, Richard D. "Software Estimating Technology: A Survey," *Crosstalk: The Journal of Defense Software Engineering*, 9(5): (May 1996).
- 12. Boehm, Barry W. *Software Engineering Economics*. New Jersey: Prentice Hall, 1981.
- 13. Sweet, Ann-Marie D. and others. *Society of Cost Estimation and Analysis Glossary* Excerpt from glossary. n. pag. http://www.sceaonline.net/ 7 August 2002.
- 14. Putnam, Lawrence H. *Measures For Excellence: Reliable Software On Time, Within Budget*. Englewood Cliffs, New Jersey, 1992.
- 15. Department of the Air Force. *The AFSC Cost Estimating Handbook Series*. 1986.
- 16. Marban, Oscar, Juan J. Cuadrado, Antonio de Amescua, and Maria I. Sanchez. "The importance of rating level selection for input variables to determine accurate estimations in parametric mathematical models," *Journal of Cost Analysis and Management,* (forthcoming).
- 17. Jones, Capers T. *Estimating Software Costs*. McGraw-Hill, 1998.
- 18. Boehm, Barry W. and K Sullivan, "Software economics: status and prospects," *Information and Software Technology*, 14:937-946 (Nov 1999).
- 19. Nicholas, John M. *Project Management for Business and Technology: Principles and Practice*. New Jersey: Prentice Hall, 2001.
- 20. Vose, David NMI. *Risk Analysis: A Quantitative Guide*. John Wiley & Sons, 2000.
- 21. Coleman, R. L. "Cost and Schedule Risk CE V"Address to Air Force Institute of Technology students and faculty. Air Force Institute of Technology, Wright-Patterson AFB OH. 5 December 2002.
- 22. United States Congress. *Information Management Technology Reform Act of 1996*. Public Law No. 104-106, 104th Congress. Washington: GPO, 1996.
- 23. Boehm, Barry W. *Software Cost Estimation with COCOMO II*. Upper Saddle River, New Jersey, 2000.
- 24. SEER-SEMTM Software Estimation, Planning and Project Control. User's Manual Galorath Incorporated, March 2000 Update.
- 25. Quantitative Software Management, SLIM ESTIMATE For Windows, User's Guide, 2001.
- 26. PRICE Systems, L.L.C., Your Guide to PRICE S, 1998.
- 27. Long, John NMI. Vice-President for Sales, Price Corporation, Long Beach CA. Telephone interview. 25 July and 6 Nov 2002.
- 28. Montgomery, Douglas C. *Design and Analysis of Experiments*. John Wiley & Sons, 1991.

29. Vigder, Mark R and Anatol W. Kark. *Software Cost Estimation and Control*. NRC No. 37116. Ottawa, Ontario, Canada: National Research Council of Canada, September 1994.

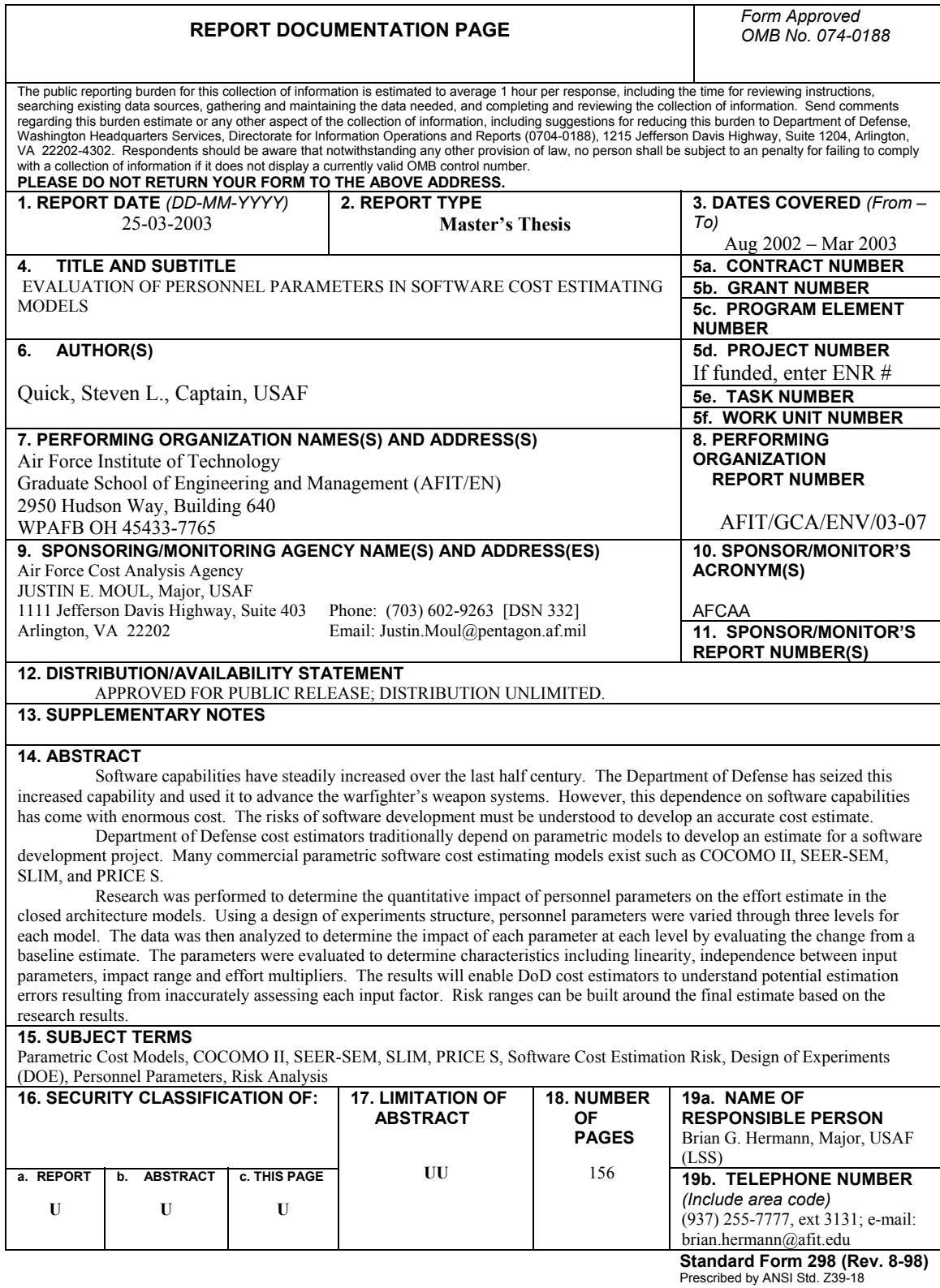